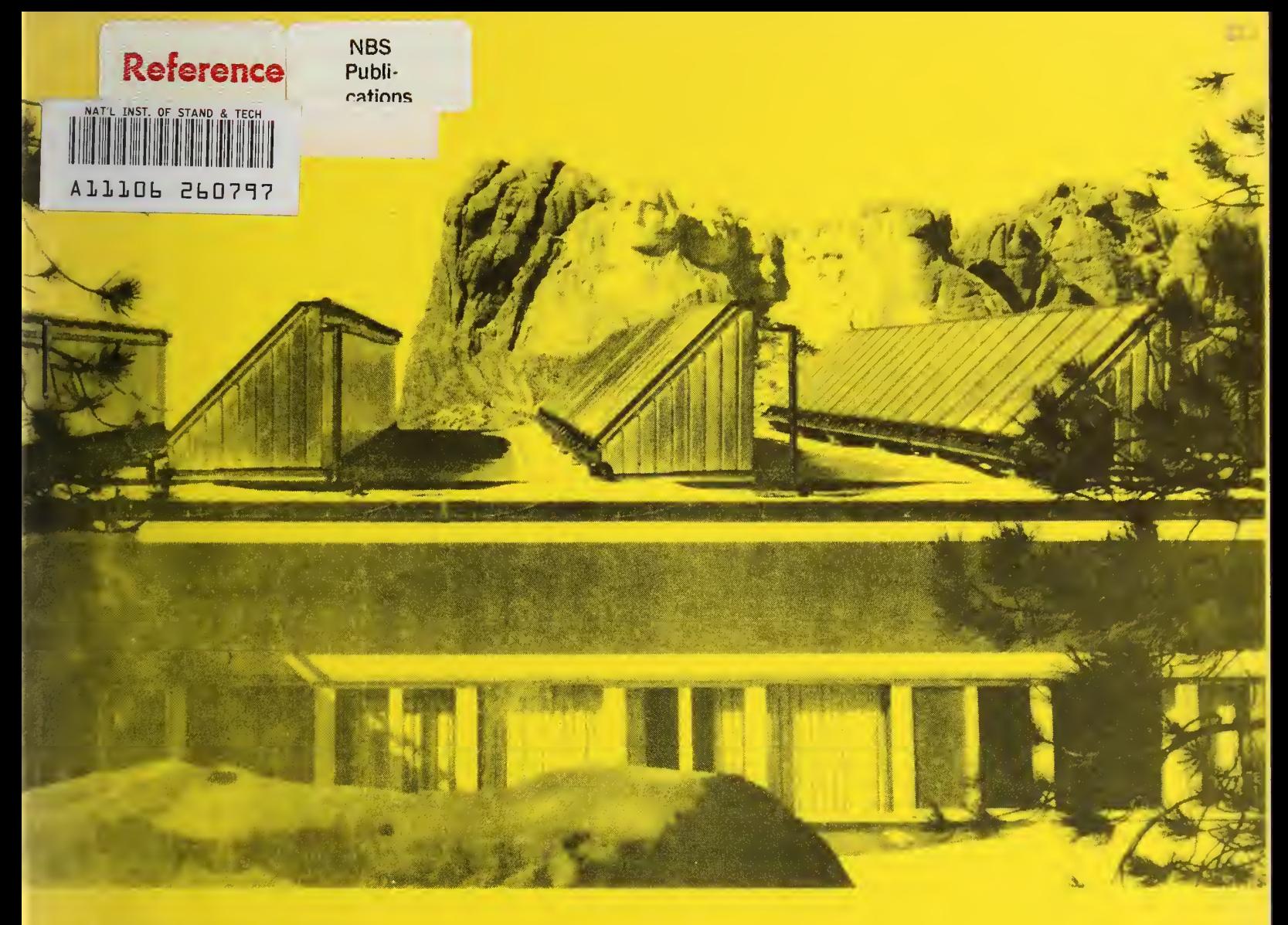

NBSIR 81-2342

FEDSOL: Program User's Manual and Economic **Ontimization Guide for Solar Federal Buildings Projects** 

-QC 100 ,U56 81-2342 <sup>j</sup> <sup>1981</sup>

August 1981

U.S. DEPARTMENT OF COMMERCE National Bureau of Standards Washington, D.C. 20234

NBSIR 81-2342 »» »

National Bureau OF STANDARDS LIBRARY SEP <sup>1</sup> <sup>6</sup> <sup>1981</sup>  $n$  $\sqrt{2}$  $2 - 100$  $1.1<sub>1</sub>$  $7.3.74.824$ 

# FEDSOL: PROGRAM USER'S MANUAL AND ECONOMIC OPTIMIZATION GUIDE FOR SOLAR FEDERAL BUILDINGS PROJECTS

Jeanne W. Powell

U.S. DEPARTMENT OF COMMERCE National Bureau of Standards National Engineering Laboratory Center for Building Technology Building Economics and Regulatory Technology Division Washington, DC 20234

Richard C. Rodgers, Jr.

Consultant in Solar Energy Research, Development, and Design Palo Alto, California 94302

August 1981

Sponsored by: Field Applications Branch Division of Active Heating and Cooling Office of Solar Applications for Buildings U.S. Department of Energy Washington, DC 20585

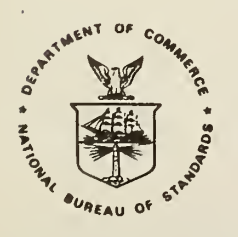

U.S. DEPARTMENT OF COMMERCE, Malcolm Baldrige, Secretary NATIONAL BUREAU OF STANDARDS, Ernest Ambler, Director

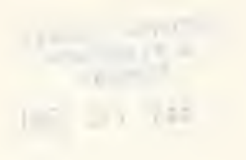

#### ABSTRACT

This report provides a user's manual for the FEDSOL computer program and a guide for designing and sizing solar energy projects for Federal buildings. The life-cycle cost procedures implemented by the computer program and explained in the report are consistent with the Federal Rules for Life-Cycle Costing (10 CFR Part 436) as applied to solar energy projects.

The FEDSOL program determines the economically optimal size of a solar energy system for a user-specified building, location, system type, and set of economic conditions; it conducts numerous breakeven and sensitivity analyses; and it calculates measures of economic performance as required under the Federal Rules. The economic model in the program is linked with the SLR (Solar Load Ratio) design method developed at Los Alamos National Laboratory to predict the performance of active systems. The economics portion of the program can, however, be used apart from the SLR method, with performance data provided by the user. An environmental data file for 243 U.S. cities is included in the program. Highly user oriented, the FEDSOL program is intended as a design and sizing tool for use by architects, engineers, and facilities managers in developing plans for Federal solar energy projects.

Key words: cost effectiveness; economic optimization; Federal buildings; life-cycle costing; solar economics; solar energy.

#### ACKNOWLEDGMENTS

The authors wish to thank all those persons who contributed to the preparation of this report. Rosalie T. Ruegg served as project leader during the formative stages of the project and provided substantial editorial and technical assistance to this final report. Much of the material in section 3 of this report was taken from the Life-Cycle Cost Manual for the Federal Energy Management Program [1], prepared by Rosalie Ruegg, and Chapter 11 of the Solar Design Workbook [2], prepared by Rosalie Ruegg, Thomas Sav, and Jeanne Powell. Dr. Harold E. Marshall, Group Leader of the Applied Economics Group, Dr. Kent Reed, Group Leader of the Solar Equipment Group, Lynne Charlton of the Solar Technology Group, Center for Building Technology, and Robert Atkins, Office of Engineering Standards, National Bureau of Standards also deserve special thanks for the time they spent in discussing and reviewing this report and for their many helpful comments.

Special acknowledgment and appreciation are extended to Drs. Norman E. Schnurr and Bruce D. Hunn of Los Alamos National Laboratory for their encouragment and technical assistance in incorporating "The Solar Load Ratio Method Applied to Commercial Building Active System Sizing" [3] within the FEDSOL program and for reviewing this report.

The authors also wish to thank Mr. William Lemeshewsky of the Department of Energy, Program Coordinator of the Solar Federal Buildings Program, and Mr. Robert Lorand of JRB Associates, Inc., Contract Manager, for providing financial support and guidance to this project.

#### PREFACE

This report was prepared by the Applied Economics Group, Building Economics and Regulatory Technology Division, Center for Building Technology, National Engineering Laboratory, National Bureau of Standards (NBS), for the Department of Energy, Office of Solar Applications for Buildings, under Interagency Agreement  $E(49-1)-3800$ ,  $EA-77-A-01-6010$ .

The work is in support of the Solar Federal Buildings Program, whose broad objective is to stimulate the growth and improve the efficiency of the solar industry by providing funds to Federal agencies for the design, acquisition, construction, and installation of commercially applicable solar hot water, heating, cooling, and process systems in new and existing Federal buildings. The authorizing legislation for the Solar Federal Buildings Program (the National Energy Conservation and Policy Act of 1978) further ordered that a life-cycle cost analysis conducted in accordance with a uniform methodology and procedures to be established by the Department of Energy accompany proposals for project funding.

This report provides a comprehensive guide for applying life-cycle cost analysis to the economic evaluation, design, and sizing of Federal solar energy projects with FEDSOL, an interactive computer program that is fully consistent with the methodology and procedures for life-cycle cost analysis established by the Department of Energy. FEDSOL can be accessed through the Solar Energy Information Data Bank (SEIDB), the computer time-sharing network operated by the Solar Energy Research Institute, and is available on magnetic tape from the National Technical Information Service. The FEDSOL program and user instructions (section 2 of this report) were prepared by Richard C. Rodgers, Jr., Consultant in Solar Energy Research, Development, and Design, P. 0. Box 1365, Palo Alto, California 94302.

### TABLE OF CONTENTS

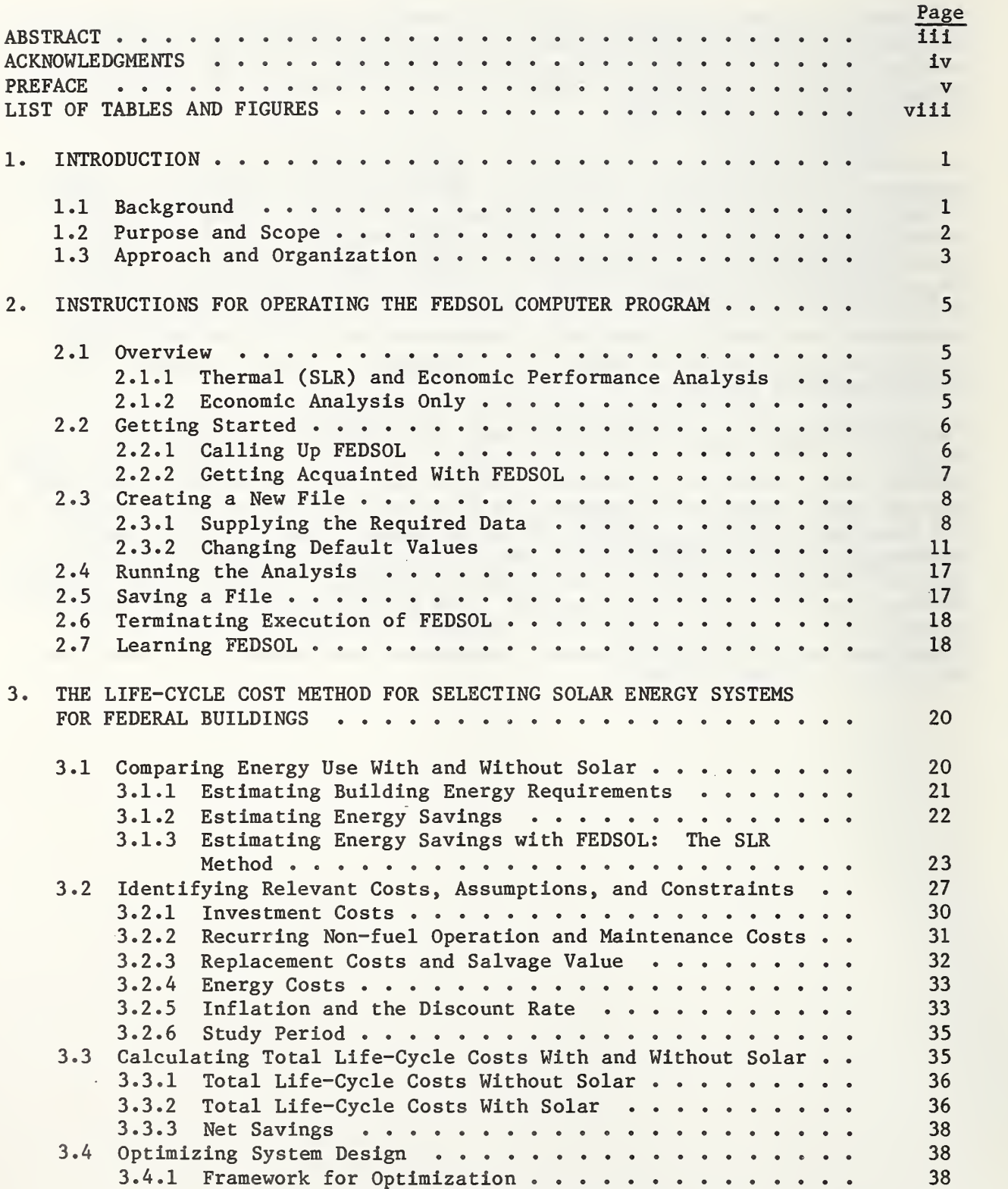

## TABLE OF CONTENTS (cont.)

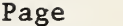

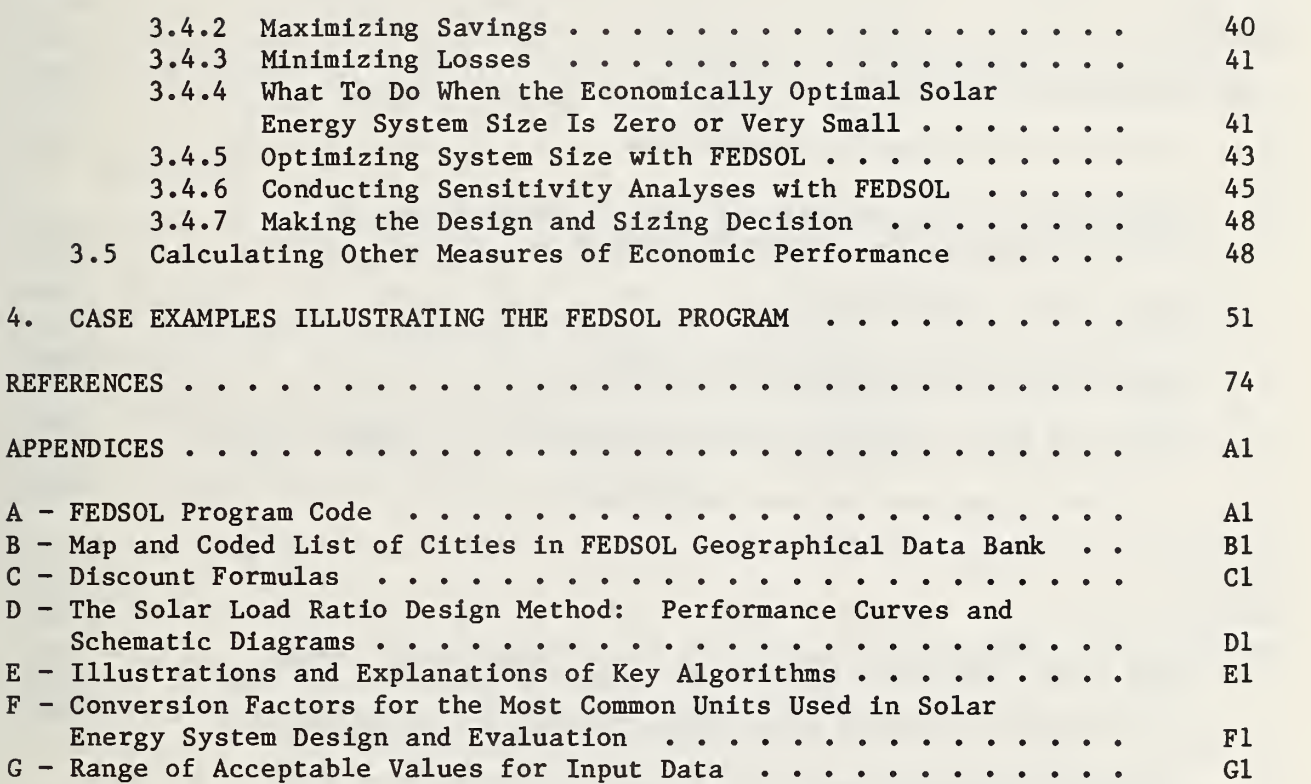

### LIST OF TABLES AND FIGURES

Page

### Tables

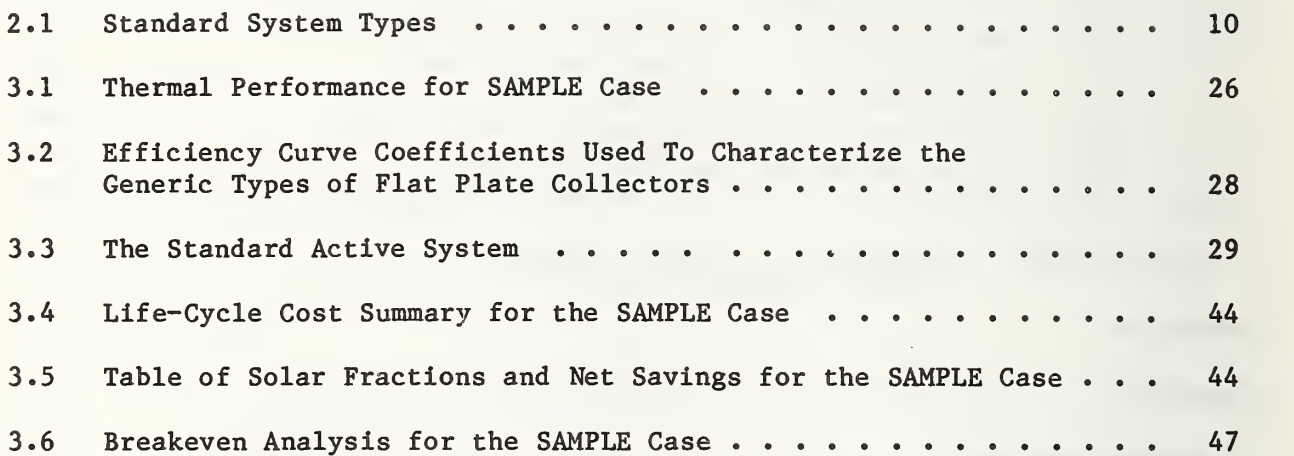

## Figures

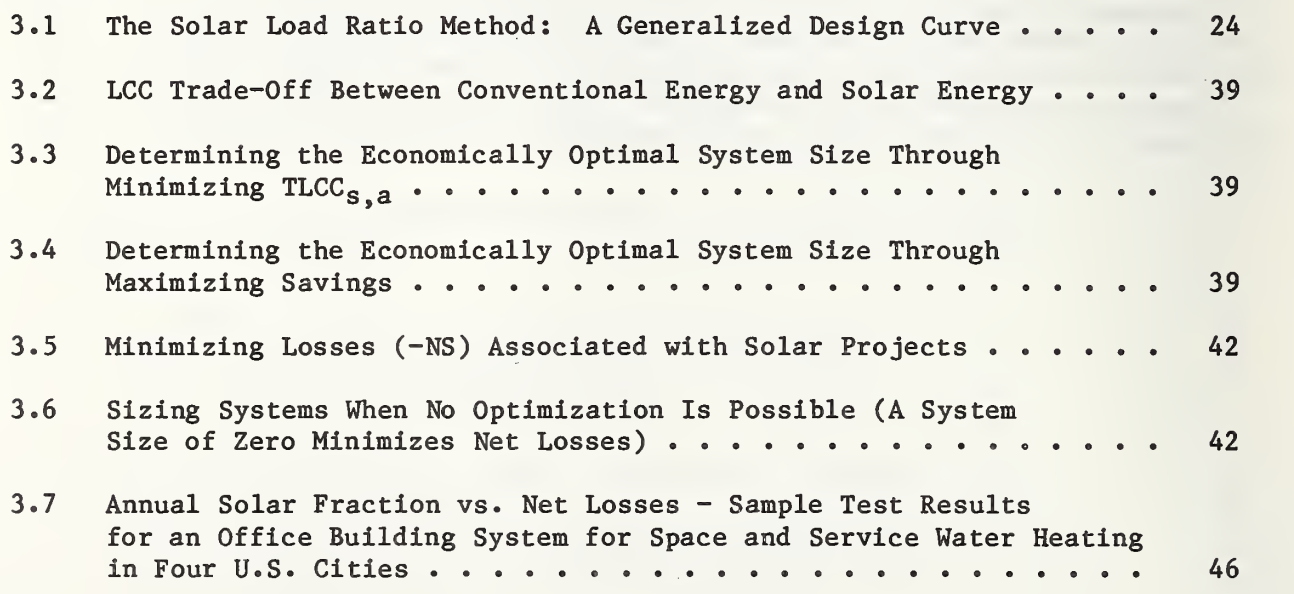

#### 1. INTRODUCTION

To design and size solar energy systems for maximum economic efficiency, it is important to use life-cycle cost (LCC) analysis throughout the planning and design stages of a project. Federal agencies are required to submit a lifecycle cost evaluation consistent with a prescribed methodology and procedures for life-cycle cost analyses before undertaking an investment in solar energy.

#### 1.1 BACKGROUND

The National Energy Conservation and Policy Act of 1978 (NECPA) authorized the Solar Federal Buildings Program (SFBP), a multi-year program designed to promote the use of solar energy and to develop a more efficient solar industry. The NECPA directed the Department of Energy to develop uniform LCC methods and procedures to be followed by all Federal agencies in evaluating the cost effectiveness of potential energy conservation and renewable energy investments in Federally owned and leased buildings. According to Title 5, Part 2, Sec. 523, of NECPA, these LCC procedures must be applied to projects funded under the Solar Federal Buildings Program.

The Federal LCC Rule was published in the January 23, 1980 issue of the Federal Register [4], with energy price data then current. A revision of the Rule, including new energy price data and other changes pursuant to the Energy Security Act of 1980, was proposed in the October 27, 1980 issue of the Federal Register [5] and was published in final form on September 1981 [6]. Further revisions to the LCC Rule, primarily to update energy prices, will be made periodically.<sup>1</sup> The "Methodology and Procedures for Life-Cycle Cost Analyses" is Subpart A of Part 436 of Title 10 of the Code of Federal Regulations. Subpart D of Part 436 sets forth guidelines for the Solar Federal Buildings Program.

To help implement the LCC methodology and procedures, an LCC Manual [1] has been prepared. The LCC Manual explains the life-cycle costing method, defines the terms, describes assumptions and procedures to follow in performing evaluations, and gives examples. In addition, it provides a set of worksheets, a computer program, and step-by-step instructions for performing the LCC evaluations of energy conservation and renewable energy projects for Federal buildings. The Solar Project worksheets were submitted with proposals for project funding under the Solar Federal Buildings Program.<sup>2</sup>

<sup>&</sup>lt;sup>1</sup> The status of current energy price data for use in carrying out the Federal LCC evaluation can be ascertained by contacting Jack Vitullo, Federal Energy Management Program Office, Forrestal Building, U. S. Department of Energy, Washington, D.C. 20585. Telephone: 202-252-9471.

 $^2$  The reader is referred to the LCC Rules, the LCC Manual  $[1]$ , and to the A-2 Cost Data forms for Solar Federal Buildings projects for further information in applying the Federal LCC procedures and computer program contained in this report to solar projects in Federal buildings.

The worksheet evaluations are used as an indication of the relative cost effectiveness of various candidate projects. The resulting data are useful in selecting and sizing projects, and add to the body of knowledge concerning the economic viability of solar investments for Federal buildings.<sup>1</sup>

To promote the economically efficient use of solar energy, the Solar Federal Buildings Program encourages selection of the system size which gives the greatest total net savings based on a life-cycle cost comparison of alternative solar energy systems and a reference energy system.<sup>2</sup> Proposals for funding must state the method of calculation used in optimizing collector area.

A number of solar analysis computer programs with life-cycle cost routines for system size optimization are available. Unfortunately, use of these programs to evaluate Federal building projects is difficult, requiring a thorough understanding of the economic models contained in them and considerable manipulation of data and program output to bring them into conformance with the Federal LCC Rule and SFBP Rule.<sup>3</sup> The worksheets contained in Solar Form A-2 and the computer program in the LCC Manual are convenient for evaluating a single project. However, using them to evaluate a large number of design/size configurations requires laborious, repetitive calculations. This process can be streamlined by using a computerized economic optimization algorithm with a built-in thermal performance model.

#### 1.2 PURPOSE AND SCOPE

The purpose of this report is to provide an easy-to-use computer program, FEDSOL, and guide for designing and sizing solar energy projects for Federal buildings according to required life-cycle cost procedures.

Although the FEDSOL program and guide should be useful to researchers and students in general in the solar energy field, they are intended primarily as

- <sup>1</sup> The LCC data for projects funded under the Solar Federal Buildings Program are available through the Solar Data Center at the National Bureau of Standards. The data may be obtained in hard-copy report form or accessed interactively through an on-line, data retrieval system [8].
- $<sup>2</sup>$  A solar project need not be cost effective to be approved for SFBP funding</sup> although its comparative degree of cost effectiveness is one criterion, accounting for up to 20 percentage points, that is considered in its approval. "Cost effective" means that the estimated benefits (savings) from a project exceed its costs, where both are assessed over the life of the project (not to exceed 25 years) in accordance with the Federal LCC Rules.
- <sup>3</sup> F-CHART and SOLCOST, for example, contain life-cycle cost routines, including system size optimization. However, the users' guides provide little information about the life-cycle cost models contained in the programs. The NBS is currently preparing a report which compares the LCC sections of the following computer models: F-CHART 3.0, F-CHART 4.0, SOLCOST, BLAST, DOE-2, and FEDSOL [9].

working tools for practicing architects, engineers, facilities managers, and others engaged in the economic evaluation and design of Federal solar energy projects

In addition to serving as a user's manual for the FEDSOL program, this guide describes the model for optimizing the size of a solar energy system according to the Federal LCC Rules. Since the FEDSOL program contains as default values the data and assumptions required (or recommended) under the Federal Rules, it is considerably easier to use for evaluating a Federal project than existing solar simulation programs with life-cycle cost routines.<sup>1</sup> At the same time, the life-cycle cost model contained in the program is sufficiently general to be applicable to a broad range of solar energy investment decisions undertaken in the public or other non-profit sectors.<sup>2</sup>

Using the solar load ratio (SLR) method for estimating solar energy system performance, FEDSOL determines the economically optimal size for a solar energy system and calculates the required life-cycle cost measures of economic performance for the optimal system. It also conducts sensitivity analyses of the effects on life-cycle costs of oversizing and undersizing systems. For systems that are not cost effective under the conditions specified, it determines the energy price assumptions and investment cost assumptions for which the system would be cost effective.

#### 1.3 APPROACH AND ORGANIZATION

The approach taken in this users' manual and guide is, first, to provide instructions for operating the FEDSOL computer program and, second, to provide guidance in understanding the procedure and in applying the computer program to different kinds of solar projects for Federal buildings.

Section 2 provides a general overview of the thermal and economic analysis options contained in the FEDSOL program and step-by-step instructions for implementing the program on the SEIDB time-sharing system. Included are instructions for 1) calling the program, 2) using the program commands, 3) selecting an analysis option appropriate to a specified project, 4) changing the default values for input variables, 5) rerunning the program with changes in input values, and 6) saving input data for future use.

Section <sup>3</sup> explains the economic evaluation model for Federal buildings projects upon which the FEDSOL program is based. It describes the procedures, data, and assumptions required for conducting a life-cycle cost evaluation of a solar project undertaken in the Federal sector and provides guidelines for developing the additional data required.

<sup>&</sup>lt;sup>1</sup> The program will assume these default values unless the user specifies otherwise

<sup>&</sup>lt;sup>2</sup> For more detailed economic models providing for in-depth analysis of investments in active and passive solar energy systems for commercial buildings, the reader is directed to references [10, 11, 12, 13]; for models that treat solar investments for buildings of State and local governments and non-profit organizations, the reader is directed to references [12, 13, 14].

Annotated examples of program input and output listings are provided in section 4. Appendices include a listing of the FEDSOL program code, documentation of the major algorithms contained in the program, discount formulas referenced in this report, and a map and coded list of 243 cities for which the program contains environmental and weather data.

Those who are familiar with the LCC method and the Federal requirements regarding data and assumptions may wish to proceed directly to the instructions for operating the FEDSOL computer program in section 2; those who are not may wish to review section 3, a primer on the method, data, and assumptions, before going to section 2.

#### 2. INSTRUCTIONS FOR OPERATING THE FEDSOL COMPUTER PROGRAM

#### $2.1$ **OVERVIEW**

FEDSOL is a completely interactive, easy-to-use computer program available to Federal agencies and contractors to Federal agencies in the Program Library of the Solar Energy Information Data Bank (SEIDB) computer time-sharing system. This system is operated by the Solar Energy Research Institute through the TYMNET communications network. No computer programming knowledge or computer experience is required to use the program.

FEDSOL was designed to evaluate active solar domestic hot water and/or space-heating systems using the solar load ratio (SLR) method of predicting performance. Two solar analysis options are available;

- 1. a Thermal (Solar Load Ratio method) and Economic Performance Analysis, for situations where both thermal and economic analyses are desired, and
- 2. an Economic Analysis Only, for evaluating the economic performance of projects whose thermal performance is already known or has been projected by some other means.

2.1.1 Thermal (SLR) and Economic Performance Analysis

FEDSOL produces a thermal analysis for the type of "standard" active solar energy system that you, the program operator, specify. It then uses this thermal analysis as input, along with additional economic information that you are asked to supply, to perform a life-cycle cost analysis for the system under consideration. Once this analysis has been generated, you may return to the original data and change one or more items, then run the analysis again to obtain new results.

You have a choice of pre-specifying the size of the solar energy system or of solving for the size:

- a. you may specify the collector area of the system you wish to analyze, and FEDSOL will generate the thermal and economic analyses of a system of that size; or,
- b. you may request an optimization analysis, and FEDSOL will determine the optimal collector area (collector area which results in the lowest life-cycle cost).

#### 2.1.2 Economic Analysis Only

If you wish to perform an economic analysis only, FEDSOL will accept the preestimated performance of the system as input data along with economic data for the project. It will then generate an economic analysis from these two sets of data. You may wish to employ this alternative if you already have a thermal analysis from another source. You will be asked to supply the annual heating requirement and annual solar heating fraction obtained from this source.

#### 2.2 GETTING STARTED

To access and use FEDSOL, you will need a terminal, an acoustic or direct connect modem, and a telephone. The modem may be a separate unit or may be built into the terminal.

For information about accessing the SEIDB System, contact

Mr. Rafael E. Ubico SEIDB Network Coordinator Solar Energy Research Institute 1617 Cole Blvd. Golden, CO 80401 (FTS 327-1032 or 303-231-1032).

The program code, written in BASIC, is reprinted in Appendix A and is available on tape from

> National Technical Information Service U.S. Department of Commerce 5285 Port Royal Road Springfield, VA 22161.

2.2.1 Calling Up FEDSOL

To call up FEDSOL, dial the TYMNET number for your city and fit the telephone receiver into the acoustic coupler. Be sure that all of the components of your system are turned ON. The terminal should be set for FULL DUPLEX and upper case (for alpha entries).

After a brief pause the timeshare system should communicate with your terminal. You will receive information about log-in procedures when you obtain your account with the SEIDB system. NOTE: (A carriage return (hereafter referred to as (CR)) must follow each entry.

After you have completed the "sign on" procedure, the terminal will respond with the prompt character  $(*)$ . The next step is to access FEDSOL by entering

- FEDSOL (CR).

Now the terminal will print:

 $FEDSOL - VERSION 1.0$  \*\*\* NATIONAL BUREAU OF STANDARDS

COMMAND: N=NEW, 0=0LD, L=LIST, C=CHANGE, R=RUN, S=SAVE,Q=QUIT, H=HELP ?

N allows you to create a completely new file, regardless of data previously entered;

- 0 calls up any previously saved FEDSOL file when you enter the name of the file;
- C permits you to edit data already present in a file;
- L lists the data elements of the current file, along with their current values;
- R executes either the economic analysis only or the thermal AND economic performance analyses;
- S saves the data in the current file and allows you to name the file;
- <sup>Q</sup> stops execution of FEDSOL and returns you to system;
- H accesses and prints the instructions for using FEDSOL.

You may enter data in either English or Standard International (SI) units. In addition, once the file has been created using one set of units, you may list (L) the data or run (R) the program in either that same set of units or the alternative set. There is no need for the program operator to make any unit conversions

2.2.2 Getting Acquainted with FEDSOL

Each time you begin a session with FEDSOL you must select either N (New) or 0 (Old). N allows you to create an input file, and 0 retrieves an existing input file from storage. You may not perform the remaining operations, C, L, R, or S, until you have used N or 0 to create or access an input file. A demonstration file for a system for space and service water heating in an office building in Washington, D.C. is stored permanently under the filename "SAMPLE."

Retrieving an Existing File. The first time you run the program you may wish to call the demonstration file SAMPLE. This will help familiarize you with the required input data elements and with the C, L, and R commands.

Select 0 (CR) to retrieve an existing input file. You will be asked for the name of the file you are requesting. Type in SAMPLE (CR) in response to this prompt. Answer the next prompt, ENGLISH OR SI UNITS (E OR SI)? with E (CR) or SI (CR), depending on which units you wish to use. The command selection

COMMAND: N=NEW, 0=0LD, L=LIST, C=CHANGE, R=RUN, S=SAVE, Q=QUIT, H=HELP ? will now print again. Select L (CR) to list SAMPLE.

Note carefully the data elements appearing in this SAMPLE listing. These are the data elements for which you will need to provide values when you create or change your own data files.

Now that you have listed SAMPLE, the command selection will reappear. Select R (CR) to run the analyses for this SAMPLE input file.

7

After the analyses have been completed and the results printed, the command selection menu will reappear. Select C (CR) to change any values in the input file. Type in the number of the line you wish to change (refer to listing) (CR). The description of the parameter and its current value will be displayed. In response to the LINE NUMBER? query, type in the new value you wish to use, followed by (CR). When you have completed making changes, you may exit the change mode by typing a (CR) in response to the LINE NUMBER? query. This will return you to the command selection. You may wish, for example, to change the last item (data input #70) in order to generate the "Extended" output (by entering "2" as the new value) or the "Summary" output (by entering "3" as the new value)

NOTE: To change units at this (or any) time, first select S (CR) to save the modified input data file under a filename. Then select 0 (CR) to recall the file by its name, and enter E or SI (CR) to designate the units you desire. If you have made changes to the input file since first retrieving it from storage, it is important to use the S command to save the current input file before you use the 0 command to recall it. Otherwise, you will lose any changes you have made since retrieving the input file from storage. Now you may list the file or run the analyses in the new units

Once having made the desired changes in the data file, you may re-run the analyses (R), re-list the input data file (L), save the file in permanent storage,  $(S)$ , terminate execution of FEDSOL  $(Q)$ , or create a new file  $(N)$ .

NOTE: You may not change a file to describe a system in a different location. Create a new file to consider a new location or different type of building. FEDSOL will then automatically select the appropriate geographical and energy price data for the new building and location.

#### 2.3 CREATING A NEW FILE

Select N (CR) from the command selection to create a new file. Be sure first to save your previous file if you wish to retain it for later reference. If you have not saved it, the N command will cause that data to be lost.

In creating a new file, you will need to supply a minimum set of data. Once you have responded to the queries for this data, the program will supply its own default values for the remaining data elements. This enables you to create a usable data file almost immediately with little chance of error. At this point, you may list the file (L) to see your new input data along with the default values for the location you selected. Change (C) any of the data you wish, or simply run (R) the analyses.

2.3.1 Supplying the Required Data

Once you have given the N command, you will be queried for the following data:

ENGLISH OR SI UNITS? (E OR SI)?

Enter E (CR) for English units, SI (CR) for Standard International units.

PERFORMANCE ANALYSIS USING SLR METHOD (Y OR N)?

Enter Y (CR) if you wish a thermal analysis (using the Solar Load Ratio method) as well as the economic analysis. Enter N (CR) if you want the economic analysis alone.

ENTER CITY ID NUMBER?

Enter a number from <sup>1</sup> to 243 (CR) to designate the location (or nearest city in file) for the system you are evaluating. You will find the cities and their ID numbers listed in Appendix B.

RESIDENTIAL = 1; COMMERCIAL = 2; INDUSTRIAL = 3?

Enter 1,2, or <sup>3</sup> (CR). This response determines which set of base-year fuel prices and energy price escalation rates the program will use. These values are contained in the energy price data file used by FEDSOL. (Normally this prompt would be used to determine the type of ownership of the proposed project and the appropriate tax assumptions; however, this distinction is not relevant to this program since it is designed specifically for Federal buildings.)

THE FOLLOWING DATA ITEMS REPRESENT THE MINIMUM INFORMATION REQUIRED TO CREATE A USABLE INPUT DATA FILE. ITEMS PRECEDED BY (\*T) ARE REQUIRED ONLY IF YOU REQUEST THE THERMAL-AND-ECONOMIC PERFORMANCE ANALYSIS USING SLR METHOD (ABOVE), ITEMS PRECEDED BY (\*E) ARE REQUIRED ONLY IF YOU REQUEST THE ECONOMIC ANALYSIS ALONE. ITEMS NOT PRECEDED BY AN ASTERISK ARE REQUIRED IN BOTH CASES.

NOTE: Create a new data file to change from a combined thermal and economic performance analysis to an economic analysis alone, or vice versa. Since the two types of analyses require different data, the same data file cannot be used for both types of analyses.

(\*T) TYPE OF SOLAR ENERGY SYSTEM (FROM CODED LIST)?

Enter a number from <sup>1</sup> to 19 (CR). The 19 "standard systems" are shown in table 2.1.

(\*T) ENTER LOAD TYPE: 1=WATER HTG; 2=SPACE HTG; 3=B0TH?

Enter the appropriate number from <sup>1</sup> to <sup>3</sup> (CR).

(\*T) DOMESTIC HOT WATER USAGE?

Enter hot water use (in gallons/day or liters/day) (CR). This prompt will occur only if you have indicated that your evaluation refers to a water heating or water/space heating combination system.

NOTE: Enter only the numeric value, expressed in the units shown (E or SI as you requested in creating the file). Do not type the units (gallons/day, MMBtu/Month, etc.).

( \*T) MONTHLY SPACE HEATING LOADS?

Enter the 12 values representing the building's monthly space heating requirements (in MMBtu/month or GJ/month) (CR). Do not adjust for the operating efficiency of the non-solar heating plant. This prompt will occur only if you have indicated that the system under consideration is a space heating system or combined water/space heating system.

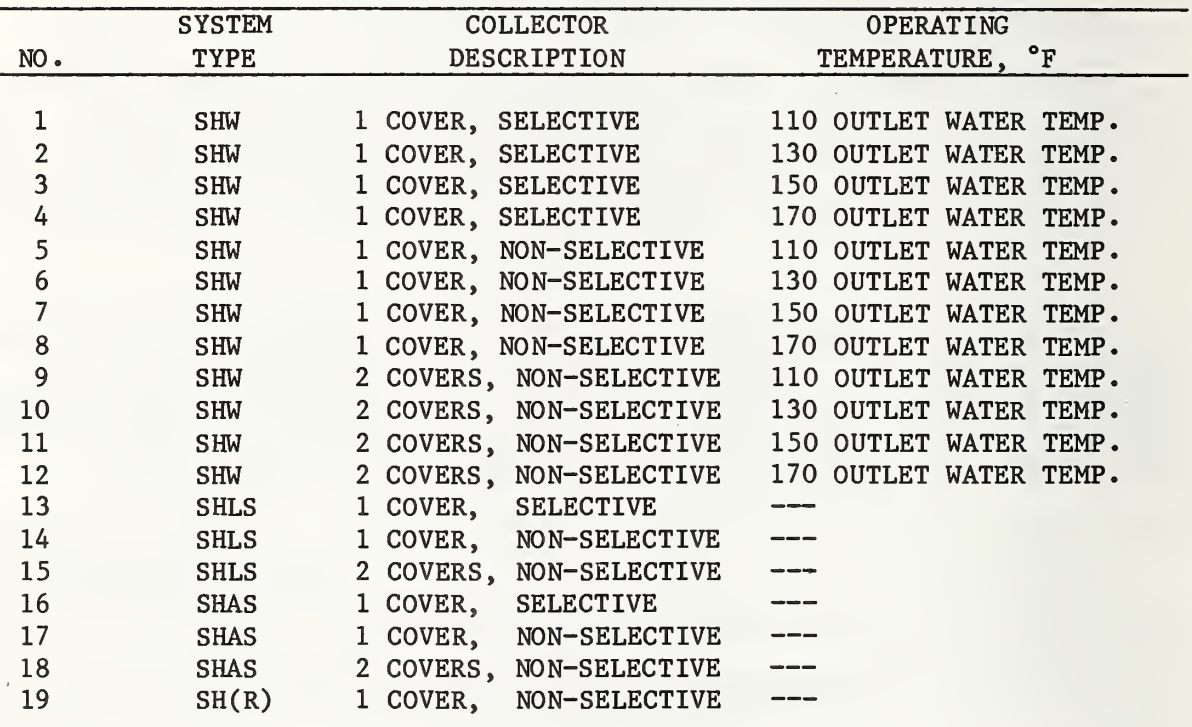

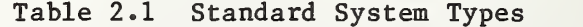

SHW = Service Hot Water only, Commercial

SHLS = Space Heating with or without SHW, Liquid System, Commercial SHAS = Space Heating with or without SHW, Air System, Commercial  $SH(R)$  = Space Heating, Residential

NOTE: Systems <sup>1</sup> through 12 refer to water heating-only systems. Systems 13 through 18 refer to space heating systems or to combined space and water heating systems. System 19 refers to space heating-only systems or combined space and water heating systems where the hot water load is less than 20 percent of the total annual heating load. For systems other than those listed above, you may obtain a thermal analysis from other sources and use that information as input for the economic analysis.

(\*E) ANNUAL ENERGY LOAD?

Enter the total annual energy requirement for water heating only (systems 1-12), space heating only, or both (MMBtu/year or GJ/year) (CR). Do not adjust for furnace efficiency.

(\*E) ANNUAL SOLAR FRACTION?

Enter your precalculated annual solar heating fraction (as percent) (CR). This is the annual percentage value (obtained from another analysis) of the total annual energy load which is to be supplied by the solar energy system.

(\*E) COLLECTOR AREA?

Specify the area of the solar collector (in square feet or square meters) (CR) which corresponds to the solar fraction value specified above.

SOLAR ENERGY INVESTMENT - FIXED COST?

Enter the cost (in dollars) (CR) of the portion of the total system cost which tends to be independent of system size within the size range considered. This may be difficult to determine, but the accuracy of the optimization analysis depends on this breakdown of costs. See section 3.2.1 for further discussion.

SOLAR ENERGY INVESTMENT - VARIABLE COST?

Enter the size dependent cost of the system (dollars per square foot or square meter of collector area) (CR). See section 3.2.1 for a further discussion.

TYPE OF FUEL USED IN AUXILIARY SYSTEM?

Enter a number from <sup>1</sup> to 6 (CR) where

l=electric 2=distillate oil 3=residual oil 4=natural gas 5=coal 6=liquid propane gas

TYPE OF FUEL USED IN REFERENCE SYSTEM?

Enter a number from <sup>1</sup> to 6 (CR) as above.

2.3.2 Changing Default Values

Once the above information has been entered, FEDSOL supplements it with default values for the remaining data elements. You may see these values along with

the values you supplied for the required data by listing your file at this point with the L (List) command. FEDSOL will assume these values unless you specify other values using the C (Change) command. You may change the value of any data element by specifying the number of that data item and the new numeric value in response to the LINE NUMBER? and NEW VALUE? queries.

The entire set of data inputs for the FEDSOL program and the default values are reprinted below. These data elements provide for a life-cycle cost comparison of a combined solar and auxiliary back-up system with a reference non-solar system. Items under "Data for Performance Analysis (SLR Method)" will print only if you requested a performance analysis; items under "Data for Economic Analysis Only" will print only if you requested an economic analysis alone. For a further discussion of the individual data elements, see sections 3.1 and 3.2. The range of acceptable values for each data element is shown in Appendix G.

ENERGY ANALYSIS DATA

DATA FOR SOLAR PERFORMANCE ANALYSIS (SLR METHOD)

1. Type of Solar Energy System (from coded list)

See table 2.1.

2. Collector Tilt Angle

Number of degrees (from horizontal) that the collector is tilted. To change the tilt angle, enter the total number of degrees (from horizontal).

DEFAULT = LAT.  $+10^{\circ}$ 

3. Optimization Analysis

If you wish an optimization analysis, enter 1. If you do not wish an optimization analysis, enter <sup>2</sup> and specify the collector area being considered (in data element #4). See section 3.4.5 for a more complete description of the optimization analysis provided by FEDSOL.

DEFAULT = <sup>1</sup>

4. Collector Area

FEDSOL will ignore this value if you have requested an optimization analysis.

$$
DEFAULT = 0 ft2 (m2)
$$

5. Minimum Acceptable Solar Fraction

In an optimization analysis, the program will consider only system sizes that generate a minimum of this annual solar fraction.

$$
DEFAULT = 30 percent
$$

6. Operating Efficiency of Auxiliary System

The annual average percentage efficiency of the auxiliary system in meeting the load specified (space heating, water heating, or both).

$$
DEFAULT = 60 percent
$$

7. Operating Efficiency of Reference Non-Solar System

The annual average percentage efficiency of the reference non-solar system in meeting the load specified (space heating, water heating, or both).

$$
DEFAULT = 60 percent
$$

8. Electric Energy as Percent of Useful Solar Energy

Nearly all active solar thermal energy systems require electric energy for pumps and controls. Because electricity consumption is dependent on system size and operating time, it is expressed as a percentage of useful solar energy provided by the system.

#### $DEFAULT = 6 percent$

9. Domestic Hot Water Usage

This value will default to zero if you specified 2 (SPACE HTG) in response to the LOAD TYPE? query.

10. Building Use Schedule

This value is only used in calculating hot water loads. It refers to the number of days per week the building is in normal (or near-normal) use.

11. Monthly Space Heating Loads 13.

This value will default to zero if you specified <sup>1</sup> (WATER HTG) in response to the LOAD TYPE? query.

12. Average Daily Horizontal Radiation

These values are supplied by the program. When you select a city in the geographical data bank and create a new file, the program reads its stored environmental and weather data for that location. You may change these data by using the C (Change) command.

13. Average Ground Water Temperatures

Data are supplied by the program, from the geographical data bank. Values are entered as quarterly averages for DEC-FEB, MAR-MAY, JUN-AUG, SEP-NOV.

The default values for your location should be examined and changed as necessary to adjust for the position and type of water supply facility of the building under study.

DATA FOR ECONOMIC ANALYSIS ONLY

- 20. Annual Energy Load
- 21. Annual Solar Fraction
- 22. Collector Area
- 23. Operating Efficiency of Auxiliary System

 $DEFAULT = 60 percent$ 

24. Operating Efficiency of Reference System

 $DEFAULT = 60 percent$ 

25. Electrical Energy as Percent of Useful Solar Energy

 $DEFAULT = 6$  percent

LIFE-CYCLE COST DATA

See section 3.2 for a further discussion of these data elements. BASE YEAR INVESTMENT COSTS

30. Solar Energy Investment - Fixed Cost

31. Solar Energy Investment - Variable Cost

32. Investment Credit (Externality Adjustment)

DEFAULT = 10 percent

33. Investment Cost for Auxiliary System

 $DEFAULT = $0$ 34. Investment Cost for Reference Non-Solar System

 $DEFAULT = $0$ 

FUTURE NON-FUEL COSTS

SOLAR ENERGY SYSTEM

40. Annually Recurring O&M Cost (percent of investment cost)

Do not include electrical energy operating costs.

 $DEFAULT = 1$  percent

41. Replacement Cost and Year

Include repair and replacement costs which are expected to occur on an irregular basis. Do not include costs covered under item #40. Six values must be entered when responding to this item. Each replacement cost is to be followed by the year of its occurrence (number of years after system purchase). Three different occurrences are allowed for. If there are fewer than three occurrences, enter zero's for the remaining positions. For example, if replacements of \$5000 occur at <sup>5</sup> years and \$7500 at 10 years, then the entry should appear as

> 5000,5,7500,10,0,0 ALL DEFAULTS = 0

42. Salvage Value at End of Study Period (precent of investment cost)

DEFAULT = 0 percent

AUXILIARY SYSTEM

44. Annually Recurring 0&M Cost (dollars per year)

 $DEFAULT = $0$ 

45. Replacement Cost and Year

Same format as item #41

```
ALL DEFAULTS = 0
```
46. Salvage Value at End of Study Period (dollars)

```
DEFAULT = $0
```
REFERENCE NON-SOLAR SYSTEM

47. Annually Recurring 0&M Cost (dollars per year)

 $DEFAULT = $0$ 

48. Replacement Cost and Year

Same format as item #41.

```
ALL DEFAULTS = 0
```
49. Salvage Value at End of Study Period (dollars)

 $DEFAULT = $0$ 

#### FUEL COSTS

The base-year energy prices and projected rates of energy price escalation published by the DoE are contained in the program as default values (see sec tion 3.2.4). FEDSOL automatically calls the data for the type of building and location under study. Use the actual price (per MMBtu or GJ) to the agency undertaking the project, if available.

- 50. Electricity Price in Base Year
- 51. Distillate Oil Price in Base Year
- 52. Residual Oil Price in Base Year
- 53. Natural Gas Price in Base Year
- 54. Coal Price in Base Year
- 55. Liquid Propane Gas Price in Base Year
- 56. Type of Fuel Used in Auxiliary System

Enter a number from <sup>1</sup> to 6 (CR) where

l=electric 2=distillate oil 3=residual oil 4=natural gas 5=coal 6=liquid propane gas

57. Type of Fuel Used in Reference system

Enter a number from <sup>1</sup> to 6 (CR) as above.

58. Energy Price Escalation (percent per year, excluding inflation) DISCOUNT RATE AND STUDY PERIOD

60. Real Discount Rate (excludes inflation)

The Federal Rules require a value of <sup>7</sup> percent.

DEFAULT = 7 percent

51. Study Period

The value entered will be the period of the life-cycle cost analysis. The maximum value allowed under the Federal Rules is 25 years.

DEFAULT = 20 years

#### ANALYSIS OUTPUT

#### 70. 1=STANDARD; 2=EXTENDED; 3=SUMMARY

This item controls the length and content of the analysis report generated by FEDSOL. The potential output created by FEDSOL consists of the following sections:

- 1. Table of solar fractions and net savings for a range of system sizes
- 2. Monthly thermal performance table
- 3. Life-cycle cost summary table showing breakdown of life-cycle costs
- 4. Measures of economic performance
- 5. Simple cash flow analysis: not discounted and not escalated
- 6. Discounted cash flow analysis: discounted and escalated
- 7. Breakeven analysis (generated only when net savings are negative) for investment costs, base-year energy prices, and rates of energy price escalation.

The standard analysis consists of sections <sup>1</sup> through 4; the extended analysis, sections <sup>1</sup> through 7. The summary analysis is a one line output showing only the optimized or prespecified collector area, annual solar fraction, and net savings

#### 2.4 RUNNING THE ANALYSIS

Once you have called up an old file (0 command) or created a new file (N command) and made any necessary changes (C command), you may run the analyses by simply selecting R (CR) from the command selection. The output selections are described above.

NOTE: If you previously answered Y to the prompt: PERFORMANCE ANALYSIS USING SLR METHOD (Y OR N)? you will receive both thermal and economic analyses. If you answered N, you will receive an economic analysis only.

#### 2.5 SAVING A FILE

If you have changed an old file or created a new file without SAVING the current file, you will lose the data in the current file. Whenever you are satisfied with the data contained in your file, or think you might want to refer to it later, select the S option from the command selection to SAVE the file in permanent storage.

When you enter the S command (CR), you will be prompted with: STORE DATA UNDER WHAT NAME? Your response should be a filename of your choosing of up to <sup>7</sup> characters in length (CR). The filename must begin with a letter and contain alpha-numeric characters only. Certain filenames are forbidden. The user will be notified if a forbidden filename has been entered. Selecting a name related to the actual data, such as the name of the city or building in which your system is located, is helpful for later retrieval. If you have more than one file for a system, you might want to code it by number, date, or code letter as well as a name, e.g., BDWYP01, BDWYP02 (Broadway Post Office 1st run, 2nd run, etc.). If an existing file already has that name, the terminal will respond with: "FILENAME" ALREADY EXISTS. DO YOU WISH TO USE THIS NAME (Y/N)? If a Y is entered, the current Input data will be entered under this filename and will REPLACE the file previously stored under that name. If an N is entered, the current input data will not be saved under this filename, and the command prompt will appear again. If desired, this data file may be saved under some other valid filename by repeating the SAVE procedure.

NOTE: When you retrieve an existing file from storage, it is called into the computer's memory, but still remains in the long-term disk storage. You cannot lose a file that has been permanently saved unless you actually PURGE it. (This is done after exiting FEDSOL and is a system command.)

If you forget the name of the file you want to use, exit FEDSOL with a Q (CR) and then type CATLIST (CR). All files saved under your ID number will be displayed.

If you forget these procedures or instructions or need a brief refresher course on the operation of FEDSOL, type H (CR) to obtain the help instructions. It's a good idea to use the H command in your first session with FEDSOL and to keep a copy of the instructions near the terminal.

#### 2.6 TERMINATING EXECUTION OF FEDSOL

Use the Q (Quit) command (CR) to end execution of FEDSOL. The terminal will respond with

READY

\*

Type: BYE (CR) to terminate the session.

Now the timeshare system will log off, telling you the connection time and the system response units used in this session.

#### 2.7 LEARNING FEDSOL

The following approach is recommended for learning to use FEDSOL:

- 1. Call upon the program;
- 2. Select 0 (CR) from the command selection menu;
- 3. Retrieve the file SAMPLE;
- 4. Run through SAMPLE, listing, making changes, running the analyses, and saving it under your ID with another name until you are comfortable with operating the program;
- 5. Gather the data you need to evaluate your particular solar heating system and to create your own files. (Keep a copy of the SAMPLE listing to remind you what data you need to prepare); and
- 6. When your data are prepared, return to the system, call up the program, and begin new FEDSOL analyses.

3. THE LIFE-CYCLE COST METHOD FOR SELECTING SOLAR ENERGY SYSTEMS FOR FEDERAL BUILDINGS<sup>1</sup>

Life-cycle costing (LCC) is a method of economic evaluation by which all relevant costs over the life of a project are accounted for when determining the economic feasibility of projects. It is particularly suited for the evaluation of projects such as energy conservation and solar energy that realize their benefits primarily through long-run fuel cost avoidance.

Applied to solar energy projects, the Federal life-cycle cost method and procedures can be summarized in the following five steps:

- 1) Compare energy use in the building with and without the proposed solar project.
- 2) Identify the relevant costs, constraints, and assumptions associated with the project, including the special requirements under the Federal LCC Rules.
- 3) Calculate total life-cycle costs of the building with and without use of solar energy.
- 4) Using the Federal life-cycle cost procedures, determine the optimal solar energy system size and design with the lowest life-cycle cost.
- 5) Calculate other measures of economic performance for this system as needed to determine project priorities and to meet Federal LCC requirements

An economic model for determining the optimal solar design/size for a Federal building project is developed graphically and algebraically in this section within the framework of these steps. This is the model implemented by the FEDSOL computer program described in section 2. In addition, this section reviews the options and capabilities in FEDSOL for performing each step of the analysis.

#### 3.1 COMPARING ENERGY USE WITH AND WITHOUT SOLAR

An essential first step in the life-cycle cost evaluation of a solar energy project is to determine the end-use energy requirements of the process to which solar energy is to be applied and the potential contribution of the proposed solar energy system in meeting these energy requirements. The application might be space heating, domestic hot water, process water, space cooling, or some combination thereof.

<sup>&</sup>lt;sup>1</sup> Much of parts 3.1, 3.3, and 3.4 extending to 3.4.4 is taken from "Life-Cycle Cost Evaluation of Solar Energy Investments," Chapter 11 of the Solar Design Workbook, prepared by Rosalie T. Ruegg, G. Thomas Sav, and Jeanne W. Powell [2].

#### 3.1.1 Estimating Building Energy Requirements

Energy requirements for hot water are generally determined by a static heat balance equation, whereby the energy requirement for water heating in a given period  $(E_w)$  is directly proportional to the hot water demand (D) and to the difference between the desired water temperature  $(T_d)$  and the temperature of water supplied to the building from the local sanitation system or other water source  $(T_{in})$ :

$$
E_W = w \cdot c_p \cdot D \cdot (T_d - T_{in}). \qquad (3.1)
$$

The proportionality factors w and  $c_p$  represent the density of water (8.33 lb/ gal) and specific heat of water (1 Btu/lb/°F), respectively.

The method used to calculate energy requirements for space conditioning should be tailored to the type of buildings and systems evaluated.<sup>1</sup> In analyzing a small envelope-dominated structure for residential or light commercial use, a steady-state method based on the heat loss coefficient (UA) and degree days is generally sufficient.<sup>2</sup> Larger buildings with complex HVAC systems require more sophisticated transient analysis models which account for hourly differences in the building thermal capacity, heat generated by solar loading on the building envelope, and loads generated by mechanical systems, occupants, lights, and equipment. Examples of energy analysis computer programs with these capabilities are BLAST [15] and DOE-2 [16].

Energy loads for heating or cooling are usually calculated for each month and then summed to an annual value.<sup>3</sup> Once the annual energy requirement for heating or cooling is known, the annual quantity of non-solar energy required to meet the load can be calculated based on the energy content of conventional fuel and the conventional energy equipment efficiency. Algebraically, the annual quantity of conventional energy required (E) is calculated as follows:

 $E = \frac{L}{e}$ , (3.2)

where L represents the annual load for heating or cooling, and e, the annual efficiency of conventional energy equipment.

For example, assume that the space heating load of a building is 800 MMBtu per annum, the conventional fuel is oil, and the average annual efficiency of the furnace is 0.6. Then,

- <sup>1</sup> For a more extensive overview of methods of evaluating building energy requirements, see reference [17].
- A variable base degree day method is preferred. A simplified method suitable for a hand calculator is described in reference [18].
- $3$  Provided that the same energy source is used, water and space heating loads each month are summed to determine the total monthly energy requirements for heating.

$$
E = \frac{800}{0.6} = 1,333.
$$

Thus, it is estimated that 1,333 MMBtu of oil per annum are required for space heating purposes.

#### 3.1.2 Estimating Energy Savings

The contribution of the solar energy system towards meeting the monthly energy requirement is a key measure of performance of the solar energy system. It generally is the major source of savings from undertaking the investment in solar energy.<sup>1</sup>

Solar performance is incorporated into the economic analysis by expressing the useful monthly output of the solar energy system as a fraction of the monthly energy requirement and then determining the annual solar fraction corresponding to the total monthly solar contribution.<sup>2</sup> Thus, if the solar energy system is estimated to deliver a total quantity of useful Btu's per month  $(S_m)$ , then the monthly fraction  $(F_m)$  of monthly load  $(L_m)$  met by solar is

$$
F_m = \frac{S_m}{L_m} \tag{3.3}
$$

and the annual fraction is

$$
F = \left(\sum_{m=1}^{12} L_m \cdot F_m\right) / L. \tag{3.4}
$$

for m=l, January, m=2, February, etc.

Continuing with our previous example ( $L = 800$  MMBtu), suppose a solar energy system of a particular design and size is expected to deliver 62.5 percent of the load for space heating during a year. Then it is expected to deliver .625 • 800 MMBtu.

If the auxiliary heating system is assumed to be the same type and to have the same operating efficiency as the reference non-solar energy system used alone, the annual quantity of non-solar (fuel oil, in this example) energy required would be reduced from 1,333 MMBtu to 500 MMBtu using this solar energy system. That is, the annual quantity of non-solar energy (fuel oil) required by this solar auxiliary system  $(E_A)$  is

$$
E_A = \frac{L(1 - F)}{e} = \frac{800 \cdot (1 - 0.625)}{(0.6)} = 500
$$
 (3.5)

<sup>&</sup>lt;sup>1</sup> Methods of evaluating non-energy benefits of investments in passive solar energy are treated in reference [10].

 $2$  In analyzing systems for service hot water only, annual calculations may often be used.

for savings of 833 MMBtu of oil per annum, assuming a constant system efficiency and a constant building energy load over the study period.

Energy required to operate the solar energy system components, such as electrical energy required to operate the pumps or fans and the control system, may also be significant to the analysis. Energy costs to operate the solar energy system reduce the overall savings in fuel from the solar energy system.

In the above example, the solar auxiliary system and the reference non-solar energy system are, for simplicity, assumed to be identical. This, of course, need not be the case. If the energy system used as an auxiliary to solar is different from the reference non-solar energy system, it may use a different type of fuel and have a different operational efficiency, as well as different investment and non-fuel operation and maintenance costs.

Furthermore, even if the two systems are identical, the part-load contribution of the auxiliary solar energy system may cause it to have a lower efficiency than the reference system. For example, if, in the above example, the system efficiency dropped from e $_{\textrm{N}}$  = .6 for the reference non-solar energy system to  $e_{\Delta}$  = .5 for that same system used as the solar auxiliary, the annual oil savings, S, would decrease from 833 MMBtu to 733 MMBtu; i.e.,

$$
S = L \cdot (\underbrace{1 - (1 - F)}_{e}) = 800 \cdot (\underbrace{1 - (1 - .625)}_{.5}) = 733. \tag{3.6}
$$

3.1.3 Estimating Energy Savings with FEDSOL: The SLR Method

Brief Description. The solar load ratio (SLR) method for active systems is a simplified design method for analyzing solar energy systems in commercial and residential buildings employing flat plate collectors for space and/or water heating.<sup>1</sup> It was developed at Los Alamos National Laboratory by applying correlation analysis to numerous hour-by-hour computer simulations of a reference system in a large variety of locations performed with the DOE-2 building energy analysis computer program. The results of the simulation and correlation analyses are a set of "universal" design and sizing curves describing the solar heating fraction vs. the solar load ratio (SLR), as illustrated in figure 3.1.

The solar load ratio method for active systems in commercial buildings has recently been revised and extended by Schnurr, Hunn, and Williamson [3] to take account of advances in energy analysis techniques since the time of the original work reported in the DoE Facilities Solar Design Handbook [19]. The FEDSOL program incorporates the new set of design curves published in this recent study. The mathematical equations specifying the curves for 18 system types (six systems for space heating or combined space and water heating and

<sup>&</sup>lt;sup>1</sup> The solar load ratio method is documented in references [3, 19, 20, 21]. For further information about the general applicability of this method and the validation tests conducted by Los Alamos National Laboratory, see these publications

Figure 3.1 The Solar Load Ratio Method: A Generalized Design Curve

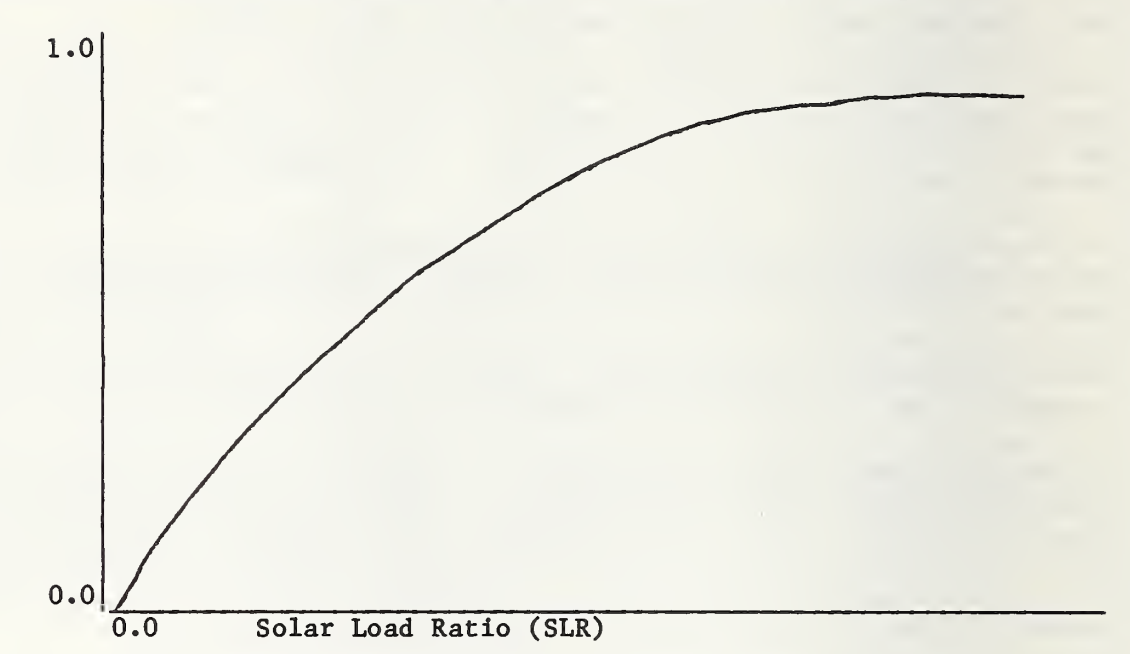

where  $SLR = A \cdot I/L$  and

A = gross collector area;

- I = insolation on tilted collector surface, monthly for space heating or combined space heating and hot water systems; annually for service hot water only systems; and
- L = energy load to which solar energy is applied, monthly for space heating or combined space heating and hot water systems; annually for service hot water only systems

twelve systems for water heating only) are included within FEDSOL. The complete set of curves is shown in Appendix  $D_{\bullet}$ <sup>1</sup>

<sup>&</sup>lt;sup>1</sup> The recent Los Alamos study included evacuated tube collectors, as well as flat plate collectors, in its analyses of service hot water systems. Reference [3] includes design curves for service hot water systems with evacuated tube collectors. However, FEDSOL is limited to systems with flat plate collectors.

Unlike with the original SLR method for commercial buildings, the analysis of systems for service hot water only is performed on an annual instead of a monthly basis and different performance curves corresponding to the annual heating degree days are derived for different locations. These changes are due to research findings showing that 1) a better correlation of solar hot water system performance to the SLR is obtained on an annual than on a monthly basis because of the relative uniformity of water heating loads and 2) the performance of service hot water systems is highly correlated with ambient temperature. For a given value of the SLR, system performance is better in warmer climates than in colder climates because of smaller heat losses from the collector and higher collector efficiencies. The recent Los Alamos study suggests that the original design curves tend to overstate the performance of systems for hot water only in locations with substantial heating degree days.

In the recent study, the effect of location on the performance of systems for space heating was found to be sufficiently small that separate design curves corresponding to different degree day ranges were not required [3]. The major differences between the original and revised SLR methods as applied to systems for space heating reflect the lower collector efficiencies assumed in the recent study. Accordingly, the revised design curves can be expected to yield somewhat lower solar heating fractions than the original curves.

For the analysis of active systems in residential buildings, the curve-fit equation developed by Balcomb and Hedstrom for the design and sizing of a standard, residential system for space heating has been included in the FEDSOL program [21].

The FEDSOL data files contain values for monthly average daily solar radiation, latitude, the heating degree day range, and average earth temperatures (for estimating hot water loads) for the 243 cities shown on the map and coded list printed in Appendix B.<sup>1</sup> Using the data for the city, collector tilt, and water usage schedule specified by the user, the program calculates monthly solar radiation on a tilted surface, estimates the monthly energy requirement for hot water, combines the monthly energy requirement for hot water with the user specified monthly energy requirement for space heating, and calculates the SLR and solar heating fraction for each month. If the system being analyzed is for service hot water only, the program selects the curve corresponding to the ambient temperature (degree days) of the location being analyzed and uses annual calculations for the SLR and solar heating fraction. The program then adjusts for differences in predicted annual solar fraction provided by the ambient temperature curve, based on a single-glazed selective collector and design water temperature of 130°F, and predictions of annual solar fraction for the type of collector and for the design water temperature specified for study.<sup>2</sup>

<sup>&</sup>lt;sup>1</sup> The solar radiation data contained in the program files are taken directly from Input Data for Solar Systems, by V. Cinquemani, a report prepared by the U.S. Dept, of Commerce, National Oceanographic and Atmospheric Administration for use in energy analysis programs requiring monthly data [22]. These data are derived from SOLMET weather tapes. Earth temperature data are obtained from tables of average earth temperatures 1-10 feet below the surface published by Kusuda and Saitoh [18].

 $2$  This adjustment procedure is described in detail in reference  $[3]$ .

The user must specify: a) the energy requirements for space heating (by month, in the case of the SLR analysis; by year, in the case of the economics only analysis), b) the type of fuel used in the non-solar reference system and aux iliary system, c) the operating efficiencies of the reference non-solar and auxiliary heating plants,<sup>1</sup> and d) the electricity required to operate the solar energy system as energy data inputs to the program. Different fuel types and operating efficiencies are allowed for the reference non-solar system and the auxiliary system. (The default values for operating efficiencies of both the reference and the auxiliary systems are 60 percent. Electricity to operate the solar energy system is expressed as a percent of useful solar energy collected. The default value is 6 percent.)

The thermal analysis performed by FEDSOL for a sample office building system for space and water heating in Washington, D.C. is reprinted in table  $3.1.^2$ 

Table 3.1 Thermal Performance for SAMPLE Case

THERMAL PERFORMANCE

COLLECTOR AREA =  $1659.00$  SQFT TILT ANGLE =  $48.57$  DEGREES

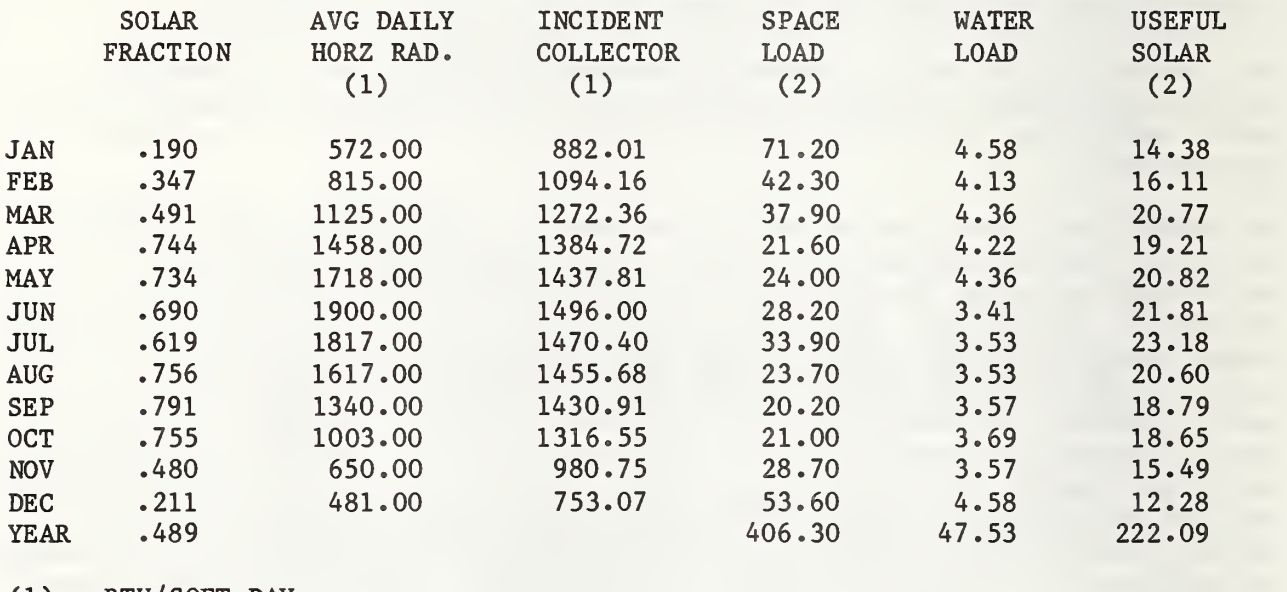

 $(1)$  = BTU/SQFT-DAY

 $(2)$  = MMBtu/MONTH

<sup>1</sup> The operating efficiencies of the auxiliary and reference non-solar heating plants have a large impact on the outcome of the investment in solar energy because the value of a unit of solar energy delivered increases directly as the operating efficiency of the auxiliary heating system declines. In determining the appropriate auxiliary and reference system operating efficiencies to use in the life-cycle cost analysis of a solar energy system, care should be taken to include only those inefficiencies in the auxiliary and reference systems that are relatively independent of those in the solar energy system. Do not include, for example, inefficiencies in the heat distribution system of the building that are common to the solar and auxiliary systems as well as to the reference system. Differences in efficiencies assumed for the reference and auxiliary systems should reflect any anticipated part-loading effects induced by the combined use of solar and auxiliary energy.

<sup>2</sup> The input data for this sample project are shown in section 4, case 1.
Limitations of the SLR Method. The SLR universal design and sizing curves are based on standard reference liquid and air systems. The design parameters for the standard systems simulated in the Los Alamos study were derived from a large number of parameteric optimization studies conducted at Los Alamos National Laboratory. The collector efficiencies assumed correspond to those considered typical of collectors of four generic types. Tables 3.2 and 3.3 show the collector performance coefficients and design values for these reference systems.<sup>1</sup> Schematic diagrams are shown in Appendices D.7-D.9.

Use of different design parameters from those used in the Los Alamos simulations will affect system performance, life-cycle costs for combined solar/auxiliary heating, and optimal system size. Thus, caution should be taken in using FEDSOL to predict the solar heating performance of systems with design parameters significantly different from those assumed in the Los Alamos study.

For evaluating passive systems, systems with combined solar/heat pump, systems for space cooling, or other systems whose design parameters differ significantly from those in tables 3.2, and 3.3, it is important that a method suited to that type of system be used to predict solar performance.<sup>2</sup> One can then use FEDSOL to perform an economic analysis by selecting the "economic analysis only" option and supplying as input data the solar heating fraction derived apart from FEDSOL by another method and the annual thermal energy load.

Comparison of the SLR Method With Other Methods . When applied to standard residential systems for space and water heating, the SLR method can be expected to give similar predictions of solar performance on an annual basis to those obtained from F-CHART, the design method most widely used, and from SOLCOST [9, 20, 23]. Unlike SOLCOST and F-CHART, the SLR method is designed specifically for office (or commercial) building systems. It should simulate the size and demand patterns of these buildings more accurately than these other programs [20]. Note, however, these studies by Los Alamos National Laboratory have shown that the SLR sizing curves are not highly sensitive to substantial differencces in load and use patterns.

# 3.2 IDENTIFYING RELEVANT COSTS, ASSUMPTIONS, AND CONSTRAINTS<sup>3</sup>

The life-cycle cost evaluation of an investment in solar energy for a Federal building requires and assessment of the following kinds of solar-related costs over the time horizon of the investment: 1) investment costs (capital costs),

- $2$  For a discussion of the different types of methods available for predicting solar heating performance and of recommended applications, see reference [20].
- <sup>3</sup> These guidelines for identifying costs, assumptions, and constraints are consistent with the Federal LCC Rule [4, 5, 6].

<sup>&</sup>lt;sup>1</sup> Considerable sensitivity analyses have been conducted at Los Alamos to determine the effect of changing these design parameters; however, most of the resulting data reflect changes occurring when only one parameter is varied at a time [19]. For further documentation of results of studies performed at Los Alamos, see references [19, 21].

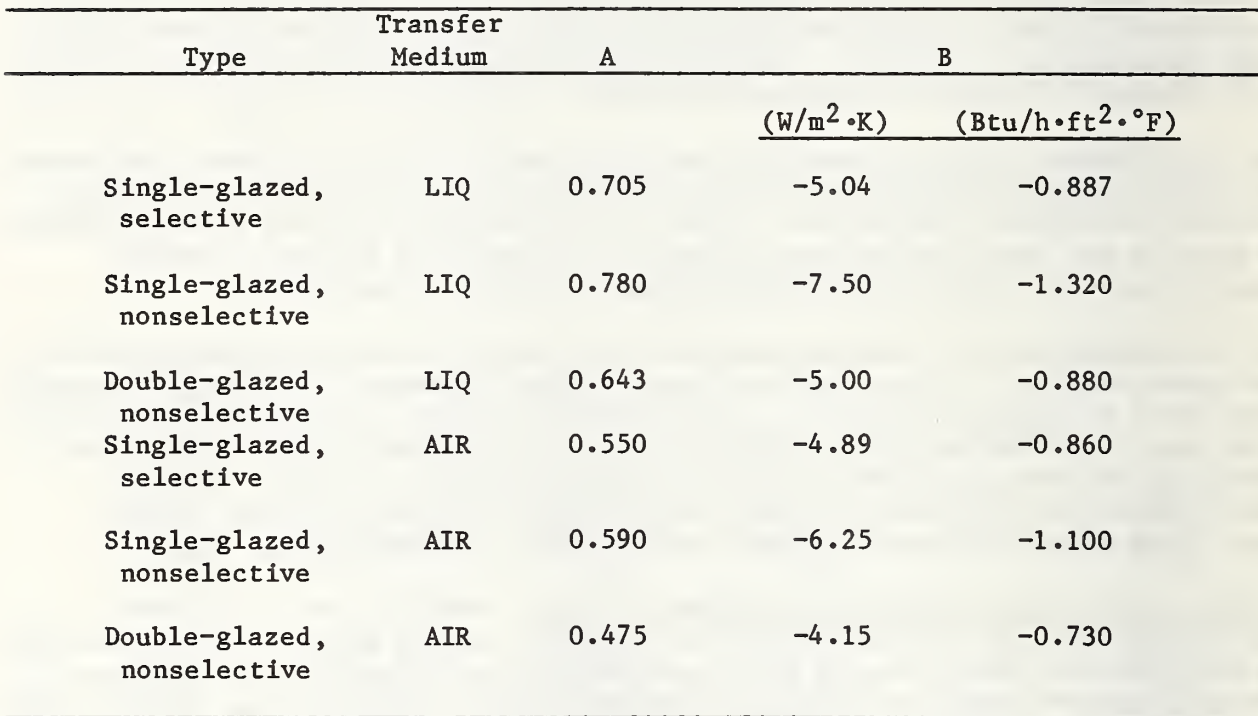

## Table 3.2 Efficiency Curve Coefficients Used to Characterize the Generic Types of Flat Plate Collectors<sup>a</sup>

a Collector type is designated by the collector efficiency curve, as specified by

 $E = A + Bx$ ,

where

 $x = (T_f - T_a)/(1)$ for  $T_f$  = inlet fluid temperature;  $T_a$  = ambient temperature; and

I = total solar radiation.

The collector efficiency coefficients in this table are intended to correspond to typical flat plate collectors of each type (single- or double-glazed with selective or nonselective absorber coatings).

Source - "The Solar Load Ratio Method Applied to Commercial Building Active Solar System Sizing" [3].

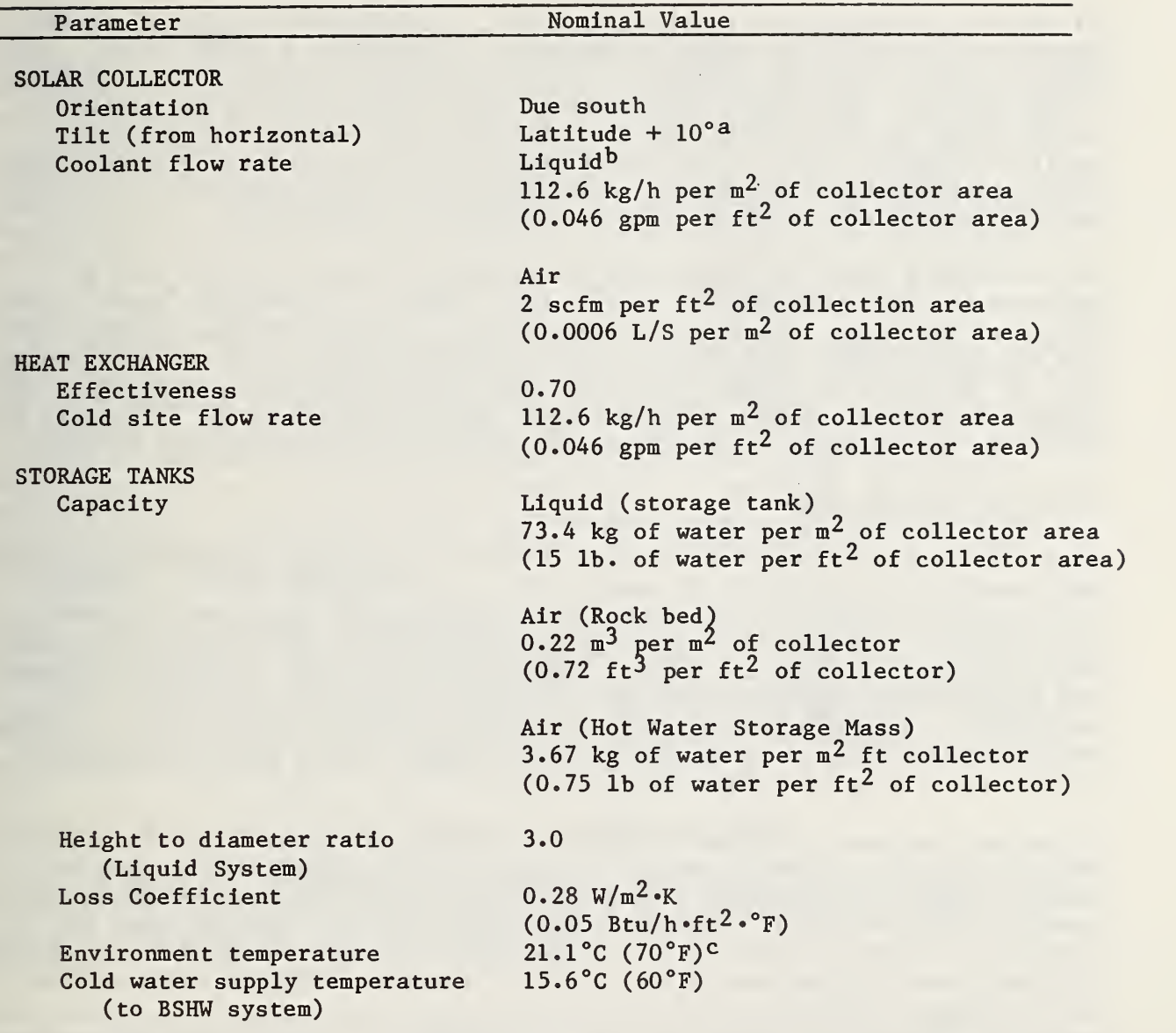

- a Parametric studies conducted at Los Alamos showed that for commercial building systems such as those described in reference [3], latitude + 10° was the optimal tilt angle for collectors in systems for space heating only or in combined service hot water and space heating systems; for service hot water only systems, a tilt angle of latitude + 5° was optimal. These studies also showed that system performance was relatively insensitive to variations in collector tilt angle within + 10° of the optimum.
- b Water, water/glycol, or nonaqueous collector heat transfer fluid could be used in liquid system.

<sup>c</sup> Assumes storage losses do not contribute to meeting the heating load.

Source - "The Solar Load Ratio Method Applied to Commercial Building Active Solar System Sizing" [3].

2) non-fuel operation and maintenance costs, 3) replacement costs, 4) energy costs, and 5) salvage or resale value net of removal and disposal costs. Since solar energy systems will generally be used in conjunction with an auxiliary energy system (e.g., electricity, natural gas, or oil), rather than alone, it is necessary to consider the costs of both the solar energy system and the auxiliary energy system to the extent that they differ from the reference nonsolar energy system. The special requirements for Federal building projects are highlighted with outline boxes in the sections to follow.

To establish a basis for comparison, these same elements of costs must be assessed for the reference non-solar energy system. As indicated above, costs which are expected to be approximately the same for the reference system as for the auxiliary system need not be included because they will be the same regardless of the solar investment decision. Additional costs which need not be con sidered are "sunk costs." These are costs incurred prior to the life-cycle cost analysis, for example, for planning, and preparation of preliminary designs.

## 3.2.1 Investment Costs

Solar energy investment costs include the costs of design, engineering, purchase, and installation (exclusive of sunk costs) of the proposed system. Consider all components necessary for the solar energy system's operation: 1) solar collectors, 2) thermal storage, 3) distribution systems (for transporting solar energy alone), 4) controls, motors, pumps, fans, and other ancillary equipment, and 5) special building features such as roof and wall modifications. In evaluating a system for retrofit to an existing building, the costs of building modifications required to install the solar energy system should be included among solar energy investment costs.

In evaluating passive systems, the cost of additional thermal mass for exterior walls or interior spaces in excess of conventional building costs, plus the cost of movable insulation and sensor controls, should be included among solar energy investment costs. Capital costs of the auxiliary heating plant and non-solar reference heating plant and mechanical systems should also be included in the life-cycle cost evaluation if these costs are different for the solar and reference buildings.

Federal LCC Rule: 1) Assume the investment costs occur in a lump sum at the beginning of the base year. $^1$  2) Adjust investment costs to 90 percent of their  $\vert$ actual value. $^2$ 

<sup>&</sup>lt;sup>1</sup> The base year is the year in which the life-cycle cost analysis is conducted.

 $2$  The 10 percent investment credit is intended to serve as an interim adjustment for externality costs, such as the effect of imported oil use on strategic vulnerability, until improved measures are developed.

Since the economically optimal solar energy system size depends on the incremental costs of solar energy and non-solar energy, it is important to make as accurate a distinction as possible between fixed and variable (size dependent) components of solar energy costs.<sup>1</sup> Fixed costs are costs that are relatively independent of the size of the solar energy system. For example, the costs of system controls and some minimum set of pumps, heat exchangers, valves, piping and fittings may remain relatively constant over a substantial initial range of collector and storage sizes, and hence, be considered fixed costs.<sup>2</sup> The variable cost is the cost associated directly with each unit of collector area, plus the corresponding incremental costs of storage and piping.

It is important to note that for solar energy systems with significant fixed costs, using the average cost per square foot as the measure of investment cost will significantly underestimate the optimal system size.<sup>3</sup> To simplify the calculation of the two types of costs, and at the same time to avoid the common tendency of underestimating the variable unit cost, the fixed cost may be defined as the cost for the smallest system that is realistic for a particular application of solar energy, including materials, labor, and design and engineering services; and the variable cost as the corresponding cost for each additional unit of system size.

FEDSOL contains separate parameters for investment costs for the solar, the reference non-solar, and the auxiliary energy systems. (The default values for investment costs for each of these systems are zero. The user must supply values for solar energy investment costs in order for the program to conduct a life-cycle cost analysis. Values for the reference and the auxiliary systems need be supplied only if they differ from one another.)

3.2.2 Recurring Non-Fuel Operation and Maintenance Costs

Recurring non-fuel operation and maintenance (O&M) costs are costs other than for fuel that are expected to recur uniformly in constant dollars every year over the life cycle of the solar investment.

<sup>&</sup>lt;sup>1</sup> The trade-offs between solar energy costs and non-solar energy costs are illustrated graphically in section 3.4.1.

<sup>&</sup>lt;sup>2</sup> Design and engineering typically are placed in this category. However, design and engineering costs may have both fixed and variable components. A survey of fee schedules for architectural and engineering services conducted by the State of Florida in 1977 showed that the basic rate for these services was dependent upon total construction costs; however, the basic percentage rate dropped substantially as construction costs increased. The cost of engineering services, for example, ranged from 15 percent of construction costs for small projects to <sup>6</sup> percent for multi-million dollar projects [24].

 $3$  In a recent study, Los Alamos National Laboratory reports that significant fixed costs could not be identified for passive systems in residential buildings, but are expected to be significant for active systems [25]. Cost estimating equations developed by Honeywell, Inc. for NBS suggest high fixed costs for large active systems for commercial buildings [11].

Federal LCC Rule: Assume that annually recurring non-fuel operation and maintenance costs begin to accrue at the beginning of the base year and are evaluated as a lump-sum payment at the end of each year of the study period, starting at the end of base year.

The annual non-fuel operation and maintenance costs for the solar energy system, auxiliary system, and reference non-solar system are separate data inputs to the FEDSOL program. Non-fuel O&M costs for the solar energy system are expressed as a percentage of unadjusted solar energy investment costs, i.e., of the total investment costs before applying the externality adjustment. For non-fuel O&M costs of the auxiliary and reference systems, the user must specify the actual estimated annual cost, in constant dollar prices of the base year. (The default value for the solar energy system is 1 percent; for the auxiliary and reference systems,  $0$  percent.<sup>1</sup>)

#### 3.2.3 Replacement Costs and Salvage Value

Replacement solar energy costs are costs that occur on an irregular basis for major repair or replacement of damaged or worn out components of the solar energy system. The estimated repair or replacement cost(s), net of salvage value of the component(s) replaced, the year(s) of occurrence of repair or replacement(s), and the salvage value of the system at the end of the study period are separate inputs to the FEDSOL program. Solar energy replacement costs in up to three different years are allowed.

Replacement costs may, of course, arise for components of the reference or auxiliary systems as well as the solar energy system. If major repair or replacement costs (net of salvage value of the components replaced) are expected to be significantly different (in size or timing) for the reference and auxiliary systems, these costs should be included in the life-cycle cost evaluation of the solar energy system. FEDSOL contains separate variables for the costs of replacement parts for the reference and auxiliary systems and allows for three occurrences of replacement costs for each system. In addition, the program allows the user to specify separate values for the salvage or resale value of the auxiliary system and the reference non-solar system at the end of the study period.

Federal LCC Rule: Assume that replacement costs and salvage values are evaluated as lump-sum payments at the end of the year in which they are expected to occur.

(FEDSOL assumes zero values for all replacement costs and salvage values unless the user specifies otherwise.)

<sup>&</sup>lt;sup>1</sup> The default values of 0 percent for non-fuel O&M costs for the auxiliary and reference systems should be maintained if non-fuel O&M costs are expected to be approximately the same for these systems.

## 3.2.4 Energy Costs

Federal LCC Rule: 1) Estimate the quantity of energy delivered annually to the building boundary with and without use of solar energy.<sup>1</sup> 2) Use actual prices to the agency undertaking the solar project, or use energy prices published by the Department of Energy in the LCC Program Rule (and revised periodically).<sup>2</sup> 3) Use projected annual real rates of fuel price escalation (rates excluding inflation) published by the Department of Energy in the LCC Program Rule (and revised periodically).<sup>3</sup> If electricity component prices are used and forecasts of component price escalations are available from the local utility, they may be used in pricing electricity. 4) Assume fuel costs are paid annually in lump-sum payments at the end of each year, starting at the end of the base year.

The energy price data contained in the LCC Program Rule, as revised in the Federal Register, September 1981, are included in the FEDSOL Program as default values for the base year fuel prices and rates of energy price escalation for locations in each of the 10 DoE regions.

3.2.5 Inflation and the Discount Rate

In accounting for project costs, life-cycle costing requires that dollar costs occurring at different calendar times be adjusted to a common time basis, taking into account the cost of money over time. This technique is referred to as discounting. Discounting is necessary for a valid economic comparison because money in hand can be invested to yield a return over time, causing an expenditure or receipt that occurs at some future date not to have the same value as if it occurred today. This is true whether or not there is price inflation that changes the value of money over time.

Discounting is accomplished by applying discount formulas—or multiplicative factors pre-calculated from the formulas—to each item of cost. There are

<sup>1</sup> Energy analysis procedures have been discussed in section 3.1.

- $2$  Average prices are now provided for each of 10 DoE regions, by sector  $$ residential, commercial, and industrial, — and by fuel type — electricity, distillate, natural gas, residual, and coal [6]. The Department of Energy (DoE) is developing marginal energy prices adjusted to reflect special subsidies and externalities such as the effect of imported oil use on national security [26].
- <sup>3</sup> Projected real rates of energy price escalation (excluding inflation) are provided for each of <sup>10</sup> DoE regions, by sector — residential, commercial, and industrial —, by fuel type — electricity, distillate, natural gas, residual, and coal -- and based on EIA price projection for four benchmarks --1980, 1985, 1990, and 1995. They appear in tables C-l through C-ll of the LCC Rules [6]. Discount factors incorporating the energy price escalation rates have been developed to simplify the hand calculation of life-cycle energy costs. These are found in tables B-l to B-ll of the LCC Rules [6]. (These data are subject to periodic revision.)

formulas or factors that can be used to discount each of the various patterns of cash flow: single future amounts such as replacement costs, recurring future amounts such as maintenance and repair costs, and escalating future amounts such as energy costs.

Discounting requires the selection of a discount rate that reflects the investor's time value of money. The discount rate is used either directly in the discounting formulas or--if factors are used--to select the appropriate factor from discount factor tables. If inflation is included in estimates of future costs and savings, then it must also be included in the discount rate. Alternatively, if all costs and savings are expressed in constant dollars, inflation should not be included in the discount rate. Working with constant dollars and a real discount rate, present prices can be used as estimates of future prices in constant dollars for those items whose prices can be expected to inflate at about the same rate as prices in general.

For future amounts that are expected to change at a rate different from the general rate of inflation, present prices will require adjusting in order to serve as estimates of future prices. In the case of future amounts that are not subject to price inflation, such as services fixed by contractual agreement, a price deflator index can be used to convert the future amounts to constant dollars prior to discounting. In the case of future amounts that are expected to increase faster than the rate of general price inflation, such as energy costs, differential price escalation rates can be used to find the future constant dollar equivalents.

The Office of Management and Budget (OMB) imposes specific requirements which all agencies must follow in adjusting costs for the time value of money. The Federal LCC Rule reflects the OMB requirements.

Federal LCC Rule: 1) Estimate all future amounts in constant dollars, i.e., in terms of the purchasing power of the dollar at the beginning of the base year, at the time the investment is made; 2) Discount all future amounts to their present values, using a 7 percent real discount rate;<sup>1</sup> i.e., the present rate is assumed to exclude expected inflation.

FEDSOL assumes that all cost inputs and salvage values represent purchasing power at the beginning of the base year; i.e., that they do not include expected inflation. The program discounts all future costs using a <sup>7</sup> percent discount rate unless the user specifies otherwise.

<sup>&</sup>lt;sup>1</sup> A rate of 10 percent is dictated by the Office of Management and Budget in Circular A-94 [27]. On June 30, 1980, however. President Carter signed the Energy Security Act which requires a real discount rate of <sup>7</sup> percent per year in evaluating energy conservation and renewable energy projects for Federal buildings [28]. The Federal LCC Rule, as amended, reflects this legislation.

#### 3.2.6 Study Period

The study period is the length of time covered by the life-cycle cost analysis. In comparing alternative energy systems for a given building application, the same study period should be used in evaluating each project and that period should not exceed the life of the building (or lease).

Federal LCC Rule: Select a study period that does not exceed 25 years.<sup>1</sup>

# 3.3 CALCULATING TOTAL LIFE-CYCLE COSTS WITH AND WITHOUT SOLAR<sup>2</sup>

A life-cycle costing approach can be implemented by applying any or all of the following evaluation techniques or "modes of analysis": 1) total life-cycle cost (TLCC) analysis, which sums the discounted value of all the equivalent costs over the investor's time horizon; 2) net savings (NS) analysis, which finds the difference between the TLCC's of a proposed project and its alternative; a 3) savings-to-investment ratio (SIR) method, which indicates by a numerical ratio the size of savings relative to costs; and 4) internal-rate-ofreturn (IRR) technique, which gives the percentage yield on an investment.

Often these life-cycle costing techniques are supplemented by additional techniques of economic evaluation which focus upon some particular aspect of the investment, such as the time to payback (PB). Not a full life-cycle costing technique itself, the payback measure indicates the elapsed time until cumulative savings (or receipts) are sufficient to cover cumulative costs. There are two versions of the payback measure that are often used. Discounted Payback (DPB) takes into account the cost of money through discounting. Simple Payback (SPB) does not include discounting, nor does it typically include future escalation in energy prices.

Each of these evaluation techniques has its advantages and disadvantages that make it particularly appropriate for some purposes and less appropriate for others. $^{\text{3}}$  The TLCC and NS techniques are especially useful for designing and sizing projects, while the SIR and IRR techniques are particularly useful for assigning priority to projects when the budget is limited. The DPB technique is useful when project life is very uncertain or when a speculative investment requires quick recovery of funds. Collectively they form tools of analysis which can be used in determining the cost-effective design and size of solar energy systems, the type of auxiliary energy system, the kinds and amounts of other energy conservation investments to use in conjunction with solar energy, and, when the budget is limited, the economic priorities that should be assigned to competing projects.

 $\mathbf{3}$ The advantages and disadvantages and recommended applications of these techniques are explained in some detail in reference [29].

<sup>&</sup>lt;sup>1</sup> A cut-off for the study period of 30 years was originally adopted in the Federal LCC Rule. This limit is lowered to 25 years by the provisions of the Energy Security Act of 1980 [28].

 $2$  The discount formulas referred to in this section appear in Appendix C.

The total life-cycle cost (TLCC) and Net Savings (NS) measures of economic performance provide the framework for describing the economic optimization model contained in the FEDSOL program. Other measures of economic performance required under the Federal LCC Rule are described in section 3.5.

Since solar energy systems will generally be used in conjunction with an auxiliary energy system (electricity, natural gas, oil, etc.), rather than alone, it is necessary to compare the Total Life-Cycle Costs (TLCC) of the combined solar energy/auxiliary energy system (TLCC<sub>S,a</sub>) to the TLCC of a reference non-solar energy system (TLCC<sub>W</sub>) which would be used in lieu of solar. If TLCC<sub>S</sub>, a is lower than TLCC<sub>W</sub>, the solar energy/auxiliary energy system is more cost effective than the non-solar energy system alone.

3.3.1 Total Life-Cycle Costs Without Solar

 $\texttt{TLCC}_\mathtt{W}$  may be calculated as follows:

$$
\begin{aligned}\n\text{TLCC}_{\mathbf{w}} &= \mathbf{P}_{\mathbf{w}} \cdot \frac{\mathbf{L}}{\mathbf{e}_{\mathbf{w}}} \cdot \text{UPW}_{\mathbf{w}_{n}}^* + \mathbf{I}_{\mathbf{w}} + (\sum_{t=1}^{n} \mathbf{R}_{\mathbf{w}_{t}} \cdot \text{SPW}_{t}) + (\mathbf{M}_{\mathbf{w}} \cdot \text{UPW}_{n}) \\
&- (\mathbf{S}_{\mathbf{w}} \cdot \text{SPW}_{n}),\n\end{aligned} \tag{3.7}
$$

where the subscript "w" designates costs of the reference non-solar energy system;  $P_W$  represents the current price per energy unit of fuel used in the reference non-solar energy system (\$/MMBtu); L, the annual heating load; e<sub>w</sub>,<br>the average annual efficiency of this system; UPW $_{\rm w}^{\star}$  , the uniform present n

worth factor for the specified discount rate and period of study, n, modified to include projected price escalation rates for the fuel used in this system;  $I_w$ , the initial investment costs for this system; n, the number of years in the study period;  $R_{W_{L}}$ , the costs of replacements of this system net of salvage

value of components replaced in year t;  $SPW_t$ , the single present worth factor for the specific discount rate and the year, t, in which the replacement is expected to occur;  $M_{w}$ , the annually recurring non-fuel operation and maintenance cost for this system; UPW<sub>n</sub>, the uniform present worth discount factor for the specified discount rate and period of study;  $S_W$ , the estimated salvage value of this system net of disposal costs at the end of the study period; and SPW<sub>n</sub>, the single present worth discount factor for the specified discount rate and last year in the study period.

3.3.2 Total Life-Cycle Costs With Solar

TLCC $_{s,a}$  is determined as follows:

$$
TLCC_{s,a} = LCC_s + LCC_a \tag{3.8}
$$

where LCC<sub>S</sub> represent the life-cycle costs of the solar energy system, and LCC<sub>a</sub> represents the life-cycle costs of the auxiliary system in a combined solar/ auxiliary system.

LCC<sub>c</sub> is calculated in the following manner:<sup>1</sup>

 $\mathbf{L}$ 

$$
CC_{s} = C_{s} + (V_{s} \cdot A_{s}) + (M_{s} \cdot UPW_{n}) + (P_{s} \cdot Q_{s} \cdot UPW_{s}^{*})
$$
  
+ 
$$
(\sum_{j=1}^{n} R_{s} \cdot SPW_{t}) - (S_{s} \cdot SPW_{n}),
$$
  
(3.9)

where  $C_{S}$  represents the fixed costs of the solar energy system;  $V_{S}$ , the variable costs of the solar energy system per unit of solar collector area,  $A_{\rm S}$ ;  $\texttt{M}_\mathbf{S}$ , the annually recurring costs of maintaining the solar energy system, UPW $_\texttt{n}$ , the uniform present worth factor for the specified discount rate and study period, n; P<sub>s</sub>, the price of electricity per energy unit;  $Q_S$ , the quantity of electricity required annually to operate the fans, pumps, and controls of the solar energy system; UPW<sub>S\_</sub>, the uniform present worth factor for the specified

discount rate and study period, n, modified to include a set of projected energy price escalation rates for electricity;  $R_{s}$ , the costs of major replacements to

the solar energy system net of salvage value of components replaced in year t;  $SPW_t$ , the single present worth factor for the specified discount rate and year t, in which the repair or replacement is expected to occur;  $S_{\rm g}$ , the estimated salvage value of the system at the end of the study period net of removal and disposal costs; and SPW<sub>n</sub>, the single present worth factor for the specified discount rate and the last year in the study period.

 $LCC<sub>a</sub>$  is calculated as follows:

$$
LCC_{a} = P_{a} \cdot \frac{L(1-F)}{e_{a}} \cdot UPW_{a_{n}}^{*} + I_{a} + (\sum_{j=1}^{n} R_{a_{t}} \cdot SPW_{t}) + (M_{a} \cdot UPW_{n})
$$
  
-  $(S_{a} \cdot SPW_{n}),$  (3.10)

where the subscript "a" designates costs of the auxiliary energy system;  $\mathtt{P}_{\mathtt{a}}$ represents the current price per energy unit of fuel consumed in the auxiliary system; L, the annual heating load;  ${\mathsf e}_{\mathsf a}$ , the average annual efficiency of the auxiliary heating system; F, the annual fraction of the heating load supplied by solar; UPW $\sharp$  , the uniform present worth factor for the specified discount n

rate and period of study, n, modified to include projected energy escalation rates for the auxiliary fuel;  $I_a$ , the initial investment costs for the auxiliary backup system;  $R_{a_{+}}$ , the costs of replacements to the auxiliary system

 $1$  This equation assumes that solar storage volume and all other variable system components increase proportionately with installed collector area. Therefore, the variable cost component  $(V_{\rm g})$  includes the cost of storage per unit of collector area, as well as all other variable system costs which increase proportionately with collector area.

net of salvage in year t;  $SPW_t$ , the single present worth factor for the specified discount rate and the year, t, in which the replacement is expected to occur;  $M_a$ , the annually recurring non-fuel operation and maintenance cost of the auxiliary system; UPW<sub>n</sub>, the uniform present worth discount factor for the specified discount rate and study period, n;  $S_a$ , the estimated salvage of the auxiliary system net of disposal costs at the end of the study period; and  $SPW<sub>n</sub>$ , the single present worth discount factor for the specified discount rate and the last year in the study period.

#### 3.3.3 Net Savings

Assuming that an auxiliary system for the solar energy system is required. Net Savings (NS) is computed for a given thermal load by subtracting  $TLCC_{S, a}$  from  $TLCC_W$ ; i.e.,

$$
NS = TLCCW - TLCCS, a.
$$
 (3.11)

#### 3.4 OPTIMIZING SYSTEM DESIGN

The TLCC for each alternative design and size under consideration can be calculated and compared. The alternative with the lowest TLCC is the most costeffective choice, provided possible differences in comfort and other effects not quantified in the cost equations do not outweigh the results of the lifecycle cost evaluation.

Similarly, projects can be designed and sized on the basis of their comparative NS. For example, the NS of a solar energy system of a given design and size can be found by subtracting the TLCC of the combined solar energy/auxiliary system from the TLCC of the reference non-solar energy system. If a project has a positive NS, it recovers its full costs plus a surplus, and, hence, is economically desirable. The system with the highest NS relative to the reference non-solar case is the most cost effective choice, other things being the same

By repeating the procedures described above for a number of system designs and sizes (including different auxiliary systems), the system design/size configuration with the highest net savings and lowest total life-cycle cost can be identified

#### 3.4.1 Framework for Optimization

The optimal system design for a given application, building, and location depends on the trade-off between auxiliary energy costs (LCC<sub>a</sub>) and solar energy system costs (LCC<sub>S</sub>) as the size of a solar energy system of a given design is increased

Consider the trade-off between solar energy system size and auxiliary energy cost for a system of a given design, as depicted graphically in figure 3.2. Collector area, as an indicator of overall system size, is shown along the horizontal axis. Present value costs are shown along the vertical axis. As collector area increases, the amount of energy supplied by the solar energy

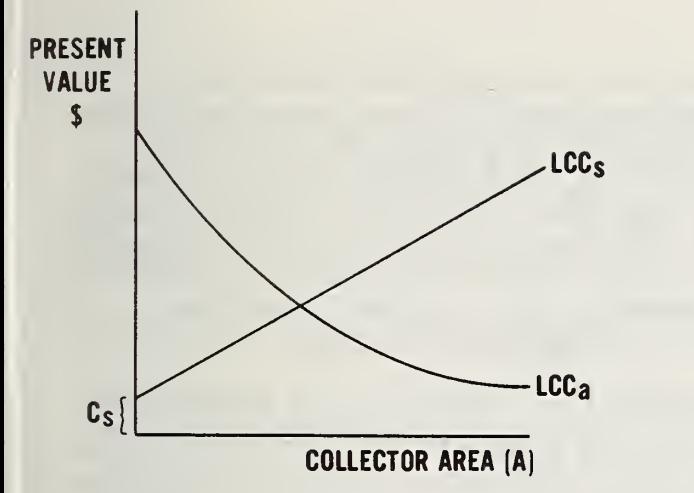

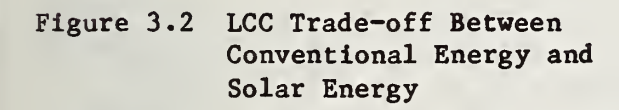

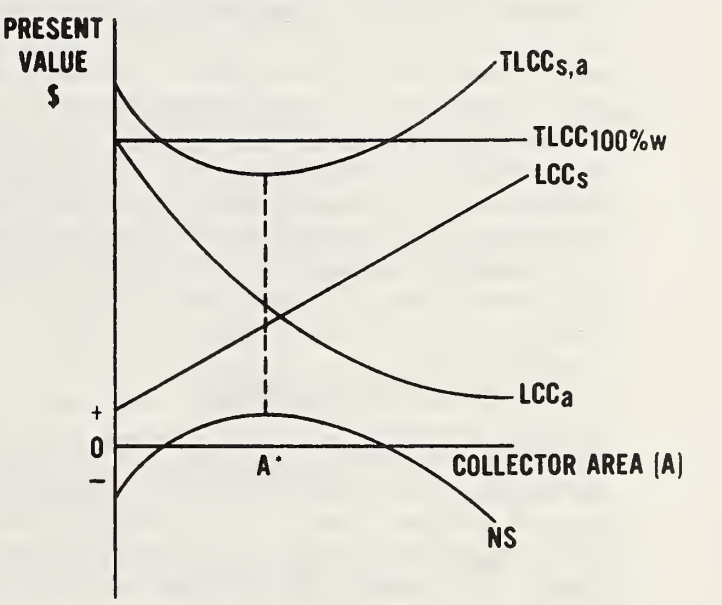

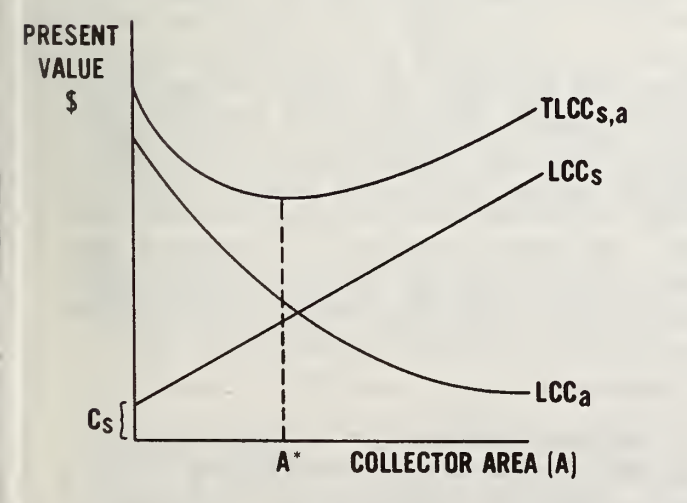

Figure 3.4 Determining the Economically Optimal System Size Through Maximizing Savings

Figure 3.3 Determining the Economically Optimal System Size Through Minimizing TLCC<sub>S, a</sub>

system increases. Thus, auxiliary energy usage and  $LCC_a$  decrease as  $LCC_s$  increases. The  $LCC_a$  line is curved toward the origin because additional units of A generally increase the fraction of the load supplied by solar by ever smaller amounts, i.e., as additional units of A are installed, the LCC<sub>a</sub> curve declines at a decreasing rate. LCC<sub>s</sub>, in contrast, is shown to increase linearly with A in figure 3.2, as would happen if there were a constant variable cost per each additional unit of A. C<sub>s</sub> on the vertical axis indicates those system costs that are relatively insensitive to system size, that is, the "fixed costs."  $C_S$  may be much larger or it could be smaller than portrayed in figure 3.2.

The trade-off depicted in figure 3.2 suggests that there may be a solar energy system size which just balances the decrease in  $LCC_a$  with the increase in  $LCC_s$  as additional units of collector area (A) are installed. At this point  $TLCC_{s,a}$  would reach a minimum value. This is depicted in figure 3.3, cal to figure 3.2 with the addition of the  $\texttt{TLCC}_{\mathbf{s},\mathbf{a}}$  curve. The  $\texttt{TLCC}_{\mathbf{s},\mathbf{a}}$  curve, obtained by adding LCC<sub>a</sub> and LCC<sub>s</sub> vertically, is U-shaped (although other shapes are possible, depending upon the shape of LCC<sub>a</sub> and LCC<sub>s</sub>). The TLCC<sub>s, a</sub> curve is shown as first decreasing, reaching a minimum value at  $A^*$ , and thereafter increasing. The system size represented by A\* collector area is the economically optimal size for the solar energy system. It is economically optimal in the sense that it minimizes the total life-cycle costs of the combined system,  $TLCC_{S,a}$ . Any other size would result in greater  $TLCC_{S,a}$ .

#### 3.4.2 Maximizing Savings

Thus far we have considered trade-offs between LCC<sub>a</sub> and LCC<sub>s</sub> in order to determine the total costs of various size combinations of the solar/auxiliary energy system. Now let us examine the cost effectiveness of the combined solar/auxiliary energy system relative to the reference non-solar energy system. Figure 3.4 shows the TLCC curve for the reference non-solar energy system (TLCC<sub>100%W</sub>), added to the curves of figure 3.3. TLCC<sub>100%W</sub> is independent of collector area because it represents the total life-cycle cost without the solar energy system. Figure 3.4 also shows the NS curve for the combined solar/auxiliary energy system of alternative sizes. The NS curve is found by taking the difference between the  $TLCC_{100\%W}$  curve and the  $TLCC_{S, a}$  curve. NS is shown to be initially below the horizontal axis, indicating higher lifecycle costs for small sizes of the combined solar/auxiliary energy system than for the reference non-solar energy system. NS then increases, rises above the horizontal axis, and reaches a maximum value for the solar energy system size designated A\*. NS decreases thereafter and losses are incurred for the largest system sizes. (Other shapes of the NS curve are possible, depending on the shapes of  $LCC_a$ ,  $LCC_s$ , and  $TLCC_{s,a}$ .)

It is important to note that NS reaches a maximum value at A\* coincident with the minimum value of TLCC $_{\rm s,a}$ . Maximizing NS is identical to minimizing TLCC $_{\rm s,a}$  ( in determining the optimal system size,  $A^*$ . Only by selecting the economically optimal size (A\*) of the solar energy system will the maximum cost effectiveness of the system be obtained.

#### 3.4.3 Minimizing Losses

In the graphic exposition of figure 3.4, NS is positive at A\* and, therefore, the solar energy system is cost effective. It recovers its full cost over the life-cycle plus some surplus, NS. The value of the surplus is over and above the opportunity cost of money, since all costs and savings are assumed to have undergone the discounting procedure.

The collector area which minimizes  $T L C C<sub>s, a</sub>$  will not necessarily produce a positive NS. That is, the minimum-cost solar energy system may not be cost effective relative to the 100 percent non-solar energy system. This situation is depicted graphically in figure 3.5. The collector size A\* in figure 3.5 minimizes TLCC<sub>S.a</sub>, but results in a negative NS, which means a higher lifecycle cost of supplying energy to the building.

If a solar energy system is to be installed regardless of its cost effectiveness, A\* (as depicted in figure 3.5) is the optimally sized system to install, based on economic efficiency considerations. Although it is not cost effective,  $A^*$ is optimal in the sense of minimizing total life-cycle losses (-NS), or "excess cost," from using solar energy. Any other size for this solar energy system, other than zero, would result in greater excess cost over the life of the system than size A\*.

This same trade-off procedure could be applied to alternative system designs, for example, flat-plate collectors versus advanced technology collectors and air systems versus water systems. The system design and size with the highest net savings, or the lowest -NS, excess cost, is the economically preferred solar energy system, other things being equal.

3.4.4 What To Do When the Economically Optimal Solar Energy System Size Is Zero or Very Small

Figure 3.6 depicts a third possible configuration for the TLCC<sub>S, a</sub> and NS curves. The TLCC<sub>S</sub>, a curve is continuously increasing and lies everywhere above the  $TLCC<sub>100</sub>zw$  curve. Thus net losses result for all sizes of the solar energy system and continuously increase as solar is increased. In this situation, a collector area of zero minimizes losses.

What should one do if the life-cycle cost analysis shows that the optimal system size is 0 or so small that it does not represent a viable or realistic design decision? Answers to the following questions provide guidance:

1) Would a different type of system, with different cost and efficiency profiles, result in different trade-offs between solar costs and auxiliary energy costs?

2) What is the minimum acceptable solar heating contribution? What is the cost penalty for selecting the size that will meet the minimum requirement? Should this minimum solar contribution be used as a minimum size constraint?

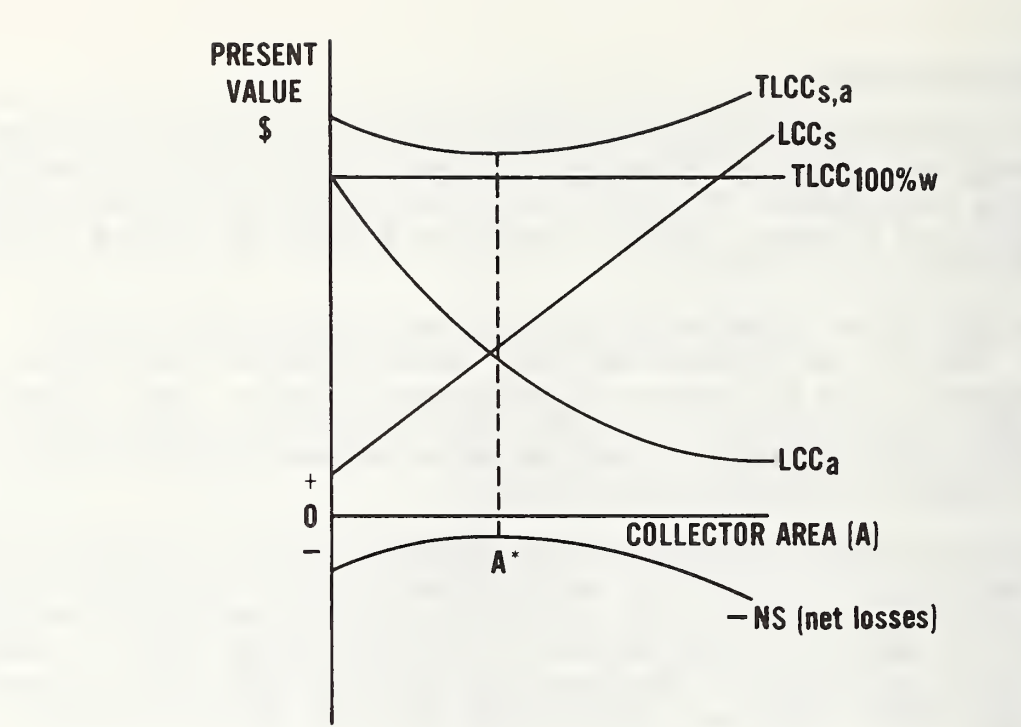

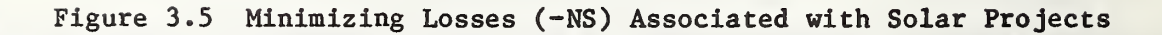

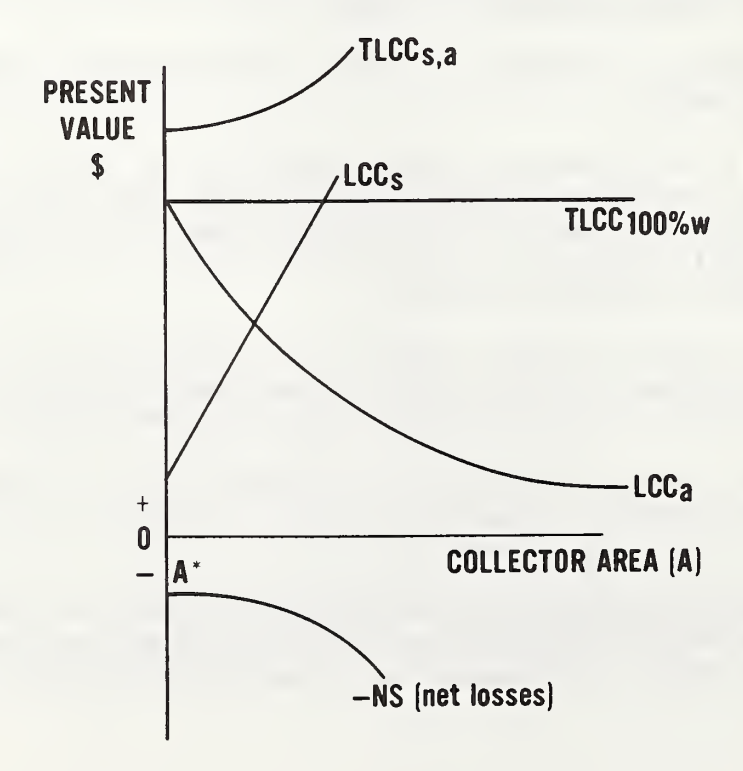

Figure 3.6 Sizing Systems When No Optimization Is Possible (A System Size of Zero Minimizes Net Losses)

3) Can the system size be expanded beyond the minimum acceptable level without a large increase in dollar losses? That is, is the NS curve steep or flat in the region of the minimum acceptable size?

4) How sensitive is the outcome of the economic optimization to key assumptions, for example, investment costs and fuel costs, and how reasonable are those assumptions? Has sufficient care been taken to differentiate the solar energy investment costs that are relatively independent of system size (fixed costs), from those that vary directly with system size (variable costs)?

5) How important is it to the agency to have an alternative energy source? Are there benefits not accounted for in the life-cycle cost analysis? Do these expected benefits exceed the excess costs or net losses of a project of acceptable size?

Sections 3.4.5 and 3.4.6 describe special features of the FEDSOL program that are useful in developing answers to these questions.

3.4.5 Optimizing System Size with FEDSOL

FEDSOL identifies the economically optimal collector area (greater than zero) by computer search of net savings for a combined solar/auxiliary system relative to a reference non-solar energy system over a wide range of sizes of the solar energy system.

In essence FEDSOL constructs and scans the NS curve, locates the combined solar/auxiliary system resulting in highest net savings (or lowest net losses), and prints out the size, solar fraction, net savings measures for this optimal system, as illustrated for <sup>a</sup> sample case—an office building system for service hot water and space heating in Washington, D.C.--reprinted in table  $3.4.1$  The table of solar fractions and net savings results for a range of system sizes is reprinted in table 3.5.

In FEDSOL, the optimal collector area is determined using an optimization technique called the "Golden Section Search." The "Golden Section" is a portion of the interval between specified lower and upper bounds, calculated by taking  $(SQR(5)-1)/2$ , or approximately 0.618, times the distance between these bounds. This distance is added to the lower bound and subtracted from the upper bound to determine the first two points at which to evaluate the net present value savings of the solar energy investment. The net present value savings at the two points are compared to determine which is greater, and, consequently, which end of the interval should move to form a new search interval. The procedure is repeated until the bounds converge on the optimal collector area.

This method allows one to find a maximum or minimum value, or constrained optimum, of a function over a specified interval with very few computer

<sup>&</sup>lt;sup>1</sup> The input data for this sample Washington, D.C., case is shown in section 4,<br>case 1.

Table 3.4 Life-Cycle Cost Summary for the SAMPLE Case

LIFE CYCLE COST SUMMARY

OPTIMAL COLLECTOR AREA = 1659.00 SQFT OPTIMAL SOLAR FRACTION = .489

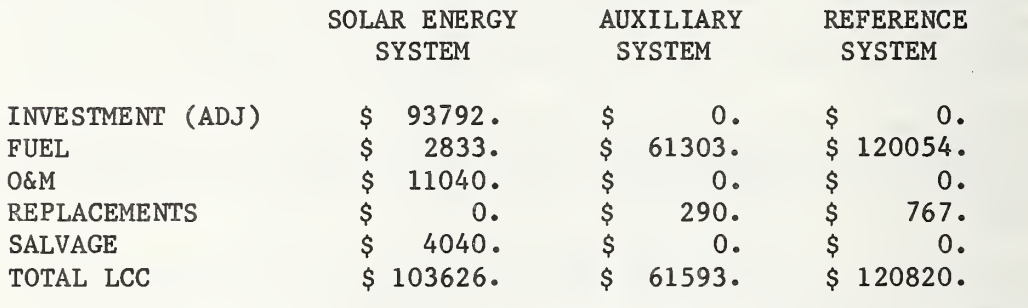

Table 3.5 Table of Solar Fractions and Net Savings for the SAMPLE Case

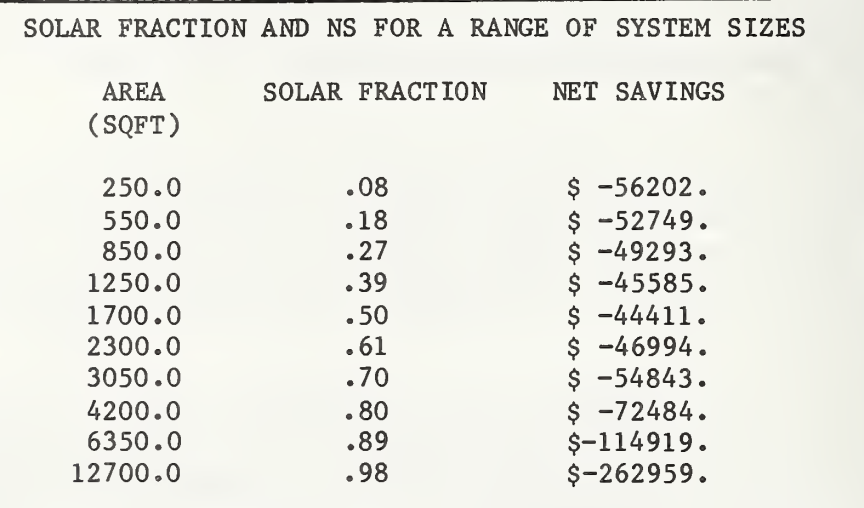

iterations. In FEDSOL, the lower bound of this interval initially is set equal to zero, and the upper bound set equal to the area which produces an annual solar fraction of approximately 99 percent.

In some cases, the optimization analysis performed by FEDSOL can result in a system too small or too large to be feasible in an engineering or design sense for the building to which it is to be attached. To avoid the outcome of too small a system, the minimum acceptable solar fraction input (FEDSOL line number 5) should be used to constrain the optimization analysis to systems with performance capabilities above some minimum acceptable level.<sup>1</sup> Furthermore, the

<sup>&</sup>lt;sup>1</sup> The FEDSOL program sets zero square feet of collector area as the absolute minimum size constraint. This constraint is adjusted upward by changing the value of the minimum solar fraction input variable over the range of one to 98 percent solar. The default value is 30 percent.

table of solar fractions and net savings in the program output can be examined for the penalty of selecting a larger or smaller system than optimal on the basis of life-cycle cost considerations. For many buildings and locations, there is little change in net savings over a wide range of system sizes and performance capabilities. In other situations or over other size ranges, the effects on life-cycle cost and net savings from under- or over-sizing systems can be major. The maximum feasible system size from an engineering or design standpoint sets the upper size limit in interpreting the life-cycle costing results

Consider the following example, illustrated in figure 3.7. The table of net savings and annual solar fraction results obtained for a similar building and system in four cities--Washington, D.C., Los Angeles, Phoenix, and Bismarck-are plotted in the figure.<sup>1</sup> Annual solar fraction is plotted as a function of collector area in the upper quadrant; net losses (negative savings) as a function of collector area in the lower quadrant.

Note that net losses result from the use of solar energy in all four cases. However, in each case, net losses are minimized by a system size greater than zero. The collector area that minimizes net losses ranges from 628 square feet in Los Angeles to 1,659 square feet in Washington, D.C. Note further that in the Bismarck case, the optimally sized system provides only 15 percent of the annual energy requirement for space and water heating. This fraction is probably smaller than is feasible in an engineering sense. A further examination of the net losses curve for Bismarck shows it to be relatively flat for collector areas up to approximately 2,500 square feet, corresponding to a solar fraction of 22 percent. This suggests that the system could be expanded to 2,500 square feet with a relatively small economic or cost penalty. On the other hand, expanding the solar capability system to provide 40-50 percent or more of the energy load fraction capability would entail a substantial penalty.

3.4.6 Conducting Sensitivity Analyses with FEDS0L

FEDS0L contains a number of features that are useful in examining the sensitivity of analysis results to specific assumptions and in comparing the economic performance and optimal sizing of different types of systems.

Breakeven Analysis. The breakeven analysis portion of the program output provides a comprehensive sensitivity analysis for three key economic input variables

- investment costs for solar energy system (fixed and variable components)
- base-year energy prices
- energy price escalation rates.

In the breakeven analysis, these variables are adjusted one at a time, with the others held at their original values, until the net life-cycle savings from the solar energy investment equal zero, the minimum conditions for cost effectiveness

<sup>1</sup> The building and system are as described for the sample Washington, D.C., case described above.

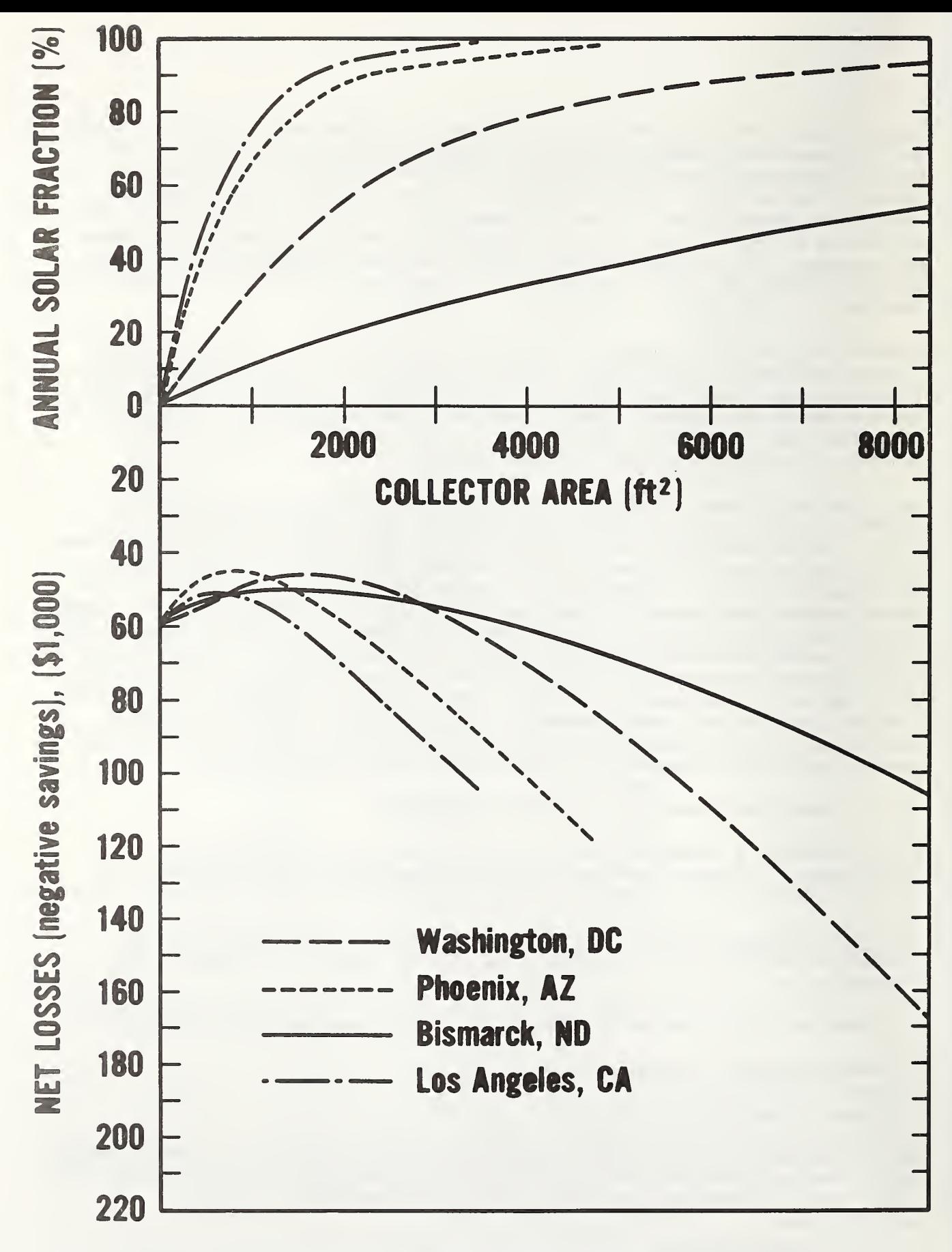

Figure 3.7 Annual Solar Fraction vs. Net Losses—Sample Test Results for an Office Building System for Space and Service Water Heating in Four U.S. Cities

Fuel price escalation rates and investment costs are adjusted by applying incremental multipliers to the original values. The multiplier which causes net savings to equal zero is called the breakeven value. The breakeven baseyear fuel price is found by incrementing the original value for the base-year fuel price until net savings equal zero. Fuel prices and escalation rates are, of course, adjusted upward; investment costs downward. System size is reoptimized as prices and escalation rates are adjusted.

Note that FEDSOL conducts this breakeven analysis only when all of the following conditions apply:

- 1. the SLR performance analysis has been selected
- 2. the optimization option has been selected
- 3. the reference and auxiliary fuel types are the same
- 4. the extended output option has been selected
- 5. net life-cycle savings are negative for the original data and assumptions.

In situations where solar energy currently is not cost effective, this analysis serves to pinpoint the magnitude of the change required for the optimallysized solar energy system, of the type specified, to become cost effective; i.e., it shows the "gap" between the current cost conditions and cost effectiveness

The breakeven analysis for the sample Washington, D.C., project is reprinted in table 3.6.

Table 3.6 Breakeven Analysis for the SAMPLE Case

I

BREAKEVEN ANALYSIS

OPTIMAL AREA = 2585.00 SQFT  $SOLAR$  FRACTION = .647

BREAKEVEN FUEL PRICE = 15.148908 \$/MMBtu

BREAKEVEN SYSTEM COST MULTIPLIER = .600340

BREAKEVEN FUEL ESCALATION RATE MULTIPLIER = 1.357 BREAKEVEN FUEL ESCALATION RATES 6.9729 7.1900 12.1557

This breakeven analysis shows that conventional fuel used as auxiliary to solar must cost at least \$15.15/MMBtu for the project to break even, i.e., for net savings to equal zero, given the conditions assumed. This minimum required cost can be compared with the default price of oil for commercial use in Washington, D.C., in 1981 of \$9.25. Alternatively, given the current price of oil, the breakeven analysis shows that reducing fixed and variable (per unit) solar

energy investment costs to 60 percent of the costs assumed in the base-case analyses would cause the project to break even. Or, thirdly given the current price of distillate, investment and other costs assumed in the base-case analyses, the breakeven analysis shows that rates of fuel price escalation 1.36 times the current projections would be necessary for project savings to equal the costs.

Note that the optimal solar fraction and optimal system size in the Washington, D.C. case (project SAMPLE) increase from 49 percent and 1,659 square feet to 65 percent and 2,585 square feet, respectively, as solar energy investment costs or fuel prices approach their breakeven values.<sup>1</sup> (This can be seen by comparing tables 3.4 and 3.6.)

Flexibility in Changing Input Data. The FEDSOL user can take advantage of the ease with which FEDSOL's input data can be changed to develop economic profiles for making design and sizing decisions. All of the numbered items in the input data listing can be changed with the C (Change) command. Only if the location, the type of building, or the type of analysis (SLR or economic analysis alone) is changed is it necessary to start the program over by stopping execution of the current file and creating a new file. The summary output can be used to obtain a quick one-line summary of the results for alternative sets of data and assumptions (see data item 70, section 2.3.2).

3.4.7 Making the Design and Sizing Decision

By evaluating different types of systems and considering realistic ranges of values for key economic variables, one can develop a much more complete picture of the economic consequences of an investment in solar energy than that given by a single computer run for a single set of assumptions. After weighing the effects of uncertainties about investment costs, energy prices, and other costs and after considering engineering practice and architectural considerations, it remains for the decision maker to exercise a reasoned judgment as to the most economically efficient design and size under these conditions.

#### 3.5 CALCULATING OTHER MEASURES OF ECONOMIC PERFORMANCE

The Federal LCC Rule requires the savings-to-investment ratio (SIR) and simple payback (SPB) measures of economic performance in addition to net savings (NS).

The SIR is a numerical ratio calculated with the combined change in energy costs and non-fuel operation and maintenance costs as the numerator, and the combined

<sup>&</sup>lt;sup>1</sup> Given the particular mathematical model contained in the FEDSOL program, the breakeven optimal collector area and solar fraction are approximately the same regardless of whether base-year fuel prices, escalation rates, or investment costs are adjusted. Because of this approximate equality and in order to simplify the program output, a single set of breakeven optimal area and fraction values is printed.

change in investment costs, salvage values, and replacement costs in the denominator:<sup>1</sup>

$$
SIR = \frac{\Delta E - \Delta M}{\Delta I - \Delta S + \Delta R},
$$
 (3.12)

where all amounts are expressed in present value dollars, and E represents energy costs; M, non-fuel operation and maintenance costs; I, investment costs; S, salvage value; and R, replacement costs. The delta symbol  $(\Delta)$  indicates that only those changes attributable to the solar energy system need be considered. AE is calculated by subtracting life-cycle energy costs for the combined solar/auxiliary system from energy costs for the reference system;  $\Delta M$ ,  $\Delta I$ ,  $\Delta S$ , and AR are calculated by subtracting the respective life-cycle cost for the reference system from the corresponding life-cycle cost for the combined solar/ auxiliary system. A SIR value greater than 1 means the project is cost effective. This measure is useful for ranking projects in descending order of their return per dollar cost and thus assigning priorities to projects competing for a limited budget, once the optimal size/design for a given project has been defined using the TLCC or NS measures. (For further explanation see the LCC Manual  $[1]$ .)

The SPB measure computes the elapsed time between the time of the initial investment and the time at which cumulative savings through reductions in energy costs, net of other future costs, just offset the initial investment cost (ignoring the cost of money and energy price escalation). A payback period equal to or shorter than the study period means that the project is cost effective according to this measure.

If future costs and savings are estimated to occur in even yearly amounts, the following formula can be used to determine SPB:

$$
SPB = \frac{\Delta I}{\Delta E - \Delta N - \Delta R}
$$
 (3.13)

where I represents investment costs;  $\overline{E}$ , annual energy costs evaluated at base-year energy prices;  $\overline{M}$ , annual non-fuel operation and maintenance costs at base-year prices; and R annual replacement costs at base-year prices. The bar above the symbols indicates that the base-year costs have not been discounted to present value and summed. If future costs and savings are not uniform, the following equation can be used:

 $y = \overline{z}$   $\overline{z}$ Find y, the number of years, such that  $\Sigma$  ( $\Delta E_{\rm L}$  -  $\Delta M_{\rm L}$  -  $\Delta R_{\rm L}$ ) =  $\Delta I$ . (3.14)  $L=1$ 

 $<sup>1</sup>$  The assignment of values to the numerator and denominator varies, but this</sup> version is widely used and has been adopted for Federal LCC Rule [1, 4].

Otherwise, differences are calculated as for the SIR. The SPB is a rough, approximate measure of economic performance and should not be relied upon as the primary basis for an investment decision. (For further explanation, see the LCC Manual [1].)

The FEDSOL program output includes these additional measures in the results of the life-cycle cost analysis. In addition, it provides two cash flow analyses. The first shows annual and cumulative dollar values for the undiscounted net cash flow over each year of the study period. The second cash flow analysis shows discounted values for the annual and cumulative net cash flow over the study period. This second cash flow analysis includes the effects of escalation in fuel prices, while the first does not. (See section 4, case 1.)

## 4. CASE EXAMPLES ILLUSTRATING THE FEDSOL PROGRAM<sup>1</sup>

This section includes five computer runs of the FEDSOL program. Case <sup>1</sup> illustrates the sample case stored permanently in the program files under the name "SAMPLE" (see section 2). Major elements of the program output are annotated for easy reference.

- Case 1. Optimization analysis of an office building system in Washington, D.C., for space heating and service water heating.
- Case 2. Thermal and economic analysis of a 800  $ft^2$  office building system for space heating and service hot water in Washington, D.C. (same building and location as Case 1).
- Case 3. Optimization analysis of an office building system for service water heating only in Washington, D.C. (same building and location as case 1 ) •
- Case 4. Optimization analysis of a residential system in Bismarck, N.D. for space heating and service water heating.
- Case 5. Economic analysis only of a residential system for space heating in Bismarck, N.D. (same building and location as case 4; thermal performance estimate from F-CHART 3.0).

 $<sup>1</sup>$  The buildings and systems analyzed in the test cases are hypothetical in that</sup> they do not actually exist, nor have they been proposed for construction. The office building cases are based on a prototypical 3-story office building of 30,000 square feet with 300 occupants; the residential case, a singlestory detached residence of 1,500 square feet with four occupants. Solar energy systems costs are based on generalized cost functions for active solar energy systems prepared by Honeywell, Inc., under contract to the National Bureau of Standards [11].

Case  $1$ . This case shows an economic optimization analysis of an office  $\blacksquare$ building system in Washington, D.C., for space heating and service water heating. It illustrates the use of the demonstration file called SAMPLE.

> FEDSOL - VERSION 1.0 \*\*\* NATIONAL BUREAU OF STANDARDS

COMMAND: N=NEW, O=OLD, L=LIST, C=CHANGE, R=RUN, S=SAVE, Q=QUIT, H=HELP ? O ENTER NAME OF DESIRED FILE »>? SAMPLE ENGLISH OR SI UNITS (E OR SI) ? <sup>E</sup> COMMAND: N=NEW,  $0=OLD$ , L=LIST, C=CHANGE, R=RUN, S=SAVE, Q=QUIT, H=HELP ? L ANAIYSIS FOR A FEDERAL OFFICE BUILDING IN WASHINGTON-STERLING, DC \*\*\*\*\*\*\*\*\*\*\*\*\*\*\*\*\*\*\*\*\*\*\*\*\*\*\*\*\*\*\*\*\*\*\*\*\*\*\*\*\*\*\*\*\*\*\*\*\*\*\*\*\*\*\*\* \*\*\*\*\*\*\*\*\*\*\*\*\*\*\*\*\* ENERGY ANALYSIS DATA \*\*\*\*\*\*\*\*\*\*\*\*\*\*\* \*\*\*\*\*\*\*\*\*\*\*\*\*\*\*\*\*\*\*\*\*\*\*\*\*\*\*\*\*\*\*\*\*\*\*\*\*\*\*\*\*\*\*\*\*\*\*\*\*\*\*\*\*\*\*\* DATA FOR SOLAR PERFORMANCE ANALYSIS (SLR METHOD) <sup>1</sup> TYPE OF SOLAR ENERGY SYSTEM (FROM CODED LIST) 13.00 48.57 DEGREES 2 COLLECTOR TILT ANGLE 3 OPTIMIZATION ANALYSIS (YES=1;NO=2) 1.00  $.00$  SQFT 4 COLLECTOR AREA  $30.00 Z$ 5 MINIMUM ACCEPTABLE SOLAR FRACTION 6 OPERATING EFFICIENCY OF AUXILIARY SYSTEM  $51.00 \, x$ 7 OPERATING EFFICIENCY OF REFERENCE NONSOLAR SYSTEM  $51.00Z$ 8 ELECTRIC ENERGY AS % OF USEFUL SOLAR ENERGY  $6.00Z$ ENERGY REQUIREMENTS DATA 9 DOMESTIC HOT WATER USAGE 300.00 GALLONS/DAY 10 BUILDING USE SCHEDULE 5.00 DAYS/WEEK 11 MONTHLY SPACE HEATING LOADS - MMBTU/MONTH<br>JAN - 71.20 JUL - 33.9 JAN 71.20 JUL - 33.90 FEB  $-42.30$  AUG  $-23.70$ MAR - 37.90 SEP - 20.20<br>APR - 21.60 OCT - 21.00 APR - 21.60 OCT - 21.00<br>MAY - 24.00 NOV - 28.70 MAY - 24.00 NOV - 28.70<br>JUN - 28.20 DEC - 53.60  $-28.20$  DEC  $-53.60$ ENVIRONMENTAL DATA 12 AVERAGE DAILY HORIZONTAL RADIATION - BTU/SQFT-DAY JAN - 572.00 JUL - 1817.00 FEB - 815.00 AUG - 1617.00 MAR - 1125.00 SEP - 1340.00<br>APR - 1458.00 0CT - 1003.00  $OCT - 1003.00$ MAY - 1718.00 NOV - 650.00<br>JUN - 1900.00 DEC - 481.00  $-1900.00$  DEC 13 AVERAGE GROUND WATER TEMPERATURES - DEGREES F  $DEC - FEB = 47.0$  $MAR - MAY = 51.0$  $JUN - AUG = 66.0$  $SEP - NOV = 63.0$ 

The demonstrat ion file SAMPLE is called from permanent storage.

Input data for SAMPLE are listed.

(The coded list of types of systems appears in table 2.1).

A\*\*\*\*\*\*\*\*\*\*\*\*\*\*\*\*\*\*\*\*\*\*\*\*\*\*\*\*\*\*\*\*\*\*\*\*\*\*' \*\*\*\*\*\*\*\*\*\*\*\*\*\*\*\* LIFE CYCLE COST DATA \*\*\*\*\*\*\*\*\*\*\*\*\*\* A\*\*\*\*\*\*\*\*\*\*\*\*\*\*\*\*\*\*\*\*\*\*\*\*\*\*\*\*\*\*\*\*\*\*\*\*\*\*' BASE YEAR INVESTMENT COSTS 30 SOLAR ENERGY INVESTMENT - FIXED COST 31 SOLAR ENERGY INVESTMENT - VARIABLE COST 32 INVESTMENT CREDIT (EXTERNALITY ADJUSTMENT) 33 INVESTMENT COST FOR AUXILIARY SYSTEM 34 INVESTMENT COST FOR REFERENCE NONSOLAR SYSTEM 61577.00 \$ 25.70 \$/SQFT 10.00 Z  $.00$  \$  $.00$  \$ FUTURE NON-FUEL COSTS SOLAR ENERGY SYSTEM 40 ANNUALLY RECURRING O&M COST (Z OF SYSTEM COST) 1.00 Z 41 REPLACEMENT COST AND YEAR \$ 0 AT YEAR 0<br>\$ 0 AT YEAR 0 \$ 0 AT YEAR 0 \$ 0 AT YEAR 0 42 SALVAGE VALUE AT END OF STUDY PERIOD 15.00 % AUXILIARY SYSTEM 44 ANNUALLY RECURRING O&M COST **.00 \$** .00 \$ 45 REPLACEMENT COST AND YEAR \$ 800 AT YEAR 15 \$ 0 AT YEAR 0 \$ 0 AT YEAR 0 46 SALVAGE VALUE AT END OF STUDY PERIOD . 00 \$ REFERENCE NON-SOLAR SYSTEM 47 ANNUALLY RECURRING O&M COST 47 ANNUALLY RECURRING OAM COST 48 REPLACEMENT COST AND YEAR \$ 1000 AT YEAR 10 \$ 1000 AT YEAR 20<br>\$ 0.4T YEAR 0 0-AT YEAR 0 49 SALVAGE VALUE AT END OF STUDY PERIOD .00 \$ FUEL COSTS 50 ELECTRICITY PRICE IN BASE YEAR 51 DISTILLATE OIL PRICE IN BASE YEAR 52 RESIDUAL OIL PRICE IN BASE YEAR 53 NATURAL GAS PRICE IN BASE YEAR 54 COAL PRICE IN BASE YEAR 55 LPG PRICE IN BASE YEAR 56 TYPE OF FUEL USED IN AUXILIARY SYSTEM 57 TYPE OF FUEL USED IN REFERENCE SYSTEM 16.38 \$/MMBTU 9.25 \$/MMBTU 6.66 S/MMBTU 3.93 \$/MMBTU 1.84 \$/MMBTU .00 \$/MMBTU 2.00 2.00  $DOE$  REGION = 3 58 ENERGY PRICE ESCALATION (Z PER YEAR ABOVE INFLATION) - COMMERCIAL TIME PERIODS: 1ST 4 YRS NEXT 5 YRS AFTER 9 YRS<br>ELECTRICITY 5.29 .66 .14  $5.29$  .66 .14<br>2.51 2.67 6.33 DISTILLATE OIL 2.51 2.67 6.33 RESIDUAL OIL 9.00 2.52 5.56 NATURAL GAS 8.84 2.87 2.75 COAL 6.04 2.36 .90 LPG .00 .00 .00

DISCOUNT RATE AND STUDY PERIOD 60 REAL DISCOUNT RATE (EXCLUDES INFLATION) 7.00 % 7.00 % 7.00 % 61 STUDY PERIOD ANALYSIS OUTPUT 70 1=STANDARD; 2=EXTENDED; 3=SUMMARY 1.00 COMMAND: N=NEW, O-OLD, L-LIST, C-CHANGE, R-RUN, S-SAVE, Q-QUIT, H-HELP <sup>7</sup> C LINE NUMBER ? 70 70 1=STANDARD; 2=EXTENDED; 3=SUMMARY  $CURENT VALUE = 1$  NEW VALUE = ? 2 LINE NUMBER ? COMMAND: N=NEW, O=OLD, L=LIST, C=CHANGE, R=RUN, S=SAVE, Q=QUIT, H=HELP ? R \* NET SAVINGS =  $$ -44399$  \* AREA = 1659 SQFT \* SOLAR FRACTION = .489 \* \*\*\*\*\*\*\*\*\*\*\*\*\*\*\*\*\*\*\*\*\*\*\*\*\*\*\*\*\*\*\*\*\*\*\*\*\*\*\*\*\*\*\*\*\*\*\*\*\*\*\*\*\*\*\*\*\* kkkkkkkkkkkkkk THERMAL & ECONOMIC ANALYSIS \*\*\*\*\*\*\*\*\*\*\*\*\*\* \*\*\*\*\*\*\*\*\*\*\*\*\*\*\*\*\*\*\*\*\*\*\*\*\*\*\*\*\*\*\*\*\*\*\*\*\*\*\*\*\*\*\*\*\*\*\*\*\*\*\*\*\*\*\*\*\* WASHINGTON-STERLING, DC SYSTEM TYPE = 13 SOLAR FRACTION AND NS FOR A RANGE OF SYSTEM SIZES AREA SOLAR FRACTION NET SAVINGS (SQFT) 250.0 .08 \$ -56202.  $550.0$  .18 \$ -52749.<br>850.0 .27 \$ -49293. 850.0 .27 \$ -49293.<br>1250.0 .39 \$ -45585.  $1250.0$  .39 \$ -45585.<br>1700.0 .50 \$ -44411.  $1700.0$  .50 \$ -44411.<br>2300.0 .61 \$ -46994.  $2300.0$  .61 \$ -46994.<br>3050.0 .70 \$ -54843.  $3050.0$  .70  $5 -54843.$ <br>4200.0 .80  $5 -72484.$ 4200.0 .80 \$ -72484.<br>6350.0 .89 \$-114919.  $$-114919.$ 12700.0 .98 \$-262959. THERMAL PERFORMANCE COLLECTOR AREA =  $1659.00$  SQFT TILT ANGLE =  $48.57$  DEGREES SOLAR AVG DAILY INCIDENT SPACE WATER USEFUL FRACTION HORZ RAD. COLLECTOR LOAD LOAD SOLAR (1) (2) (2) (2) JAN .190 572.00 882.01 71.20 4.58 14.38 FEB .347 815.00 1094. 16 42.30 4.13 16.11 MAR .491 1125.00 1272.36 37.90 4.36 20.77 APR .744 1458.00 1384.72 21.60 4.22 19.21 MAY .734 1718.00 1437.81 24.00 4.36 20.82  $.734$   $1718.00$ <br> $.690$   $1900.00$ 

Input #70 is changed from "1" to "2" to request extended analysis output. A (CR) is entered in response to the line number query when no further changes are desired. The Run command is given.

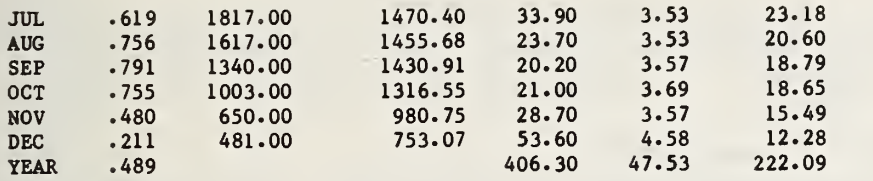

 $(1)$  = BTU/SQFT-DAY

 $(2)$  = MMBTU/MONTH

#### LIFE CYCLE COST SUMMARY

OPTIMAL COLLECTOR AREA = 1659.00 SQFT OPTIMAL SOLAR FRACTION = .489

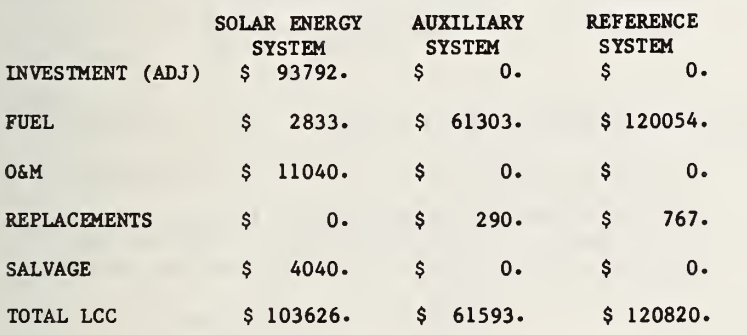

MEASURES OF ECONOMIC PERFORMANCE

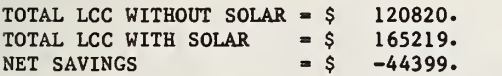

SIMPLE PAYBACK TIME  $= 33.17$  YEARS

SAVINGS TO INVESTMENT RATIO = .503

#### CASH FLOW ANALYSIS

. . . . . . . . . . . . . . .

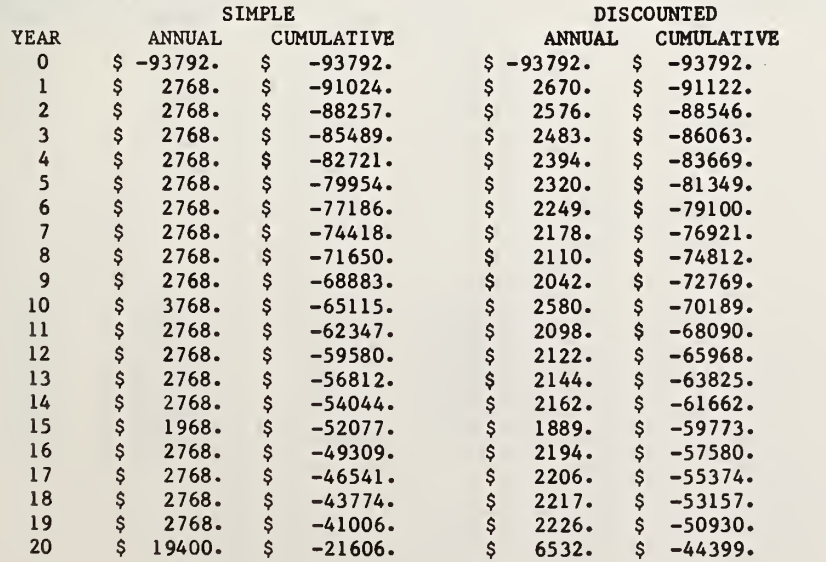

-------------------

#### BREAKEVEN ANALYSIS

OPTIMAL AREA - 2585.00 SQFT SOLAR FRACTION = .647 BREAKEVEN FUEL PRICE = 15.148908 \$/MMBTU BREAKEVEN SYSTEM COST MULTPLIER = .600340 BREAKEVEN FUEL ESCALATION RATE MULTIPLIER - 1.357 BREAKEVEN FUEL ESCALATION RATES 6.9729 7.1900 12.1557

Case 2. This case shows a thermal and economic analysis of a 800  $ft^2$  office building system for space heating and service hot water in Washington, D.C. It is based on the file SAMPLE. COMMAND: N=NEW, O=OLD, L=LIST, C=CHANGE, R=RUN, S=SAVE, Q=QUIT, H=HELP ? C LINE NUMBER ? 3 3 OPTIMIZATION ANALYSIS (YES=1;NO=2) CURRENT VALUE =  $1$  NEW VALUE =  $? 2$ LINE NUMBER ? 4 4 COLLECTOR AREA CURRENT VALUE  $= 0$  SQFT NEW VALUE = ? 800 LINE NUMBER ? 70 70 1=STANDARD; 2=EXTENDED; 3=SUMMARY<br>CURRENT VALUE = 2 NEW VALUE = ? 1  $NEW VALUE = ? 1$ The input data in SAMPLE are changed to specify 800  $ft^2$ of collector area and the "standard" output. LINE NUMBER ? COMMAND: N-NEW, O-OLD, L-LIST, C-CHANGE, R-RUN, S-SAVE, Q-QUIT, H-HELP ? L ANALYSIS FOR A FEDERAL OFFICE BUILDING IN WASHINGTON-STERLING, DC \*\*\*\*\*\*\*\*\*\*\*\*\*\*\*\*\*\*\*\*\*\*\*\*\*\*\*\*\*\*\*\*\*\*\*\*\*\*\*\*\*\*\*\*\*\*\*\*\*\*\*\*\*\*\*\* \*\*\*\*\*\*\*\*\*\*\*\*\*\*\*\*\* ENERGY ANALYSIS DATA \*\*\*\*\*\*\*\*\*\*\*\*\*\*\* \*\*\*\*\*\*\*\*\*\*\*\*\*\*\*\*\*\*\*\*\*\*\*\*\*\*\*\*\*\*\*\*\*\*\*\*\*\*\*\*\*\*\*\*\*\*\*\*\*\*\*\*\*\*\*\* The revised input data are listed. DATA FOR SOLAR PERFORMANCE ANALYSIS (SLR METHOD) <sup>1</sup> TYPE OF SOLAR ENERGY SYSTEM (FROM CODED LIST) 2 COLLECTOR TILT ANGLE 3 OPTIMIZATION ANALYSIS (YES-1; NO-2) 4 COLLECTOR AREA 5 MINIMUM ACCEPTABLE SOLAR FRACTION 6 OPERATING EFFICIENCY OF AUXILIARY SYSTEM <sup>7</sup> OPERATING EFFICIENCY OF REFERENCE NONSOLAR SYSTEM 8 ELECTRIC ENERGY AS % OF USEFUL SOLAR ENERGY 13.00 48.57 DEGREES 2.00 800.00 SQFT 30.00 X 51.00 X 51.00 % 6.00 X ENERGY REQUIREMENTS DATA <sup>9</sup> DOMESTIC HOT WATER USAGE 10 BUILDING USE SCHEDULE 11 MONTHLY SPACE HEATING LOADS - MMBTU/MONTH JAN - 71.20 JUL - 33.90  $FEB$  - 42.30 AUG - 23.70 MAR - 37.90 SEP - 20.20 APR - 21.60 OCT - 21.00 MAY - 24.00 NOV - 28.70 JUN - 28.20 DEC - 53.60 300.00 GALLONS /DAY 5.00 DAYS /WEEK ENVIRONMENTAL DATA 12 AVERAGE DAILY HORIZONTAL RADIATION - BTU/SQFT-DAY JAN - 572.00 JUL 1817.00 FEB - 815.00 AUG - 1617.00 MAR - 1125.00 SEP - 1340.00 APR - 1458.00 OCT - 1003.00 MAY - 1718.00 NOV - 650.00 JUN - 1900.00 DEC 481.00

13 AVERAGE GROUND WATER TEMPERATURES - DEGREES F  $DEC - FEB = 47.0$  $MAR - MAY = 51.0$  $JUN - AUG = 66.0$  $SEP - NOV = 63.0$ \*\*\*\*\*\*\*\*\*\*\*\*\*\*\*\*\*\*\*\*\*\*\*\*\*\*\*\*\*\*\*\*\*\*\*\*\*\*\*\*\*\*\*\*\*\*\*\*\*\*\*\*\*\*\*\* \*\*\*\*\*\*\*\*\*\*\*\*\*\*\*\* LIFE CYCLE COST DATA \*\*\*\*\*\*\*\*\*\*\*\*\*\*\* \*\*\*\*\*\*\*\*\*\*\*\*\*\*\*\*\*\*\*\*\*\*\*\*\*\*\*\*\*\*\*\*\*\*\*\*\*\*\*\*\*\*\*\*\*\*\*\*\*\*\*\*\*\*\*\* BASE YEAR INVESTMENT COSTS 30 SOLAR ENERGY INVESTMENT - FIXED COST 31 SOLAR ENERGY INVESTMENT - VARIABLE COST 32 INVESTMENT CREDIT (EXTERNALITY ADJUSTMENT) 33 INVESTMENT COST FOR AUXILIARY SYSTEM 34 INVESTMENT COST FOR REFERENCE NONSOLAR SYSTEM FUTURE NON-FUEL COSTS SOLAR ENERGY SYSTEM 40 ANNUALLY RECURRING O&M COST (% OF SYSTEM COST) 1.00 41 REPLACEMENT COST AND YEAR \$ 0 AT YEAR 0 \$ 0 AT YEAR 0 \$ 0 AT YEAR 0 42 SALVAGE VALUE AT END OF STUDY PERIOD AUXILIARY SYSTEM 44 ANNUALLY RECURRING O&M COST 45 REPLACEMENT COST AND YEAR \$ 800 AT YEAR 15 \$ 0 AT YEAR 0 \$ 0 AT YEAR 0 46 SALVAGE VALUE AT END OF STUDY PERIOD REFERENCE NON-SOLAR SYSTEM 47 ANNUALLY RECURRING O&M COST .00 \$ 48 REPLACEMENT COST AND YEAR \$ 1000 AT YEAR 10 \$ 1000 AT YEAR 20 \$ 0 AT YEAR 0 49 SALVAGE VALUE AT END OF STUDY PERIOD **.00 \$** 1.00 Z 15.00 2  $.00S$  $.00$  \$ 61577.00 \$ 25.70 \$/SQFT 10.00 Z  $.00 \text{ }$  $.00$  \$ FUEL COSTS 50 ELECTRICITY PRICE IN BASE YEAR 51 DISTILLATE OIL PRICE IN BASE YEAR 52 RESIDUAL OIL PRICE IN BASE YEAR 53 NATURAL GAS PRICE IN BASE YEAR 54 COAL PRICE IN BASE YEAR 55 LPG PRICE IN BASE YEAR 56 TYPE OF FUEL USED IN AUXILIARY SYSTEM 57 TYPE OF FUEL USED IN REFERENCE SYSTEM 16.38 \$/MMBTU 9.25 \$/MMBTU 6.66 \$/MMBTU 3.93 \$/MMBTU 1.84 \$/MMBTU .00 \$/MMBTU 2.00 2.00  $DOE$  REGION = 3 58 ENERGY PRICE ESCALATION (Z PER YEAR ABOVE INFLATION) - COMMERCIAL TIME PERIODS: 1ST 4 YRS NEXT 5 YRS AFTER 9 YR ELECTRICITY 5.29 .66 .14 DISTILLATE OIL 2.51 2.67 6.33 RESIDUAL OIL 9.00 2.52 5.56 NATURAL GAS 8.84 2.87 2.75  $COAL$  6.04 2.36 .90

LPG .00 .00 .00

#### DISCOUNT RATE AND STUDY PERIOD

60 REAL DISCOUNT RATE (EXCLUDES INFLATION) 7.00 Z 61 STUDY PERIOD 20.00 YEARS

ANALYSIS OUTPUT

1.00 70 1=STANDARD; 2=EXTENDED; 3=SUMMARY

COMMAND: N-NEW, O-OLD, L-LIST, C-CHANGE, R-RUN, S-SAVE, Q-QUIT, H-HELP ? <sup>R</sup> \* NET SAVINGS =  $$ -49872 * AREA = 800 SQFT * SOLAR FRACTION = .255 *$ 

\*\*\*\*\*\*\*\*\*\*\*\*\*\*\*\*\*\*\*\*\*\*\*\*\*\*\*\*\*\*\*\*\*\*\*\*\*\*\*\*\*\*\*\*\*\*\*\*\*\*\*\*\*\*\*\*\* \*\*\*\*\*\*\*\*\*\*\*\*\* THERMAL & ECONOMIC ANALYSIS \*\*\*\*\*\*\*\*\*\*\*\*\*\*\*\*\*\*\*\*\*\*\*\*

WASHINGTON-STERLING, DC SYSTEM TYPE  $= 13$ 

## SOLAR FRACTION AND NS FOR A RANGE OF SYSTEM SIZES

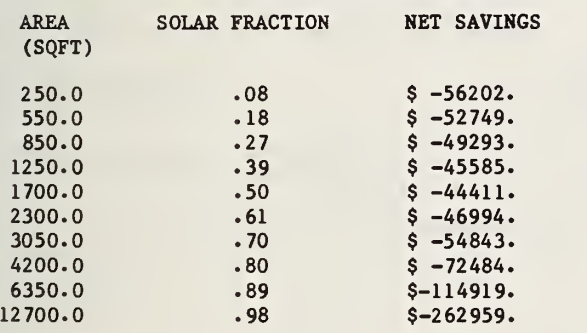

#### THERMAL PERFORMANCE

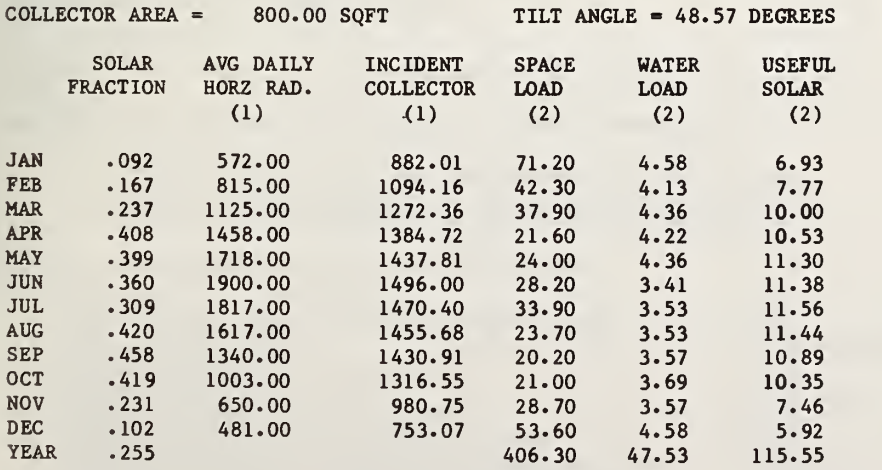

 $(1)$  = BTU/SQFT-DAY

 $(2)$  = MMBTU/MONTH

No further changes are made. The Run command is given.

## LIFE CYCLE COST SUMMARY

----------------

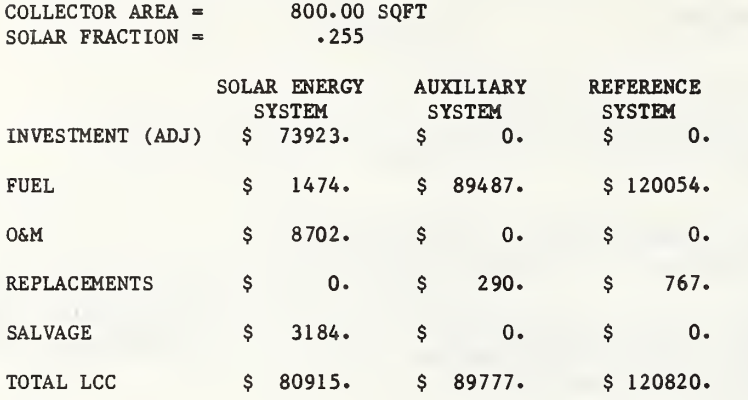

MEASURES OF ECONOMIC PERFORMANCE

TOTAL LCC WITHOUT SOLAR  $=$  \$ 120820. TOTAL LCC WITH SOLAR  $= $ 170692$ .  $NET$  SAVINGS =  $\zeta$  -49872. SIMPLE PAYBACK TIME  $= 60.55$  YEARS

SAVINGS TO INVESTMENT RATIO = .290

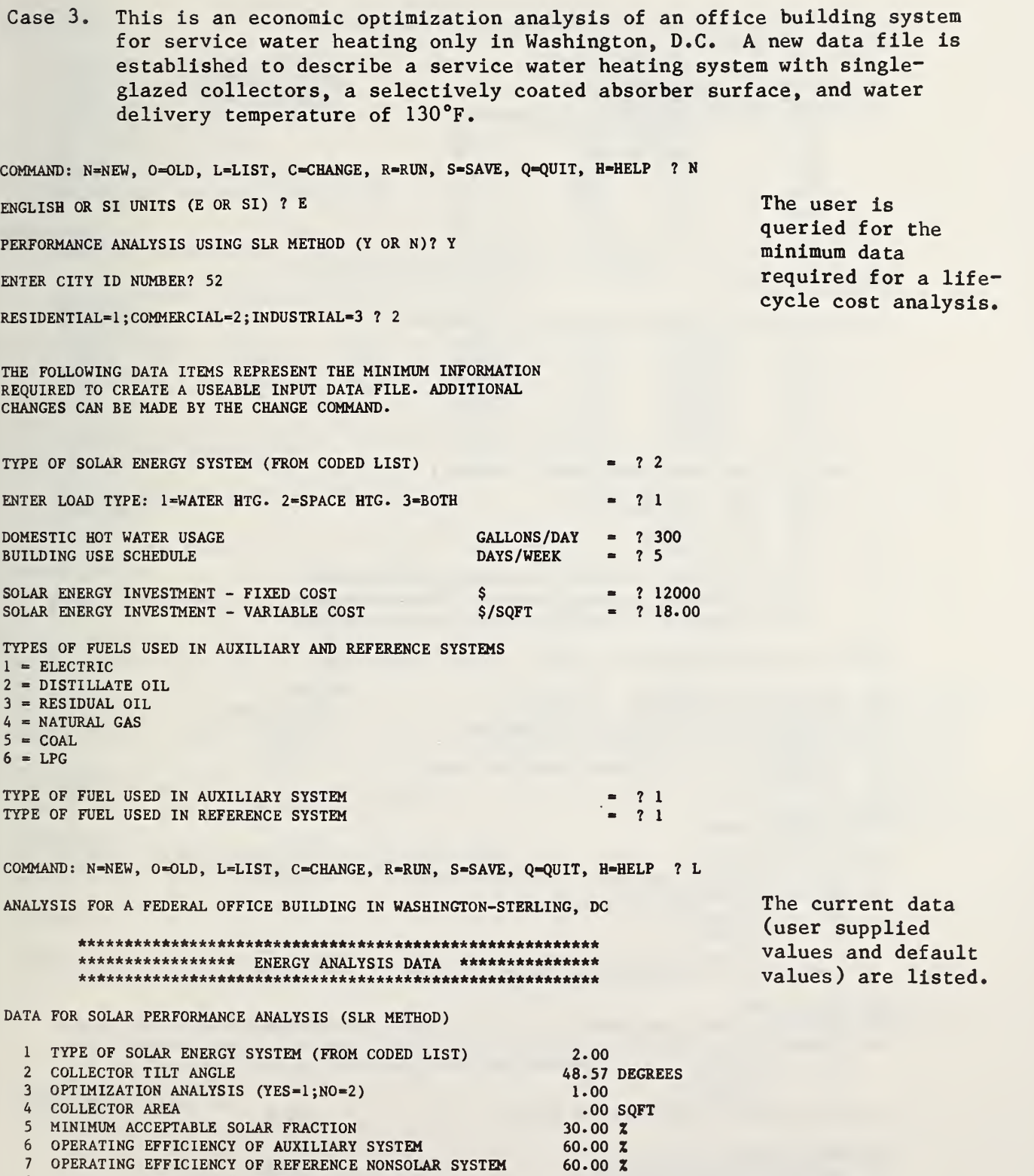

8 ELECTRIC ENERGY AS % OF USEFUL SOLAR ENERGY 6.00 %

61

ENERGY REQUIREMENTS DATA 300.00 GALLONS/DAY 9 DOMESTIC HOT WATER USAGE 10 BUILDING USE SCHEDULE 5.00 DAYS/WEEK 11 MONTHLY SPACE HEATING LOADS - MMBTU/MONTH JAN - .00 JUL - .00 FEB - .00 AUG - .00 MAR - .00 SEP - .00 APR - .00 OCT - .00 MAY - .00 NOV - .00 JUN - .00 DEC - .00 ENVIRONMENTAL DATA 12 AVERAGE DAILY HORIZONTAL RADIATION - BTU/SQFT-DAY JAN - 572.00 JUL - 1817.00 FEB - 815.00 AUG - 1617.00 MAR - 1125.00 SEP - 1340.00 APR - 1458.00 OCT - 1003.00 MAY - 1718.00 NOV - 650.00 JUN - 1900.00 DEC - 481.00 13 AVERAGE GROUND WATER TEMPERATURES - DEGREES F  $DEC - FEB = 47.0$  $MAR - MAY = 51.0$  $JUN - AUG = 66.0$  $SEP$  - NOV = 63.0 \*\*\*\*\*\*\*\*\*\*\*\*\*\*\*\*\* LIFE CYCLE COST DATA \*\*\*\*\*\*\*\*\*\*\*\*\*\*\* \*\*\*\*\*\*\*\*\*\*\*\*\*\*\*\*\*\*\*\*\*\*\*\*\*\*\*\*\*\*\*\*\*\*\*\*\*\*\*\*\*\*\*\*\*\*\*\*\*\*\*\*\*\*\*\* BASE YEAR INVESTMENT COSTS 12000.00 \$ 30 SOLAR ENERGY INVESTMENT - FIXED COST 18.00 \$/SQFT 31 SOLAR ENERGY INVESTMENT - VARIABLE COST 10.00 Z 32 INVESTMENT CREDIT (EXTERNALITY ADJUSTMENT)  $.00 \, \,$ \$ 33 INVESTMENT COST FOR AUXILIARY SYSTEM  $.00<sub>5</sub>$ 34 INVESTMENT COST FOR REFERENCE NONSOLAR SYSTEM FUTURE NON-FUEL COSTS SOLAR ENERGY SYSTEM 40 ANNUALLY RECURRING O&M COST (Z OF SYSTEM COST) 1.00 Z 41 REPLACEMENT COST AND YEAR \$ 0 AT YEAR 0<br>\$ 0 AT YEAR 0 0 AT YEAR 0  $$$  0 AT YEAR 0 42 SALVAGE VALUE AT END OF STUDY PERIOD .00 % AUXILIARY SYSTEM 44 ANNUALLY RECURRING O&M COST .00 \$ 45 REPLACEMENT COST AND YEAR \$ 0 AT YEAR 0 \$ 0 AT YEAR 0 \$ 0 AT YEAR 0 46 SALVAGE VALUE AT END OF STUDY PERIOD  $.00$  \$ REFERENCE NON-SOLAR SYSTEM 47 ANNUALLY RECURRING O&M COST .00 \$ 48 REPLACEMENT COST AND YEAR \$ 0 AT YEAR 0<br>\$ 0 AT YEAR 0 \$ 0 AT YEAR 0 \$ 0 AT YEAR 0 49 SALVAGE VALUE AT END OF STUDY PERIOD **.00 \$** 

62
FUEL COSTS 50 ELECTRICITY PRICE IN BASE YEAR 51 DISTILLATE OIL PRICE IN BASE YEAR 52 RESIDUAL OIL PRICE IN BASE YEAR 53 NATURAL GAS PRICE IN BASE YEAR 54 COAL PRICE IN BASE YEAR 55 LPG PRICE IN BASE YEAR 56 TYPE OF FUEL USED IN AUXILIARY SYSTEM 57 TYPE OF FUEL USED IN REFERENCE SYSTEM 16.38 \$/MMBTU 9.25 \$/MMBTU 6.66 \$/MMBTU 3.93 \$/MMBTU 1.84 \$/MMBTU .00 \$/MMBTU 1.00 1.00 DOE REGION  $=$  3 58 ENERGY PRICE ESCALATION (% PER YEAR ABOVE INFLATION) - COMMERCIAL TIME PERIODS: 1ST 4 YRS NEXT 5 YRS AFTER 9 YRS ELECTRICITY 5.29 .66 .14<br>DISTILLATE OIL 2.51 2.67 6.33 DISTILLATE OIL 2.51 2.67 6.33<br>RESIDUAL OIL 9.00 2.52 5.56 RESIDUAL OIL 9.00 NATURAL GAS 8.84 2.87 2.75<br>COAL 6.04 2.36 .90  $2.36$  .90<br>.00 .00 LPG .00 .00 .00 DISCOUNT RATE AND STUDY PERIOD 60 REAL DISCOUNT RATE (EXCLUDES INFLATION) 7.00 % 7.00 % 7.00 % 7.00 % 7.00 % 7.00 % 7.00 % 7.00 % 7.00 % 7.00 % 7.00 % 7.00 % 7.00 % 7.00 % 7.00 % 7.00 % 7.00 % 7.00 % 7.00 % 7.00 % 7.00 % 7.00 % 7.00 % 7.00 % 7.00 % 7.00 61 STUDY PERIOD ANALYSIS OUTPUT 70 1=STANDARD; 2=EXTENDED; 3=SUMMARY 1.00 COMMAND: N-NEW, O-OLD, L-LIST, C-CHANGE, R-RUN, S-SAVE, Q-QUIT, H-HELP ? C LINE NUMBER ? 2 2 COLLECTOR TILT ANGLE CURRENT VALUE =  $48.57$  DEGREES NEW VALUE =  $2.43.57$ LINE NUMBER ? 6 6 OPERATING EFFICIENCY OF AUXILIARY SYSTEM CURRENT VALUE =  $60 \t x$  NEW VALUE = ? 100 LINE NUMBER ? <sup>7</sup> <sup>7</sup> OPERATING EFFICIENCY OF REFERENCE NONSOLAR SYSTEM CURRENT VALUE =  $60 \t x$  NEW VALUE =  $? 100$ LINE NUMBER ? COMMAND: N-NEW, 0=0LD, L-LIST, C-CHANGE, R-RUN, S-SAVE, Q-QUIT, H-HELP ? <sup>R</sup> \* NET SAVINGS =  $$ -10147$  \* AREA = 151 SQFT \* SOLAR FRACTION = .490 \* \*\*\*\*\*\*\*\*\*\*\*\*\*\*\*\*\*\*\*\*\*\*\*\*\*\*\*\*\*\*\*\*\*\*\*\*\*\*\*\*\*\* \*\*\*\*\*\*\*\*\*\*\*\*\*\*\* \*\*\*\*\*\*\*\*\*\*\*\*\*\* THERMAL & ECONOMIC ANALYSIS \*\*\*\*\*\*\*\*\*\*\*\*\*\* \*\*\*\*\*\*\*\*\*\*\*\*\*\*\*\*\*\*\*\*\*\*\*\*\*\*\*\*\*\*\*\*\*\*\*\*\*\*\*\*\*\*\*\*\*\*\*\*\*\*\*\*\*\*\*\*\* WASHINGTON-STERLING, DC SYSTEM TYPE  $= 2$ Changes are made in the collector tilt angle and in the operating efficiencies of the auxiliary and reference systems. The Run command is given.

# SOLAR FRACTION AND NS FOR A RANGE OF SYSTEM SIZES

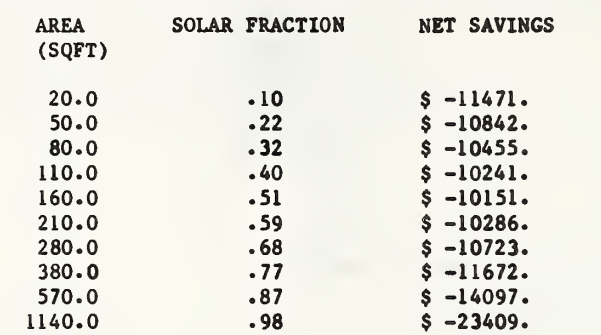

# THERMAL PERFORMANCE

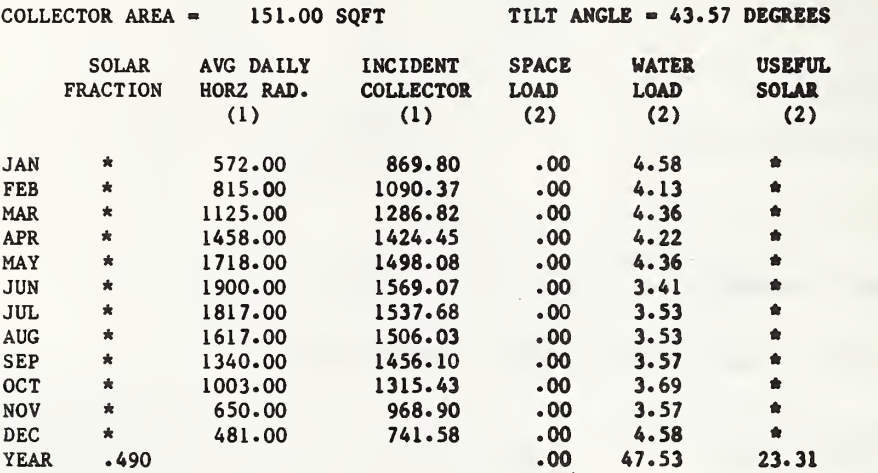

(1) = BTU/SQFT-DAY

 $(2)$  = MMBTU/MONTH

LIFE CYCLE COST SUMMARY

OPTIMAL COLLECTOR AREA = 151.00 SQFT<br>OPTIMAL SOLAR FRACTION = .490 OPTIMAL SOLAR FRACTION  $=$ 

64

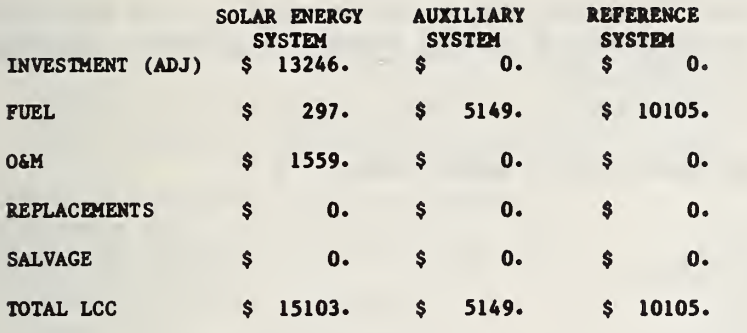

 $\bar{\ell}$ 

MEASURES OF ECONOMIC PERFORMANCE

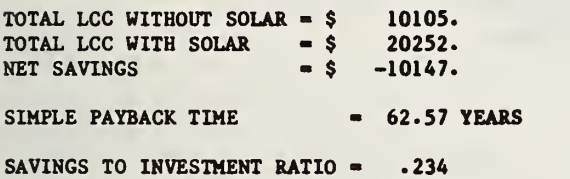

Case 4. This case set up a new data file for a residential system for space and water heating in Bismarck, N.D. and shows the economic optimization analysis for this system.

COMMAND: N-NEW, O-OLD, L-LIST, C-CHANGE, R-RUN, S-SAVE, Q-QUIT, H-HELP ? N ENGLISH OR SI UNITS (E OR SI) ? E PERFORMANCE ANALYSIS USING SLR METHOD (Y OR N)? Y ENTER CITY ID NUMBER? 132 RESIDENTIAL=1; COMMERCIAL=2; INDUSTRIAL=3 ? 1 THE FOLLOWING DATA ITEMS REPRESENT THE MINIMUM INFORMATION REQUIRED TO CREATE A USEABLE INPUT DATA FILE. ADDITIONAL CHANGES CAN BE MADE BY THE CHANGE COMMAND. TYPE OF SOLAR ENERGY SYSTEM (FROM CODED LIST) ENTER LOAD TYPE: 1=WATER HTG. 2=SPACE HTG. 3=BOTH DOMESTIC HOT WATER USAGE GALLONS/DAY GALLONS/DAY BUILDING USE SCHEDULE MONTHLY SPACE HEATING LOADS MONTH MONTH JAN-? 21.12 FEB-? 17.3 MAR-? 14.84 APR-? 7.93 MAY-? 4.06 JUN-? 1.47 JUL-? .22 AUG-? .41 SEP-? 3.02 OCT-? 6.76 NOV-? 13. DEC-? 18.38 SOLAR ENERGY INVESTMENT - FIXED COST  $\begin{array}{ccc} \text{SOLAR} & = & ? & 10270 \\ \text{SOLAR} & = & ? & 17.78 \end{array}$ SOLAR ENERGY INVESTMENT - VARIABLE COST TYPES OF FUELS USED IN AUXILIARY AND REFERENCE SYSTEMS  $l = ELECTRIC$ 2 = DISTILLATE OIL 3 = RESIDUAL OIL  $4$  = NATURAL GAS  $5 = COAL$  $6 = LPG$ TYPE OF FUEL USED IN AUXILIARY SYSTEM  $= ? 1$ <br>
TYPE OF FUEL USED IN EFFERENCE SYSTEM  $= ? 1$ TYPE OF FUEL USED IN REFERENCE SYSTEM  $= 2.19$  $- ? 3$  $GALLONS/DAY = ? 80$  $= ? 7$ The user is queried for the minimum set of data.

COMMAND: N-NEW, O-OLD, L-LIST, C-CHANGE, R-RUN, S-SAVE, Q-QUIT, H-HELP ? L ANALYSIS FOR A FEDERAL RESIDENTIAL BUILDING IN BISMARCK, ND \*\*\*\*\*\*\*\*\*\*\*\*\*\*\*\*\*\*\*\*\*\*\*\*\*\*\*\*\*\*\*\*\*\*\*\*\*\*\*\*\*\*\*\*\*\*\*\*\*\*\*\*\*\*\*\* \*\*\*\*\*\*\*\*\*\*\*\*\*\*\*\*\* energy analysis data \*\*\*\*\*\*\*\*\*\*\*\*\*\*\* \*\*\*\*\*\*\*\*\*\*\*\*\*\*\*\*\*\*\*\*\*\*\*\*\*\*\*\*\*\*\*\*\*\*\*\*\*\*\*\*\*\*\*\*\*\*\*\*\*\*\*\*\*\*\*\* DATA FOR SOLAR PERFORMANCE ANALYSIS (SLR METHOD) 1 TYPE OF SOLAR ENERGY SYSTEM (FROM CODED LIST) 19.00<br>2 COLLECTOR TILT ANGLE 56.46 DEGREES 2 COLLECTOR TILT ANGLE 56.46<br>3 OPTIMIZATION ANALYSIS (YES=1;NO=2) 1.00 3 OPTIMIZATION ANALYSIS (YES=1;NO=2) 1.00<br>4 COLLECTOR AREA 1.00 COPT 4 COLLECTOR AREA .00 SQ<br>5 MINIMUM ACCEPTABLE SOLAR FRACTION .00 00 X 5 MINIMUM ACCEPTABLE SOLAR FRACTION 39.00 X<br>6 OPERATING EFFICIENCY OF AUXILIARY SYSTEM 60.00 X 6 OPERATING EFFICIENCY OF AUXILIARY SYSTEM 60.00 %<br>7 OPERATING EFFICIENCY OF REFERENCE NONSOLAR SYSTEM 60.00 % 7 OPERATING EFFICIENCY OF REFERENCE NONSOLAR SYSTEM 60.00 X<br>8 FIECTRIC ENERGY AS % OF USEFUL SOLAR ENERGY 6.00 X 8 ELECTRIC ENERGY AS % OF USEFUL SOLAR ENERGY Current data (user ENERGY REQUIREMENTS DATA 9 DOMESTIC HOT WATER USAGE 80.00 GALLONS/DAY<br>0 BUILDING USE SCHEDULE 10 BUILDING USE SCHEDULE 11 MONTHLY SPACE HEATING LOADS - MMBTU/MONTH JAN - 21.12 JUL - .22 FEB - 17.30 AUG - .41 MAR - 14.84 SEP - 3.02 APR - 7.93 OCT - 6.76 MAY - 4.06 NOV - 13.00 JUN - 1.47 DEC - 18.38 ENVIRONMENTAL DATA 12 AVERAGE DAILY HORIZONTAL RADIATION - BTU/SQFT-DAY JAN - 466.00 JUL - 2183.00 FEB - 775.00 AUG - 1876.00 MAR - 1168.00 SEP - 1354.00 APR - 1459.00 OCT - 907.00 MAY - 1848.00 NOV - 507.00 JUN - 2059.00 DEC - 372.00 13 AVERAGE GROUND WATER TEMPERATURES - DEGREES F DEC  $-$  FEB  $=$  33.0  $MAR - MAY = 33.0$  $JUN - AUG = 56.0$  $SEP - NOV = 51.0$ \*\*\*\*\*\*\*\*\*\*\*\*\*\*\*\*\*\*\*\*\*\*\*\*\*\*\*\*\*\*\*\*\*\*\*\*\*\*\*\*\*\*\*\*\*\*\*\*\*\*\*\*\*\*\*\* \*\*\*\*\*\*\*\*\*\*\*\*\*\*\*\*\* life cycle cost data \*\*\*\*\*\*\*\*\*\*\*\*\*\*\* \*\*\*\*\*\*\*\*\*\*\*\*\*\*\*\*\*\*\*\*\*\*\*\*\*\*\*\*\*\*\*\*\*\*\*\*\*\*\*\*\*\*\*\*\*\*\*\*\*\*\*\*\*\*\*\* BASE YEAR INVESTMENT COSTS 10270.00 \$ 17.78 \$/SQFT 10.00 X  $.00 \text{ }$ \$ 30 SOLAR ENERGY INVESTMENT - FIXED COST 31 SOLAR ENERGY INVESTMENT - VARIABLE COST 32 INVESTMENT CREDIT (EXTERNALITY ADJUSTMENT)

33 INVESTMENT COST FOR AUXILIARY SYSTEM 34 INVESTMENT COST FOR REFERENCE NONSOLAR SYSTEM

supplied values plus default values) are listed.

 $.00 \text{ }$ 

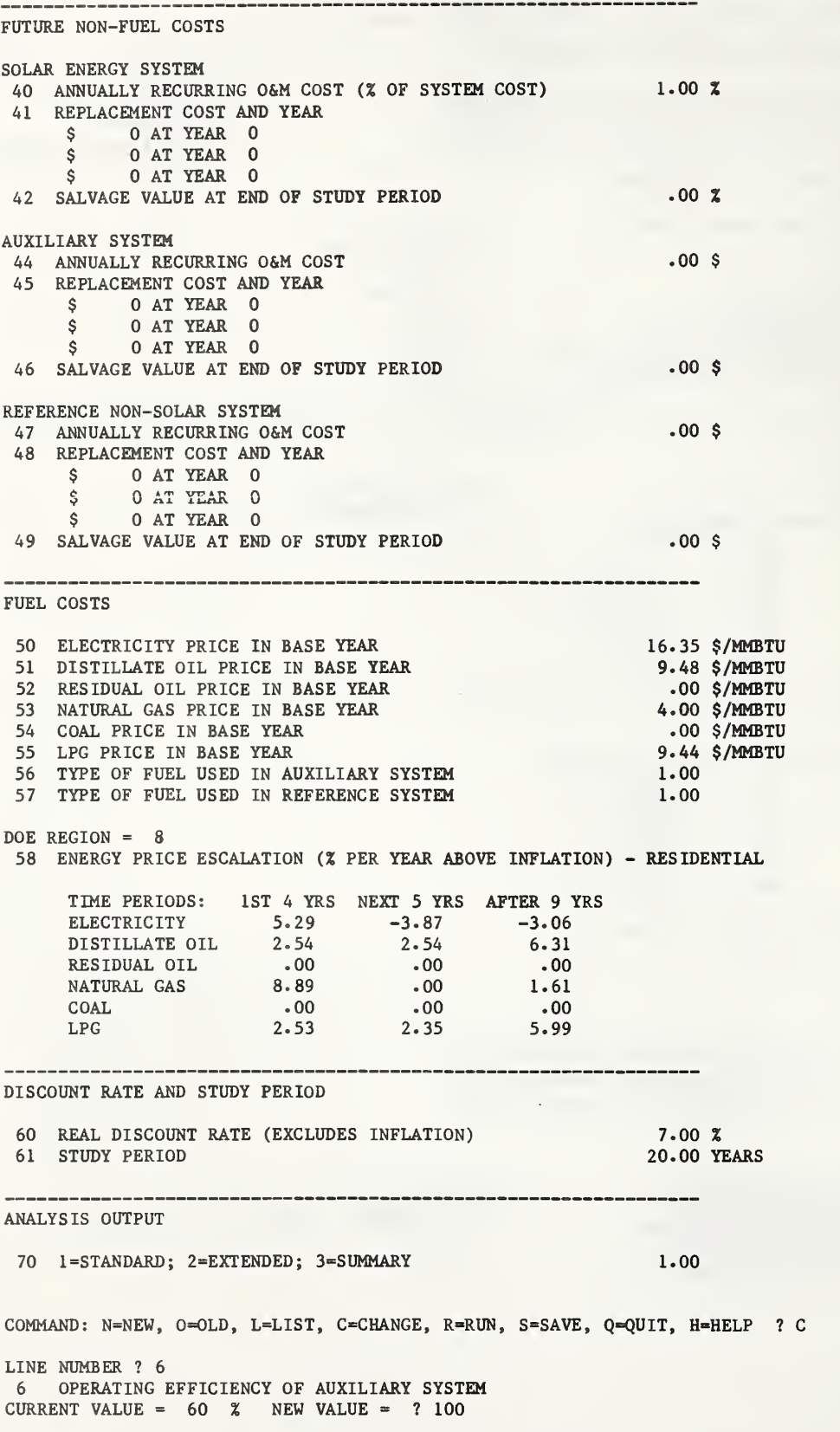

Input data for operating efficien cies of auxiliary and reference sys-68 tems are changed.

LINE NUMBER ? 7 <sup>7</sup> OPERATING EFFICIENCY OF REFERENCE NONSOLAR SYSTEM CURRENT VALUE =  $60 \t x$  NEW VALUE = ? 100

LINE NUMBER ? 45

AUXILIARY SYSTEM REPLACEMENT COST AND YEAR ENTER SIX VALUES, COST, YEAR, ETC. ? 1250,15,0,0,0,0

LINE NUMBER ? 48

REFERENCE NON-SOLAR SYSTEM REPLACEMENT COST AND YEAR ENTER SIX VALUES, COST, YEAR, ETC. ? 1500,8,1500,18,0,0

LINE NUMBER ?

COMMAND: N=NEW, O=OLD, L=LIST, C=CHANGE, R=RUN, S=SAVE, Q=QUIT, H=HELP ? R \* NET SAVINGS =  $\frac{1}{2}$  -7488 \* AREA = 269 SQFT \* SOLAR FRACTION = .316 \*

> The Run command is given.

> > ÷,

\*\*\*\*\*\*\*\*\*\*\*\*\*\*\*\*\*\*\*\*\*\*\*\*\*\*\*\*\*\*\*\*\*\*\*\*\*\*\*\*\*\*\*\*\*\*\*\*\*\*\*:& \*\*\*\*\*\*\*\*\*\*\*\*\*\* THERMAL & ECONOMIC ANALYSIS \*\*\*\*\*\*\*\*\*\*\*\*\*\* \*\*\*\*\*\*\*\*\*\*\*\*\*\*\*\*\*\*\*\*\*\*\*\*\*\*\*\*\*\*\*\*\*\*\*\*\*\*\*\*\*\*\*\*\*\*\*\*\*\*\*\*\*\*\*\*\*

BISMARCK, ND SYSTEM TYPE = 19

#### ------------

SOLAR FRACTION AND NS FOR A RANGE OF SYSTEM SIZES

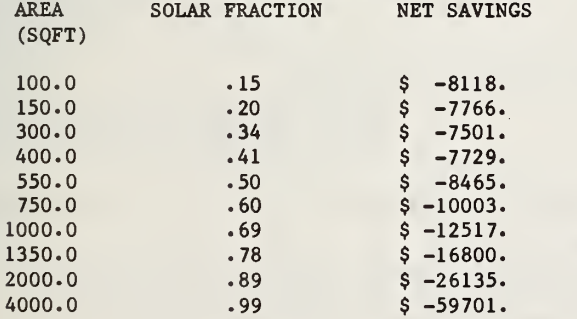

THERMAL PERFORMANCE

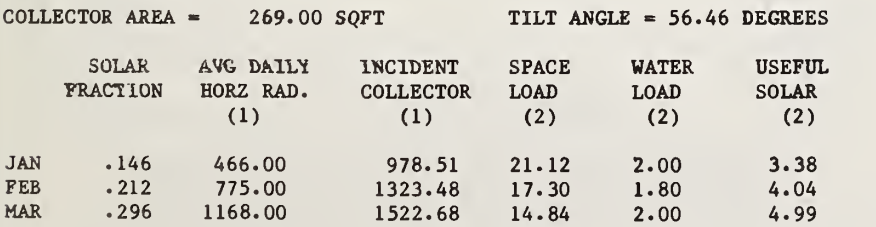

---------------

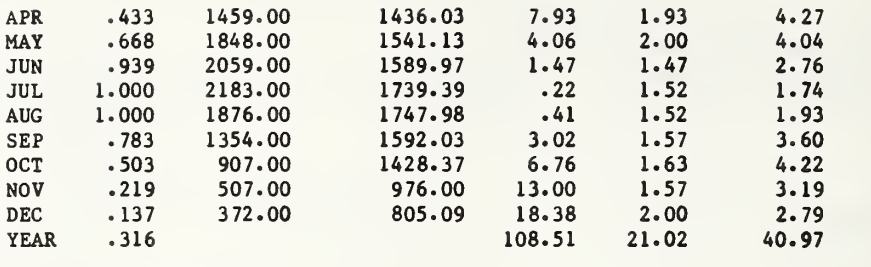

 $(1)$  = BTU/SQFT-DAY

 $(2)$  = MMBTU/MONTH

------------

----LIFE CYCLE COST SUMMARY

 $OPTIMAL COLLECTOR AREA = 269.00 SQFT$ OPTIMAL SOLAR FRACTION = .316

--------

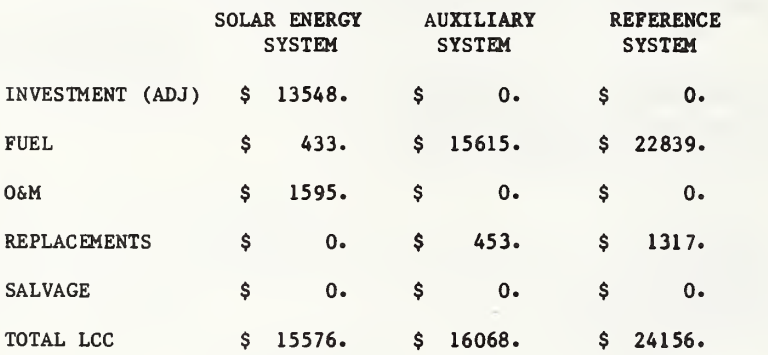

MEASURES OF ECONOMIC PERFORMANCE

-----------------------

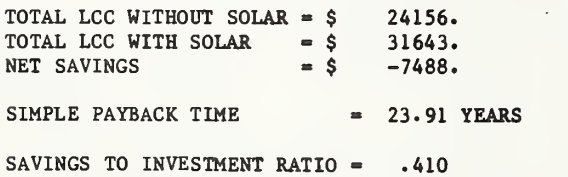

70

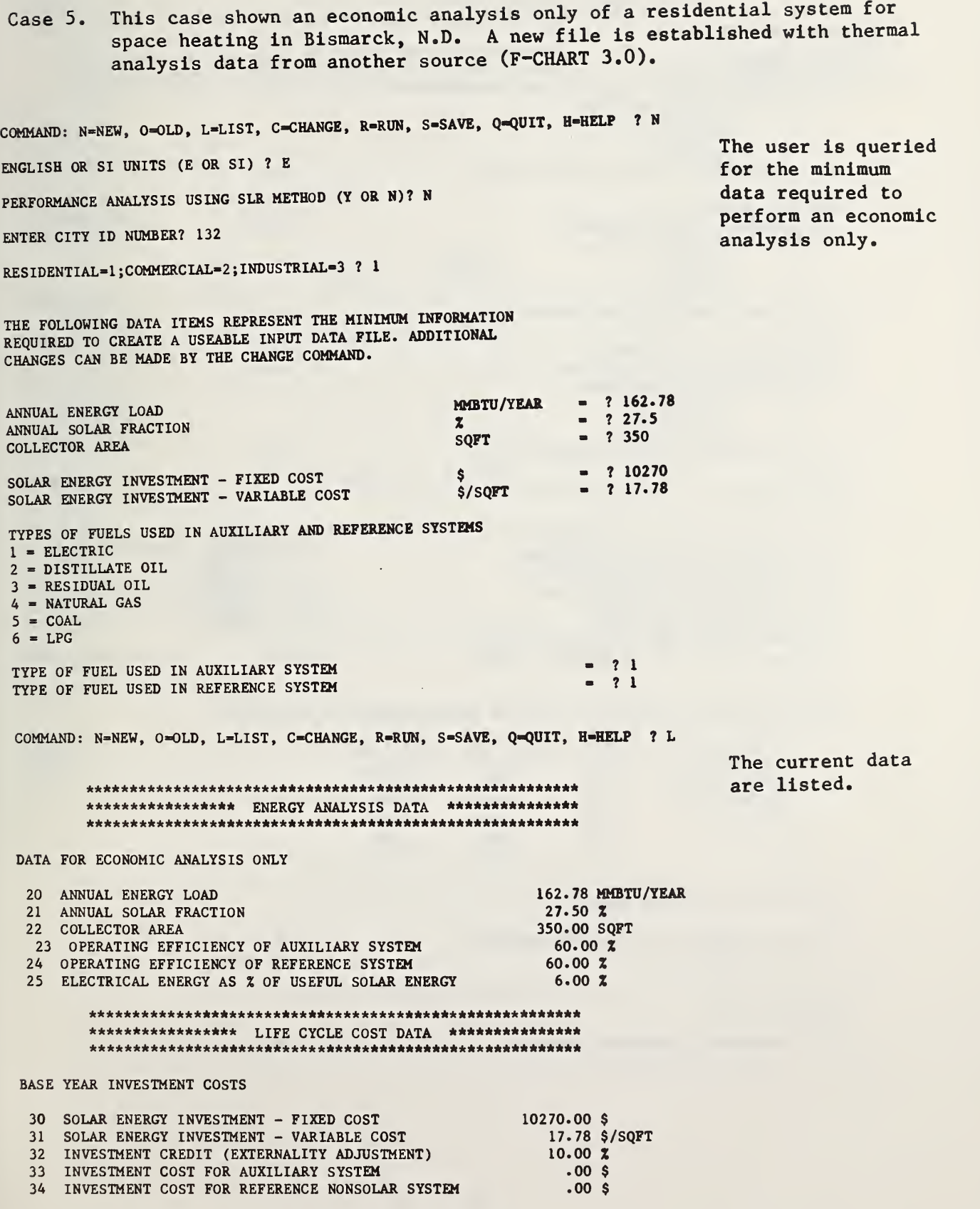

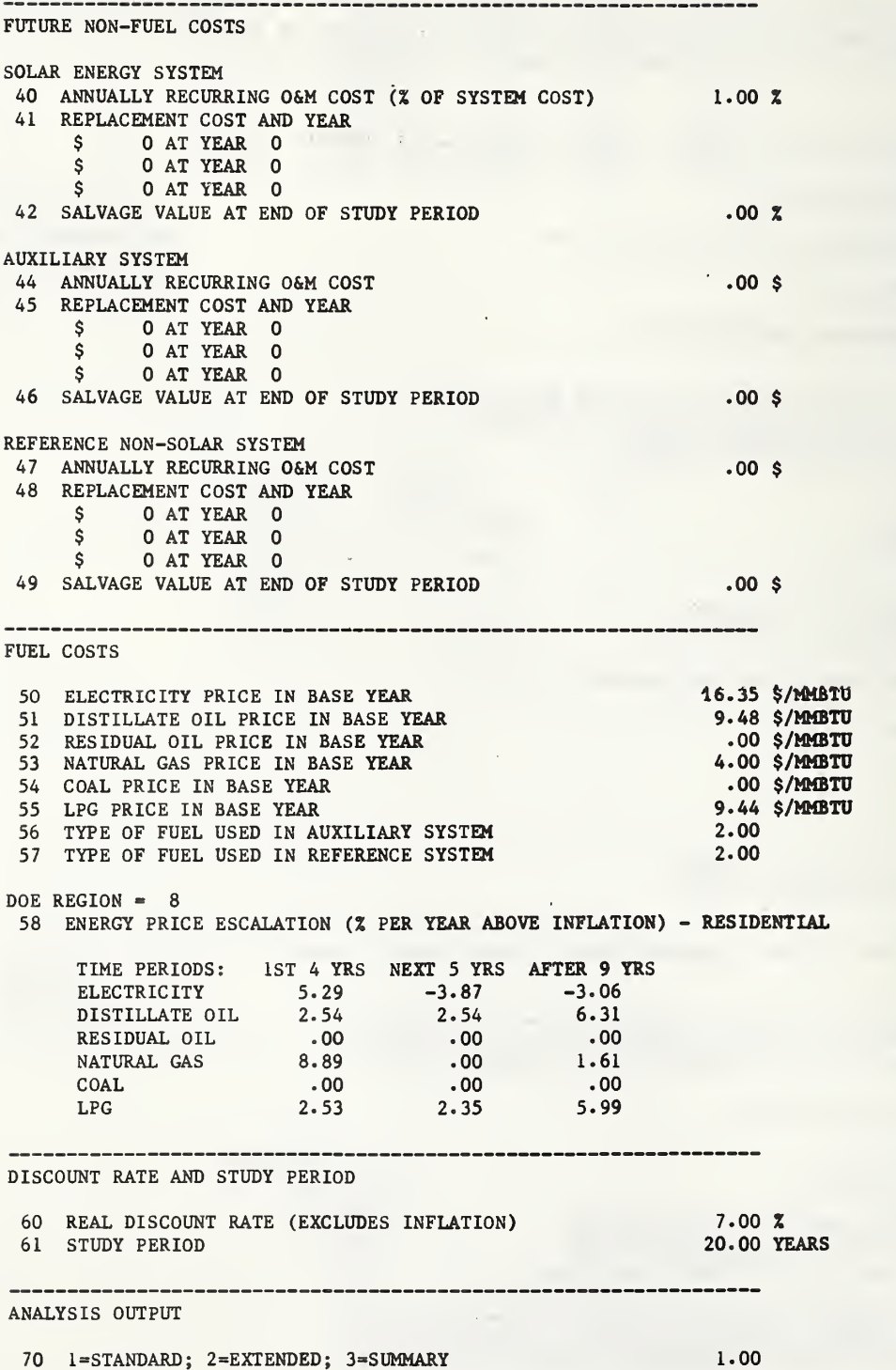

 $\ddot{\phantom{a}}$ 

72

COMMAND: N=NEW, O=OLD, L=LIST, C=CHANGE, R=RUN, S=SAVE, Q=QUIT, H=HELP ? R \* NET SAVINGS - \$ -6786 \* AREA - <sup>350</sup> SQFT \* SOLAR FRACTION - .275 \* No changes are

\*\*\*\*\*\*\*\*\*\*\*\*\*\*\*\*\*\*\*\*\*\*\*\*\*\*\*\*\*\*\*\*\*\*\*\*\*\*\*\*\*\*\*\*\*\*\*\*\*\*\*\*\*\*\*\*\* made. The Run \*\*\*\*\*\*\*\*\*\*\*\*\*\*\*\*\*\*\*\*\*\*\*\*\*\*\*\*\*\*\*\*\*\*\*\*\*\*\*\*\*\*\*\*\*\*\*\*\*\*\*\*\*\*\*\*\* command is given.

# BISMARCK, ND

--------

LIFE CYCLE COST SUMMARY

TOTAL ANNUAL LOAD - 162.78 MMBTU/YEAR COLLECTOR AREA = 350.00 SQFT  $SOLAR$  FRACTION = .275

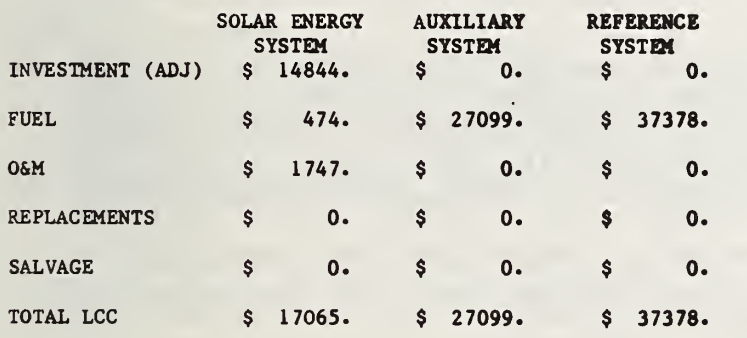

#### MEASURES OF ECONOMIC PERFORMANCE

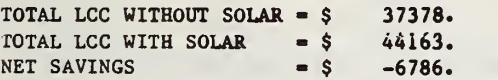

SIMPLE PAYBACK TIME = 29.78 YEARS

SAVINGS TO INVESTMENT RATIO = .543

COMMAND: N-NEW, O-OLD, L-LIST, <sup>C</sup>-CHANGE, R-RUN, S-SAVE, Q-QUIT, H-HELP <sup>7</sup> Q READY. BYE

# REFERENCES

- 1. Ruegg, Rosalie T., Life-Cycle Costing Manual for the Federal Energy Management Program (Washigton, D.C.: National Bureau of Standards, 1980), NBS Handbook 135.
- 2. Solar Federal Buildings Program, Solar Design Workbook, Chapter 11, "Life-Cycle Cost Evaluation of Solar Energy Investments," (Golden, CO.: Solar Energy Research Institute and Los Alamos National Laboratory, 1981), SERI/ SP-62-308.
- 3. Schnurr, Norman M., Hunn, Bruce D., and Williamson, III, Kenneth D., "The Solar Load Ratio Method Applied to Commercial Building Active Solar System Sizing," Solar Engineering - 1981 Proceedings of the ASME Solar Energy Division 3rd Annual Conference on Systems Simulation, Economic Analysis/ Solar Heating and Cooling Operation Results, Reno, Nevada, April 27-May 1, 1981, (New York, NY: American Society of Mechanical Engineers, 1981).
- 4. "Federal Energy Management Programs; Methodology and Procedures for Life-Cycle Cost Analyses," Federal Register , Rules and Regulations, Vol. 45, No. 16, January 23, 1980.
- 5. "Federal Energy Management Programs; Methodology and Procedures for Life-Cycle Cost Analyses, Average Fuel Cost," Federal Register, Rules and Regulations, Vol. 45, No. 196, 209, October 27, 1980.
- 6. "Federal Energy Management Programs; Methodology and Procedures for Life-Cycle Cost Analyses," Federal Register, Rules and Regulations, September 1981.
- 7. "Solar Federal Buildings Program Rules," Federal Register, Rules and Regulations, No. 204, October 19, 1979.
- 8. Solar Federal Buildings Data Center, User's Guide, National Bureau of Standards. In Press.
- 9. Powell, Jeanne W., and Barnes, Kimberly A., Comparison of Economic Evaluation Models in Selected Solar Energy Analysis Programs (Washington, D.C., National Bureau of Standards, 1981). In Press.
- 10. Powell, Jeanne W., An Economic Model for Passive Solar Designs in Commercial Environments (Washington, D.C.: U.S. Government Printing Office, 1980). NBS Building Science Series 125.
- 11. Ruegg, Rosalie T., Sav, G. Thomas, Powell, Jeanne W., and Pierce, Thomas E., Economic Feasibility of Solar Heating and Hot Water for Commercial Buildings (Washington, D.C.: National Bureau of Standards, 1981). In Press.
- 12 . Ruegg, Rosalie T., Petersen, Stephen R. , and Marshall, Harold E., Recommended Practices for Measuring Life-Cycle Costs of Buildings and Building Systems (Washington, D.C.: National Bureau of Standards, 1980). NBS Interagency Report 80-2040.
- 13. Ruegg, Rosalie T., and Sav, G. Thomas, "Microeconomics of Solar Energy," Chapter 28, Solar Energy Handbook, eds. Jan F. Kreider and Frank Kreith (New York, NY: McGraw-Hill Book Company, 1981).
- 14. Ruegg, Rosilie T., McConnaughey, John S., Sav, Thomas G., and Hockenbery, Kimberly A., Life-Cycle Costing (Washington, D.C.: U.S. Government Printing Office, 1978). NBS Building Science Series 113.
- 15. Hittle, D.C., BLAST, The Building Loads Analysis and System Thermodynamics Program CEED0-TR-77-35/CERL-TR-E-119/ADA048734 (U.S. Army Construction Engineering Research Laboratory [CERL], December 1977).
- 16. D0E-2 Reference Manual (Version 2.1), eds. D.A. York and E.F. Tucker (Berkeley, CA and Los Alamos, NM: Lawrence Berkeley Laboratory and Los Alamos National Laboratory, 1980), LBL-8706 Rev. <sup>1</sup> and LA-7689-M. Ver. 2.1.
- 17. Solar Federal Buildings Program, Solar Design Workbook, Chapter 8, "Building Loads, Energy Requirements, and Characteristics" (Golden, CO: Solar Energy Research Institute and Los Alamos National Laboratory, 1981), SERI/SP-62-308.
- 18. Kusuda, Tamami, and Saitoh, T., Simplified Heating and Cooling Energy Analysis Calculations for Research Applications (Washington, D.C.: National Bureau of Standards, 1980). NBS Interagency Report 80-1961.
- 19. Department of Energy, DOE Facilities Solar Design Handbook (Washington, D.C.: U.S. Government Printing Office, 1978). D0E/AD-0006/1
- 20. Solar Federal Buildings Program, Solar Design Workbook, Chapter 10, "Active System Design and Sizing Methods" (Golden, CO: Solar Energy Research Institute and Los Alamos National Laboratory, 1981) SERl/SP-62- 308.
- 21. Energy Research and Development Administration, San Francisco Operations Office, ERDA's Pacific Regional Solar Heating Handbook, 2nd edition. Available from Superintendent of Documents, Washington, D.C., Stock No.: 060-000-00024-7.
- 22. Cinquemani, V., Owenby Jr., J.R., and Baldwin, R. G., Input Data for Solar Systems (Asheville, NC: National Climatic Center, 1978).
- 23. Freeman, T.L., Maybaum, M.W., and Chandra, S., "A Comparison of Four Solar System Simulation Programs in Solving a Solar Heating Problem," Conference on Systems Simulation and Economic Analysis for Solar Heating and Cooling, June 27-29, 1978, San Diego, CA (Washington, D.C.: U.S. Department of Energy, 1978).
- 24. State of Florida Department of General Services, Division of Construction and Maintenance, Florida State A/E Guide (Tallahassee, FL, June 1973) [Fee schedules for engineering and architectural services 1977 update).
- 25. Roach, Fred, Noll, Scott, and Ben-David, Shaul, "Passive and Active Presidential Solar Heating: A Comparative Economic Analysis of Select Designs," Energy: The International Journal (London: The Pergamon Press, August, 1979).
- 26. "Federal Energy Management Programs; Methodology and Procedures for Life-Cycle Cost Analyses," Federal Register, Marginal Prices and Adjustments, Vol. 45, No. 196, October 7, 1980.
- 27. U.S. Office of Management and Budget, Circular A-94, "Discount Rate To Be Used in Evaluating Time-Distributed Costs and Benefits," March 27, 1972.
- 28. Energy Security Act of 1980, Public Law 96-294, Sec. 405, 96th Congress, 94 Stat. 611.
- 29. Marshall, Harold E., and Ruegg, Rosalie T., Simplified Energy Design Economics (Washington, D.C.: U.S. Government Printing Office, 1980). NBS Special Publication 544.
- 30. Klein, S.A., "Calculation of Monthly Average Insolation on Tilted Surfaces, Solar Energy, Vol. 19 (London: Pergamon Press, 1977).
- 31. Lameiro, Gerald F., and Bendt, Paul, The GFL Method for Sizing Solar Energy Space and Water Heating Systems (Golden, CO: Solar Energy Research Institute, 1978), SERI-30.

### APPENDICES

### APPENDIX A - FEDSOL PROGRAM CODE

00100 REM \*\*\*\*\*\*\*\*\*\*\*\*\*\*\*\*\*\*\*\*\*\*\*\*\*\*\*\*\*\*\*\*\*\*\*\*\*\*\*\*\*\*\*\*\*\*\*\*\*\*\*\*\*\*\*\*\*\*\*\*\*\*\*\*\*\*\*\*\* 00110 REM \*\*\*\*\*\*\*\*\*\*\*\*\*\*\*\*\*\*\*\*\*\*\*\*\* FEDSOL \*\*\*\*\*\*\*\*\*\*\*\*\*\*\*\*\*\*\*\*\*\*\*\*\*\*\*\*\*\*\*\*\*\*\* \*\*\*\*\*\*\*\*\*\*\*\*\*\*\*\*\*\*\*\*\*\*\*\*\*\*\*\*\*\*\*\*\*\*\*\*\*\*\*\*\*\*\*\*\*\*\*\*\*\*\*\*\*\*\*\*\*\*\*\*\*\*\*\*\*\*\*\*\* 00120 REM 00130 REM 00140 REM SPONSOR: NATIONAL BUREAU OF STANDARDS 00150 REM 00160 REM 00170 REM 00180 REM 00190 REM 00200 REM CENTER FOR BUILDING TECHNOLOGY APPLIED ECONOMICS GROUP WASHINGTON D.C. VERSION 1.0 MARCH 1981 00210 REM AUTHOR: RICHARD C. RODGERS JR. 00220 REM 00230 REM DESCRIPTION: THE PROGRAM ANALYZES THE PERFORMANCE OF A STANDARD 00240 REM 00250 REM 00260 REM 00270 REM 00280 REM 00290 REM 00300 REM 00310 REM <sup>00320</sup> REM nnnn rfm SOLAR ENERGY SYSTEM ON A FEDERAL BUILDING. THE PROGRAM WILL DETERMINE THE COLLECTOR AREA WHICH RESULTS IN THE LOWEST LIFE CYCLE COST AND PERFORM AN ECONOMIC ANALYSIS OF THIS OPTIMAL AREA OR OTHER SPECIFIED AREA. AN ALTERNATIVE MODE WILL ACCEPT THE THERMAL RESULTS FROM ANY OTHER SOLAR PERFORMANCE ANALYSIS (FOR NON-STANDARD SYSTEM TYPES) AND PERFORM AN ECONOMIC ANALYSIS CONFORMING TO THE FEDERAL RULES. 00340 REM 00350 REM MAIN LEVEL 00360 REM<br>00370 00370 GOSUB 00710 PRINT " FEDSOL - VERSION 1.0 \*\*\*"<br>
PRINT " NATIONAL BUREAU OF STANDAL 00390 PRINT " NATIONAL BUREAU OF STANDARDS" 00400 PRINT 00410 PRINT "COMMAND: N=NEW, O=OLD, L=LIST, C=CHANGE, R=RUN, S=SAVE,";<br>00420 PRINT " 0=OUIT. H=HELP ": PRINT " Q=QUIT, H=HELP "; 00430 ON ERROR GOTO 00410 00440 INPUT X\$ 00450 ON ERROR<br>00460 IF XS = IF  $X\$  = "N" THEN 00550 00470 IF  $X\$  = "0" OR  $X\$  = "0" OR  $X\$  = "F" THEN 00570 00480 IF  $XS = "C"$  THEN 00590 00490 IF  $X\hat{S} = "L"$  THEN 00610<br>00500 IF  $X\hat{S} = "R"$  THEN 00630 00500 IF  $X\$  = "R" THEN 00630<br>00510 IF  $X\$  = "H" THEN 00650 IF  $XS = "H"$  THEN 00650 00520 IF X\$ = "S" THEN 00670<br>00530 IF X\$ = "Q" THEN 00690 IF  $XS = "Q"$  THEN 00690 00540 GOTO 00410<br>00550 GOSUB 01010 00550 GOSUB 01010 <br>00560 GOTO 00400 <br>00560 GOTO 00400 00560 GOTO 00400<br>00570 GOSUB 02580 00570 GOSUB 02580 ' GET OLD INPUT FILE 00580 GOTO 00400 00580 GOTO 00400<br>00590 GOSUB 03010 00590 GOSUB 03010 ' CHANGE INPUT FILE DATA<br>00600 GOTO 00400 00600 GOTO 00400<br>00610 GOSUB 08800 00610 GOSUB 08800 ' LIST CURRENT INPUT FILE 00620 GOTO 00400 00630 GOSUB 04410 <br>00640 GOTO 00400 **600 COSUB 100640** 600 COSUP 00640 GOTO 00400<br>00650 GOSUB 0087 00650 GOSUB 00870 ' PRINT "HELP" INSTRUCTIONS<br>00660 GOTO 00400 00660 GOTO 00400<br>00670 GOSUB 06170 00670 GOSUB 06170 ' SAVE CURRENT INPUT FILE<br>00680 GOTO 00400 00680 GOTO 00400<br>00690 STOP 00690 STOP 30400 STOP 7 STOP PROGRAM OPERATION 00700 GOTO 00400

00710 \*\*\*\*\*\*\*\*\*\*\*\*\*\*\*\*\*\*\*\*\*\*\* DIMENSION \*\*\*\*\*\*\*\*\*\*\*\*\*\*\*\*\*\*\*\*\*\*\*\*\*\*\*\*\*\*\*\*\*\*\* 00720 00730 00740 L\$ » "THERE IS NO CURRENT INPUT DATA FILE. USE NEW OR OLD COMMAND TO GET ONE." 00750 00760 00770 00780 00790 00800 00810 00820 00830 00840 00850 00860 00865 00870 REM \*\*\*\*\*\*\*\*\*\*\*\*\*\*\*\*\*\*\*\*\* INSTRUCTIONS \*\*\*\*\*\*\*\*\*\*\*\*\*\*\*\*\*\*\*\*\*\*\*\*\*\*\*\*\*\*\*\*\*\* 00880 00890 00900 00910 00920 00930 00940 00950 00960 00970 00980 00990 01000 01010 REM \*\*\*\*\*\*\*\*\*\*\*\*\*\*\*\*\*\*\*\*\*\*\* DATA INPUT \*\*\*\*\*\*\*\*\*\*\*\*\*\*\*\*\*\*\*\*\*\*\*\*\*\*\*\*\*\*\*\*\*\*\* 01020 01030 01040 01045 01050 01060 01070 01080 01090 01100 01105 01110 01120 01130 01140 01150 01160 01165 01170 01180 01190 01200 01210 01215 01220 01230 01240 01250 01260 01270 01280 01290 01300 01310 MARGIN #0,80  $Z9 = 0$ OPTION BASE <sup>1</sup> DIM Y(12),X(12),K(12),I(19),B(40),V(40) DIM A(12),U(12),P(12) DIM N(12), S(12) DIM C(19,4),Q(12),G(12) DIM D\$(70),U\$(70),D(70) DIM L(12),M\$(12),R(20) DIM  $E(6,3), H(12), T(70,2)$ DIM  $F(6,10), J(12), Z(12)$ DIM 0(50) DIM A\$(100) RETURN JUMP (ESL(X)-20) FILE  $#1 = "INSTRACT"$ RESTORE #1 MARGIN #0,100 MARGIN #1,100 PRINT PRINT IF END#1 THEN 00990 DELIMIT #1, (CR) INPUT  $#1, A$(1)$ PRINT  $A\$ (1) GOTO 00940 CLOSE #1 RETURN  $Z9 = 1$ PRINT PRINT "ENGLISH OR SI UNITS (E OR SI)"; ON ERROR GOTO 1040 INPUT U\$ IF  $U$ \$ =  $"E"$  THEN 01090 IF U\$= "SI" THEN 01090 GOTO 01030 PRINT PRINT "PERFORMANCE ANALYSIS USING SLR METHOD (Y OR N)": ON ERROR GOTO 1100 INPUT M\$ IF  $MS = "Y"$  THEN 01150 IF  $MS = "N"$  THEN 01150 GOTO 01100 PRINT PRINT "ENTER CITY ID NUMBER"; ON ERROR GOTO 1160 INPUT C9 IF C9 <= 0 THEN 01160 IF C9 > 243 THEN 01160 PRINT PRINT "RESIDENTIAL=1:COMMERCIAL=2: INDUSTRIAL=3": ON ERROR GOTO 1210 INPUT SI IF  $S1 = 1$  THEN 01270 IF SI = 2 THEN 01270 IF SI = 3 THEN 01270 GOTO 01210 FILE  $#2 = "DEFALTI"$ RESTORE #2 MAT INPUT #2, D FILE  $#3 =$  "DATA" RESTORE #3

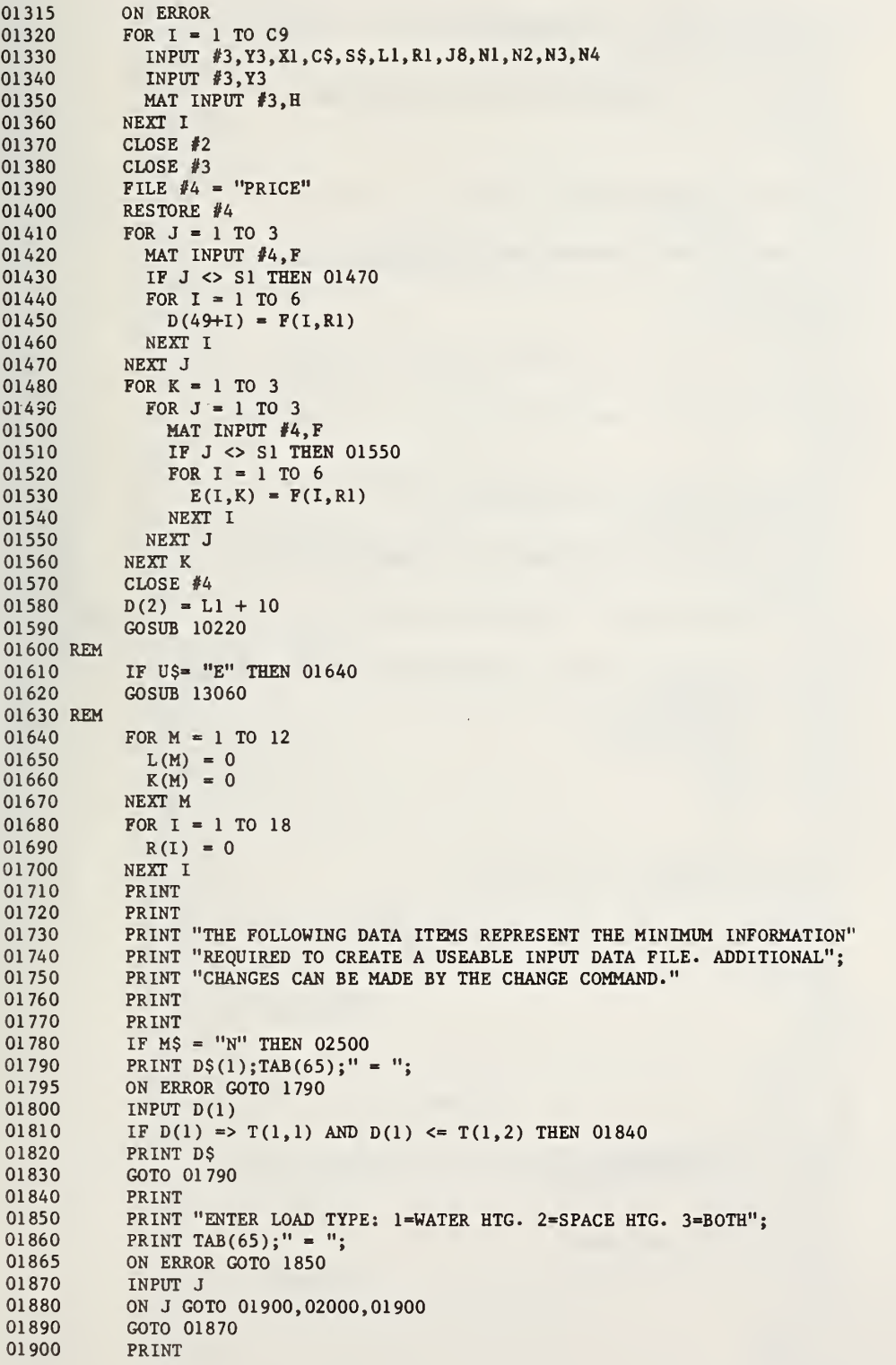

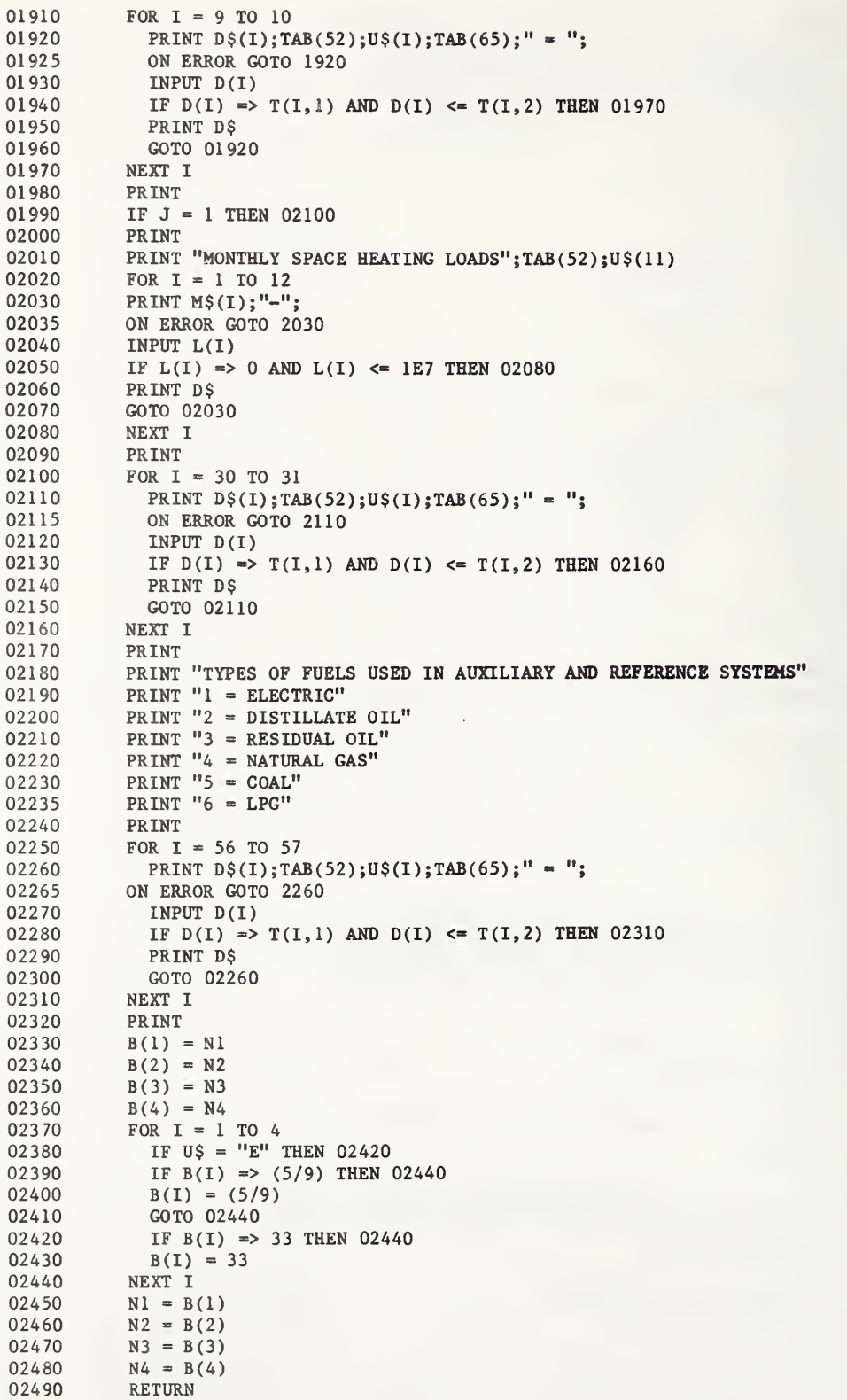

U

02500 02510 02515 02520 02530 02540 02550 02560 02570 02580REM GOTO <sup>02090</sup> \*\*\*\*\*\*\*\*\*\*\*\*\*\*\*\*\*\*\*\*\*\*\*\* GET OLD ENTRY \*\*\*\*\*\*\*\*\*\*\*\*\*\*\*\*\*\*\*\*\*\*\*\*\*\*\*\* 02590 02600 02610 02615 02620 02625 02630 02640 02650 02660 02670 02680 02690 02700 02710 02720 02730 02740 02750 REM #1 INPUT DATA ««««««««« »»»»»»>> READ FILE 02760 02770 02780 02790 02800 02810 02820 02830 02840 02850 02860 02870 02880 02890 02895 02900 02910 02920 02930 02940 02950 02980 02990 03000 03010 REM \*\*\*\*\*\*\*\*\*\*\*\*\*\*\*\*\*\*\*\*\*\*\* EDIT \*\*\*\*\*\*\*\*\*\*\*\*\*\*\*\*\*\*\*\*\*\*\*\*\*\*\*\*\*\*\*\*\*\*\* 03020 03030 03040 03050 03060 03070 03080 03090 03100 FOR  $I = 20$  TO 22 PRINT  $D\$ (1);TAB(52);U\(1);TAB(65);'' = "; ON ERROR GOTO 2510 INPUT  $D(I)$ IF  $D(I) \implies T(I, l)$  AND  $D(I) \le T(I, 2)$  THEN 02560 PRINT D\$ GOTO 02510 NEXT I<br>GOTO 02090  $Z9 = 1$ PRINT PRINT "ENTER NAME OF DESIRED FILE >>>"; ON ERROR GOTO 2950 INPUT F\$ ON ERROR IF LEN(F\$) > <sup>7</sup> THEN 02720 FOR  $I = 1$  TO LEN(F\$)  $A = ORD(FS(I:I))$ IF (  $A = >48$  AND  $A < =57$  ) OR (  $A = >65$  AND  $A < =90$  ) THEN 02680 GOTO 02720 NEXT I CALL PF("GET",F\$,F\$,"RRC",K,"NA",J)  $I = INT(K)$ IF  $I = 0$  THEN 02740 PRINT "FILE NAME \*\*\* ";F\$;" \*\*\* IS INVALID. TRY AGAIN!" GOTO 02610 FILE  $#1 = F$$ ON ERROR GOTO 02980 MAT READ #1,D MAT READ #1,H MAT READ #1,L READ #1,N1,N2,N3,N4 MAT READ #1,R MAT READ #1, E READ #1,R1,L1,S1,J8 READ #1,C\$,S\$,M\$,U\$ CLOSE #1 ON ERROR GOSUB 10220 PRINT PRINT" ENGLISH OR SI UNITS (E OR SI)"; ON ERROR GOTO 2890 INPUT U\$ IF  $US = "E"$  THEN 02950 IF U\$= "SI" THEN 02940 GOTO 02890 GOSUB 13060 RETURN PRINT "DATA IN ";F\$;" IS INVALID" CLOSE  $#1$ GOTO 02610 IF Z9 = <sup>1</sup> THEN 03050 PRINT L\$ RETURN PRINT PRINT "LINE NUMBER"; ON ERROR GOTO 04400 INPUT X ON ERROR  $P = X$ 

03110 IF  $X = 0$  THEN 04400 03120 IF  $X \leq N T(X)$  THEN 03050 03130 IF  $X < 1$  OR  $X > 70$  THEN 03050 03140 IF X => 1 AND X <= 10 THEN 03280 03150 IF  $X = 11$  THEN 03360 03160 IF  $X = 12$  THEN 03460 IF  $X = 13$  THEN 03560 03170 03180 IF X => 20 AND X <= 25 THEN 03280 03190 IF X => 30 AND X <= 34 THEN 03280 03200 IF X => 40 AND X <= 42 THEN 03820 IF X => 44 AND X <= 46 THEN 03980 03210 03220 IF X => 47 AND X <= 49 THEN 04140 03230 IF  $X = 50$  AND  $X \le 57$  THEN 03280 03240 IF  $X = 58$  THEN 04300 03250 IF X => 60 AND X <= 61 THEN 03280 03260 IF  $X = 70$  THEN 03280 03270 GOTO 03050 PRINT  $P;'''';D$(P)$ 03280 03285  $I1 = D(P)$ 03290 PRINT "CURRENT VALUE = "; D(P);" "; U\$(P);" NEW VALUE = "; 03300 ON ERROR GOTO 3290 03310 INPUT D(P) 03320 IF  $D(P)$  =>  $T(P, 1)$  AND  $D(P)$  <=  $T(P, 2)$  THEN 03050 03330 PRINT DS 03340  $D(P) = I1$ GOTO 3285 03350 03360 PRINT 03370 PRINT "MONTHLY SPACE HEATING LOADS - "; U\$(P) 03380 FOR  $1 = 1$  TO 12 **PRINT M\$(I); "-":** 03390 03395 ON ERROR GOTO 3390 03400 INPUT  $L(I)$ 03410 IF  $L(I)$  => 0 AND  $L(I)$  <= 1E7 THEN 03440 03420 PRINT D\$ 03430 GOTO 03390 03440 NEXT I GOTO 03050 03450 03460 PRINT PRINT "AVERAGE DAILY HORIZONTAL RADIATION - "; U\$(P) 03470 FOR  $I = 1$  TO 12 03480 PRINT  $M\S(1);$  "-"; 03490 03495 ON ERROR GOTO 3490 03500 INPUT  $H(I)$ IF  $H(I)$  => 0 AND  $H(I)$  <= 3E3 THEN 03540 03510 03520 PRINT D\$ GOTO 03490 03530 03540 NEXT I GOTO 03050 03550 03560 PRINT PRINT "AVERAGE GROUND WATER TEMPERTURES - "; U\$(P) 03570 03580 PRINT  $M\$ (12); "TO ";  $M\$ (2); ON ERROR GOTO 3580 03585 INPUT N1 03590 IF U\$ = "E" AND N1 => 33 AND N1 <= 212 THEN 03640 03600 IF US = "SI" AND N1 => 5/9 AND N1 <= 100 THEN 03640 03610 03620 PRINT D\$ 03630 GOTO 03580 PRINT  $M\$ (3); " TO ";  $M\$ (5); 03640 ON ERROR GOTO 3640 03645 INPUT N2 03650 IF US = "E" AND N2 => 33 AND N2 <= 212 THEN 03700 03660 IF US = "SI" AND N2 => 5/9 AND N1 <= 100 THEN 03700 03670 03680 PRINT D\$ GOTO 03640 03690 PRINT M\$ $(6)$ ; "TO "; M\$ $(8)$ ; 03700

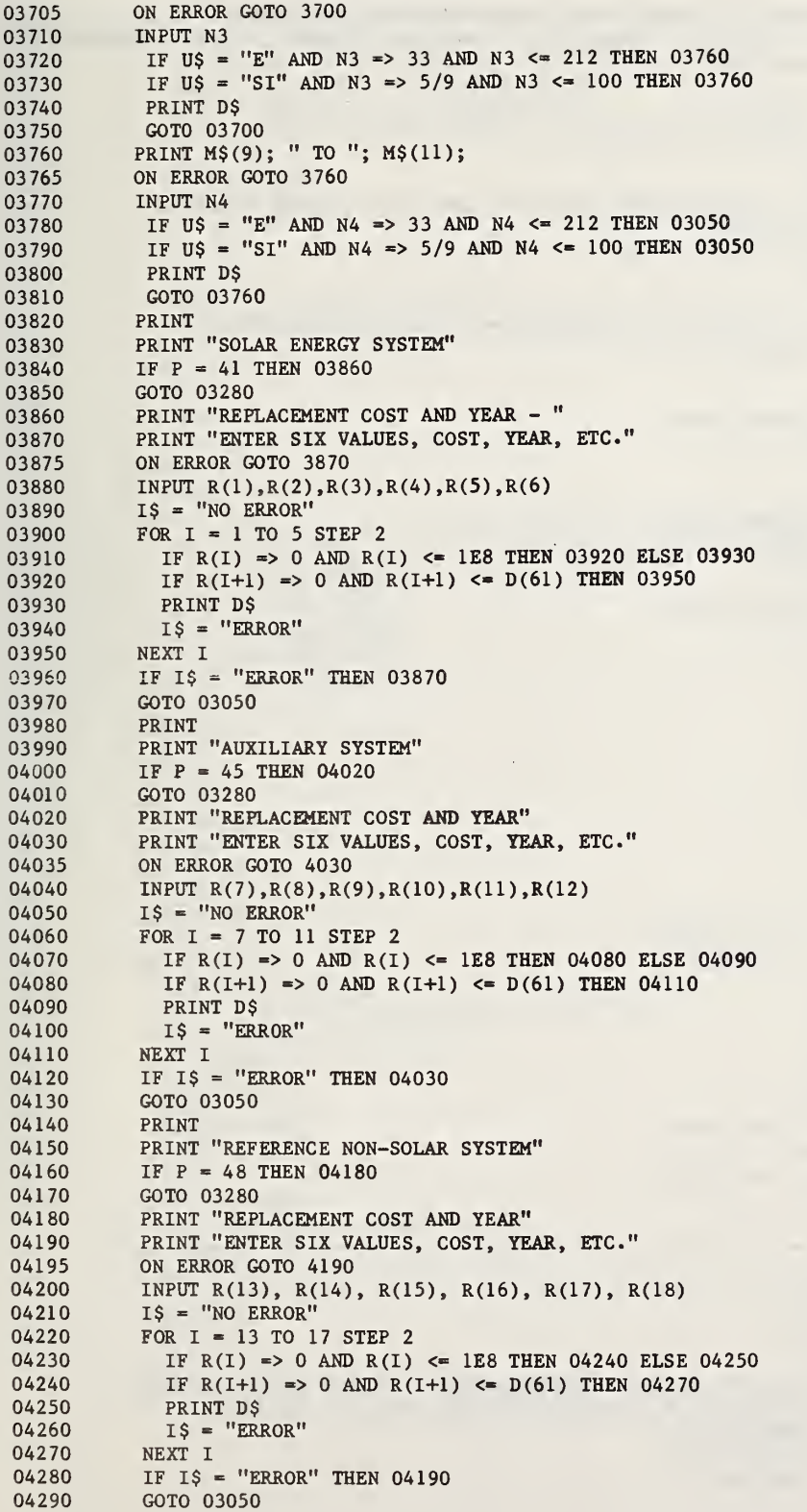

```
PRINT "ENERGY PRICE ESCALATION (% PER YEAR ABOVE INFLATION)"
04300
04310 PRINT "1=ELEC; 2=DIST OIL; 3=RES OIL; 4=NAT GAS; 5=COAL; 6=LPG; 0=FINISHED"
         ON ERROR GOTO 4310
04315
04320
           INPUT I
           IF I = 0 THEN 03050
04330
           IF I => 1 AND I <= 6 THEN 04370
04340
           PRINT D$
04350
04360
           GOTO 04310
           PRINT "ENTER THREE VALUES: 1ST 4 YRS, NEXT 5 YRS, AFTER 9 YRS"
04370
04375
           ON ERROR GOTO 4370
04380
           INPUT E(I, 1), E(I, 2), E(I, 3)GOTO 04310
04390
04400
           RETURN
04410 REM ************************** ANALYSIS**************************
          IF 29 = 1 THEN 04450
04420
04430
          PRINT L$
04440
          RETURN
          IF US = "E" THEN 0447004450
04460
          GOSUB 13490
          J9 = D(1)04470
04480
          X5 = 0IF M$ = "N" THEN 06020
04490
04500
          GOSUB 11700
04510
          GOSUB 08230
04520
          GOSUB 04800
04530
          IF D(3) = 2 THEN 04580
04540
          GOSUB 05750
04550
          GOSUB 05490
04560
          A5 = A904570
          GOTO 04590
04580
          A9 = D(4)04590
          GOSUB 12190
04600
          GOSUB 13800
04610
          GOSUB 14410
04620
          C5 = C904630
          F5 = F9GOSUB 15130
04640
          ^{46}_{F6} = ^{40}_{F9}82858
04670
          IF D(70) = 1 THEN 04750
04680
          IF D(3) = 2 THEN 04710
04690
          A9 = A504700
          GOTO 04720
04710
          A9 = D(4)04720
          GOSUB 12190
04730
          GOSUB 13800
04740
          GOSUB 14410
04750
          IF US = "E" THEN 04770
04760
          GOSUB 13060
04770
          IF D(70) = 3 THEN 04790
04780
          GOSUB 06660
04790
          RETURN
04800 REM -----
          VI = C(J8, 1)04810
          V2 = C(J8, 2)04820
04830
          V3 = C(J8, 3)04840
          V4 = C(J8, 4)04850
          V5 = 1.404860 REM
                 CALCULATE TEN SOLAR FRACTIONS FOR 10 EVENLY SPACED COLLECTOR
04870 REM
                 AREAS FROM .1 TO .95 AND DETERMINE TOTAL LCC FOR EACH.
04880
          IF J9 = 19 THEN 05020
04890
          IF J9 > 12 THEN 05000
          IF J8 > 1 THEN 04930
04900
```
 $\cdot$ 

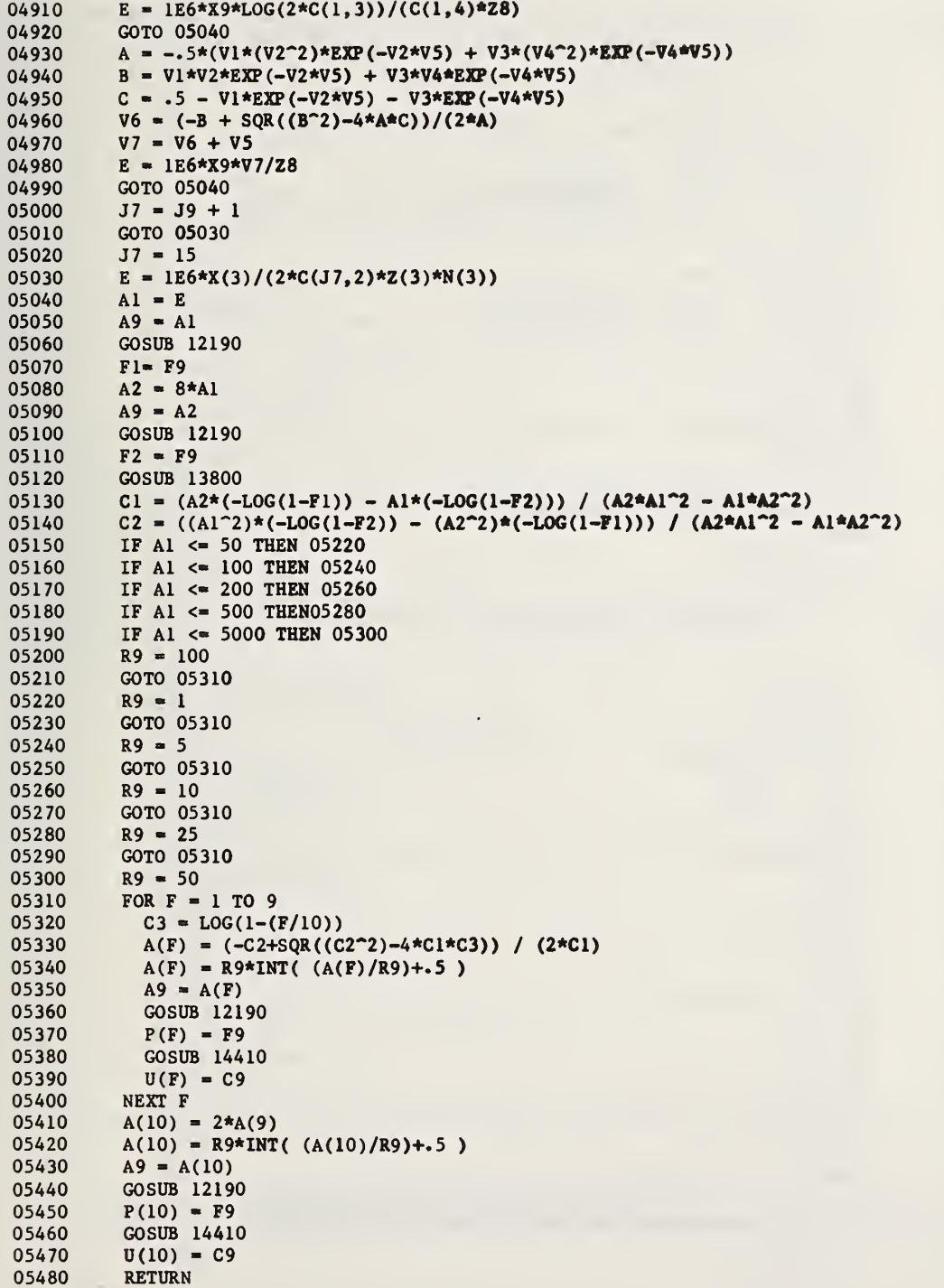

 $\Box$ 

```
05490 REM
05500 REM
CALCULATE AREA FOR AREA CORRESPONDING TO MIN SOLAR FRACTION
05510 IF F9 => D(5)/100 THEN 05720
05520
         X5 = 1\mathcal{A}05530
         C3 = LOG(1-(D(5)/100))A9 = (-C2+SQR((C2^2)-4*C1*C3))/(2*C1)05540
05550
         GOSUB 12190
05560
         IF (F9*100) < (D(5)-.4) THEN 05590
05570
         IF (F9*100) > (D(5)+.4) THEN 05670
05580
         RETURN
05590
         A8 = A905600
         A9 = 1.1*A905610
         GOSUB 12190
05620
         IF (F9*100) < (D(5)-.4) THEN 05590
         IF (F9*100) > (D(5)+.4) THEN 05650
05630
05640
        RETURN
05650
        A9 = (A8+A9)/205660
         GOTO 05610
05670
          AB = A905680
          A9 = .9*A9GOSUB 12190
05690
05700
        IF (F9*100) < (D(5)-.4) THEN 05730
         IF (F9*100) > (D(5)+.4) THEN 05670
05710
         RETURN
05720
05730
         A9 = (A8+A9)/2GOTO 05690
05740
05750 REM
                      -----------------------------------
05760 REM THE OPTIMAL COLLECTOR AREA WILL NOW BE FOUND
05770 REM
05780
         B1 = 005790
         B2 = A(10)05800
        G = (SQR(5)-1)/2R = B2-B105810
05820
         IF R <= 1 THEN 05990
05830
          T1 = B2 - R*G05840
         T2 = B1 + R*G05850
         A9 = T1GOSUB 12190
05860
05870
         GOSUB 14410
         P1 = C905880
05890
        A9 = T205900
        GOSUB 12190
05910
         GOSUB 14410
05920
         P2 = C9IF P2 < PI THEN 05950
05930
05940
        GOTO 05970
05950
         B2 = T2GOTO 05810
05960
         B1 = T105970
05980
        GOTO 05810
        AO = INT(B1)05990
        A9 = A006000
06010
          RETURN
06020 REM
06030 REM
PERFORM ECONOMIC ANALYSIS ON NON-STARDARD ANALYSIS
06040
         X9 = D(20)06050
         F9 = D(21)/100A9 = D(22)06060
06070
          D(6) = D(23)06080
          D(7) = D(24)06090
          D(8) = D(25)GOSUB 13800 06100
06110
          GOSUB 14410 06120
         GOSUB 15130
          IF U\ = "E" THEN 06150
06130
06140
          GOSUB 13060 GOSUB 06660 06150
06160
         RETURN
```
06170 REM \*\*\*\*\*\*\*\*\*\*\*\*\*\*\*\*\*\*\*\*\*\*\*\*\* SAVE DATA \*\*\*\*\*\*\*\*\*\*\*\*\*\*\*\*\*\*\*\*\*\*\*\*\*\*\* IF  $Z9 = 1$  THEN 06210 06180 06190 PRINT LS 06200 **RETURN** 06210 PRINT 06220 PRINT "STORE DATA UNDER WHAT NAME"; 06225 ON ERROR GOTO 6650 06230 INPUT X\$ IF  $XS = "FEDSOL" OR X$ = "DATA" THEN 06300$ 06240 06250 IF  $XS = "DEFALTI" OR X$ = "PRICE" THEN 06300$ 06260 IF  $XS = "INSTRUCT OR X$ = "SAMPLE" THEN 06300$ 06270 GOTO 06320 PRINT "FILE NAME \*\*\* ";X\$;" \*\*\* IS INVALID. TRY AGAIN!" 06280 06290 GOTO 06220 06300 PRINT "FORBIDDEN NAME. USE ANOTHER NAME!" 06310 GOTO 06220 06320 IF LEN $(X\$ ) > 7 THEN 06280 06330 FOR  $I = 1$  TO LEN(X\$) 06340  $A = ORD(X$(I:I))$ 06350 IF ( $A \Rightarrow 48$  AND  $A \le 57$ ) OR ( $A \Rightarrow 65$  AND  $A \le 90$ ) THEN 06370 06360 GOTO 06280 06370 NEXT I 06380 FILE  $#1 = X$$ 06390 RESTORE #1 06400 MAT WRITE #1, D 06410 MAT WRITE #1, H 06420 MAT WRITE #1,L WRITE #1, N1, N2, N3, N4 06430 06440 MAT WRITE #1, R 06450 MAT WRITE #1, E 06460 WRITE #1, R1, L1, S1, J8 06470 WRITE #1, C\$, S\$, M\$, U\$ 06480 CLOSE #1 06490 CALL PF("SAVE", X\$, X\$, "RRC", K1, "NA", J)  $I = INT(K1)$ 06500 06510 IF  $I = 0$  THEN 06650 IF I = 5 THEN  $06540$ 06520 06530 GOTO 06280 06540 PRINT X\$; " ALREADY EXISTS. DO YOU WISH TO USE THIS NAME (Y/N) "; 06550 ON ERROR GOTO 06650 06560 INPUT Y\$ 06570 ON ERROR 06580 IF  $Y\$  = "N" THEN 06650 06590 IF  $Y\$  = "Y" THEN 06610 06600 GOTO 06540 CALL PF ("REPLACE", X\$, X\$, "RRC", K2, "NA", J) 06610 06620  $II = INT(K2)$ 06630 IF  $I1 = 0$  THEN 06650 06640 GOTO 06280 **RETURN** 06650 06660 REM \*\*\*\*\*\*\*\*\*\*\*\*\*\*\*\*\*\*\*\*\*\* PRINT REPORT \*\*\*\*\*\*\*\*\*\*\*\*\*\*\*\*\*\*\*\*\*\*\*\*\*\*\*\*\*\*\*\*\*\* IF  $MS = "Y"$  THEN 06800 06670 06680 PRINT 06690 PRINT " \*\*\*\*\*\*\*\*\*\*\*\*\*\*\*\*\* ECONOMIC ANALYSIS \*\*\*\*\*\*\*\*\*\*\*\*\*\*\*\*\*\*\* 06700 PRINT " 06710 PRINT " 06720 PRINT 06730 PRINT C\$;", ";S\$ 06740 PRINT "-PRINT "LIFE CYCLE COST SUMMARY" 06750 06760 PRINT 06770 PRINTUSING 06780, D(20), U\$(20) 06780 :TOTAL ANNUAL LOAD = ######.## <######### 06790 GOTO 07320 06800 PRINT 06810 PRINT 06820 PRINT " 06830 PRINT " \*\*\*\*\*\*\*\*\*\*\*\*\* THERMAL & ECONOMIC ANALYSIS \*\*\*\*\*\*\*\*\*\*\*\*\*\*\* 06840 PRINT " 06850 PRINT

06860 06870 06880 06890 PRINT " 06900 06910 06920 06930 06940 06950 06960 06970 06980 06990 07000 07010 PRINT 07020 07030 07040 07050 07060 07070 PRINT " 07080 PRINT " 07090 PRINT " (1) (1) (2) (2) (2)" 07100 07110 07120 07130 07140 07150 07160 07170 07180 07190 07200 07210 07220 07230 07240 07250 07260 PRINT " 07270 07280 07290 07300 07310 07320 07330 07340 07350 07360 07370 07380 07390 07400 07410 07420 07430 07440 07450 07460 07470 07480 07490 07500 07510 PRINT C\$:", ":S\$ PRINT "SYSTEM TYPE  $=$ ";D(1) PRINT PRINT "SOLAR FRACTION AND NS FOR A RANGE OF SYSTEM SIZES" PRINT " PRINT " AREA SOLAR FRACTION NET SAVINGS"<br>PRINT " (";U\$(4);")"  $(\mathsf{''};\mathsf{U}\mathsf{S}(4);\mathsf{''})$ " PRINT FOR  $I = 1$  TO 10 PRINTUSING06970, A(I), P(I), U(I) : ######.# #.«# \$#######. NEXT I PRINT PRINT PRINT "THERMAL PERFORMANCE" PRINT PRINTUSING 07050, A9,U\$(4),D(2) : COLLECTOR AREA =  $\#\#\#\#\#\#\#\ \iff \text{TILT ANGLE} = \#\#\#\ \text{DEGREES}$ PRINT<br>T "SOLAR AVG DAILY INCIDENT SPACE WATER USEFUL" **FRACTION HORZ RAD.** COLLECTOR LOAD LOAD SOLAR" (1) (2) (2) (2)" PRINT FOR  $M = 1$  TO 12 IF J9 < 13 THEN 07150 PRINTUSING 07160, M\$(M) ,G(M) ,H(M) ,Z(M) ,L(M) ,K(M) ,Q(M) GOTO 07180 PRINTUSING 07170, M\$(M) ,H(M) ,Z(M) ,L(M) ,K(M) :<#### #.### ####.## ####.## ####.## ####.## ####.## :<#### \* ####.## ####.## ####.## ####.## \* NEXT M PRINTUSING 07200, F9, L9, K9, Q9<br>: YEAR #.### : YEAR #.### #######.## #####.## #######.\*# PRINT PRINT "  $(1) =$  ";U\$(12) PRINT "  $(2) =$  ";U\$(11) PRINT PRINT PRINT "LIFE CYCLE COST SUMMARY" PRINT IF  $X5 = 1$  THEN 07320 IF  $D(3) = 1$  THEN 07380  $A9 = D(4)$ PRINTUSING 07330, A9,U\$(4) : COLLECTOR AREA - #########.## <######## PRINTUSING 07350, F9 : SOLAR FRACTION =  $\frac{1}{4}$ .  $\frac{1}{4}$ PRINT GOTO 07430 PRINTUSING 07390, A5,U\$(4) ; OPTIMAL COLLECTOR AREA - #######.## <####### PRINTUSING 07410, F5 : OPTIMAL SOLAR FRACTION =  $\frac{1}{4}$ . PRINT PRINTUSING 07590 PRINTUSING 07600 PRINT PRINTUSING 07610, "INVESTMENT (ADJ)",P6,D(33) ,D(34) PRINT PRINTUSING 07610, "FUEL", G3,G2,G1 PRINT PRINTUSING 07610, "O&M", M3, M2, M1 PRINT

07520 07530 07540 07550 07560 07570 07580 07590 07600 07610 07620 PRINT " 07630 07640 07650 07660 07670 07680 07690 07700 07710 07720 07730 07740 07750 07760 07770 07780 07790 07800 07810 07820 PRINT " 07830 07835 07840 07850 07855 07860 07870 07880 07890 07900 07910 07920 07930 07940 07950 07960 07970 07980 07990 08000 08010 PRINT " 08020 08030 08040 08050 08060 08070 08080 08090 08100 08110 08120 08130 08140 08150 08160 08170 D8180 08190 PRINTUSING 07610, "REPLACEMENTS", H3, H2, H1 PRINT PRINTUSING 07610, "SALVAGE", Z3, Z2, Z1 PRINT PRINTUSING 07610, "TOTAL LCC", J3, J2, J1 PRINT PRINT : SOLAR ENERGY AUXILIARY : SYSTEM SYSTEM : <################ \$#######. \$#######. PRINT "MEASURES OF ECONOMIC PERFORMANCE" PRINT PRINTUSING 07680, J1 PRINTUSING 07690, J4 PRINTUSING 07700, C9 : TOTAL LCC WITHOUT SOLAR =  $$$ #########. : TOTAL LCC WITH SOLAR =  $$4#4#444444$  : NET SAVINGS =  $$4#44444444$ .  $=$   $$444444444.$ PRINT : SAVINGS TO INVESTMENT RATIO =  $#4.4#4$ IF  $P8 = 0$  THEN 07760 PRINT "SIMPLE PAYBACK TIME = NEVER" GOTO 07780 PRINTUSING 07770, P8 : SIMPLE PAYBACK TIME  $= # # + #$  YEARS PRINT PRINTUSING 07720, R8 PRINT IF  $D(70) = 1$  THEN 08220 PRINT "CASH FLOW ANALYSIS" PRINT PRINT " SIMPLE PRINT " YEAR ANNUAL CUMULATIVE PRINT  $T2 = X8$  $T3 = X7$ PRINTUSING 07930, 0, X8, T2, X7, T3 FOR  $Y = 1$  TO N5  $T2 = T2 + O(Y)$  $T3 = T3 + V(Y)$ PRINTUSING 07930, Y, O(Y), T2, V(Y), T3 : ## \$#######. \$#########. \$####### NEXT Y PRINT PRINT IF C9 > 0 THEN 08220  $IF D(3) = 2 THEN 08220$ IF  $M$ = "N"$  THEN 08220 IF  $D(56)$  <>  $D(57)$  THEN 08220 PRINT "BREAKEVEN ANALYSIS" PRINT PRINTUSING 08050, A6, U\$(4) : OPTIMAL AREA - ######.## <####### PRINTUSING 08070, F6 : SOLAR FRACTION  $\frac{1}{4}$ . PRINT PRINTUSING 08100, Q4,U\$(50) : BREAKEVEN FUEL PRICE - ###.###### <######## PRINT PRINTUSING 08130, Y1 : BREAKEVEN SYSTEM COST MULTPLIBR - #.##### PRINT PRINTUSING 08160, A3 : BREAKEVEN FUEL ESCALATION RATE MULTIPLIER = ##.### PRINTUSING 08180, W(1), W(2), W(3) : BREAKEVEN FUEL ESCALATION RATES ##.#### ##.#### PRINT **REFERENCE SYSTEM** \$#######. DISCOUNTED" ANNUAL CUMULATIVE" *S#########* #### ##.####

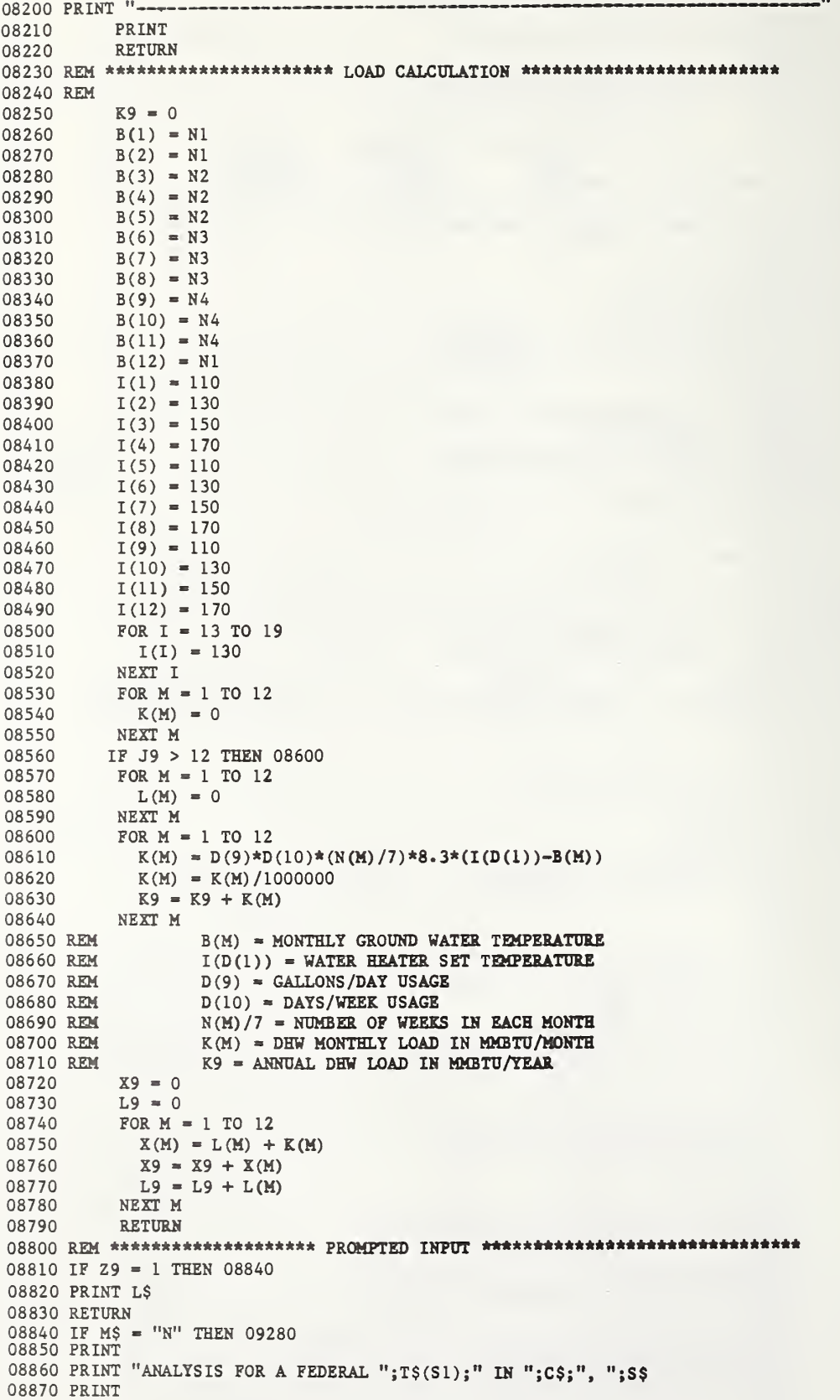

```
08880 PRINT "
                    **************** ENERGY ANALYSIS DATA *****************
08890 PRINT "
                    08900 PRINT "
08910 PRINT
08920 PRINT "DATA FOR SOLAR PERFORMANCE ANALYSIS (SLR METHOD)"
08930 PRINT
08940 FOR I = 1 TO 8
08950 PRINTUSING 08970, I, D$(I), D(I);
08960 PRINT " "; U$(I)
08980 NEXT I
08990 PRINT
09000 PRINT "---
09010 PRINT "ENERGY REQUIREMENTS DATA"
09020 PRINT
09030 PRINTUSING 08970, 9, D$(9), D(9);
09040 PRINT " "; U$(9)
09050 PRINTUSING 08970, 10, D$(10), D(10);
09060 PRINT ""; U$(10)
09070 PRINT " 11 MONTHLY SPACE HEATING LOADS - "; U$(11)
09080 FOR I = 1 TO 6
09090 PRINTUSING 09180, M$(I), L(I), M$(I+6), L(I+6)
09100 NEXT I
09110 PRINT
09120 PRINT "-
09130 PRINT "ENVIRONMENTAL DATA"
09140 PRINT
09150 PRINT " 12 AVERAGE DAILY HORIZONTAL RADIATION - ";U$(12)
09160 FOR I = 1 TO 6
09170 PRINTUSING 09180, M$(I), H(I), M$(I+6), H(I+6)
09180:
              -11111 - 1111109190 NEXT I
09200 PRINT
09210 PRINT " 13 AVERAGE GROUND WATER TEMPERATURES - "; U$(13)
09220 PRINTUSING 09260, M$(12), M$(2), N1
09230 PRINTUSING 09260, M$(3), M$(5), N2
09240 PRINTUSING 09260, M$(6), M$(8), N3
09250 PRINTUSING 09260, M$(9), M$(11), N4
              \leftarrow \leftarrow09260:
09270 IF M$ = "Y" THEN 09400
09280 PRINT
09290 PRINT
09300 PRINT "
                     09310 PRINT "
                     ***************** ENERGY ANALYSIS DATA *****************
09320 PRINT "
                     09330 PRINT
09340 PRINT "DATA FOR ECONOMIC ANALYSIS ONLY"
09350 PRINT
09360FOR I = 20 TO 25
09370 PRINTUSING 08970, I, D$(I), D(I);
09380 PRINT " ";U$(I)
09390 NEXT I
09400 PRINT
09410 PRINT "
                     09420 PRINT "
                     **************** LIFE CYCLE COST DATA ****************
09430 PRINT "
                     09440 PRINT
09450 PRINT "BASE YEAR INVESTMENT COSTS"
09460 PRINT
09470 FOR I = 30 TO 34
09480 PRINTUSING 08970, I, D$(I), D(I);
09490 PRINT " "; U$(I)
09500 NEXT I
09510 PRINT
09520 PRINT "-
09530 PRINT "FUTURE NON-FUEL COSTS"
09540 PRINT
09550 PRINT "SOLAR ENERGY SYSTEM"
09560 PRINTUSING 08970, 40, D$(40), D(40);
09570 PRINT " "; U$(40)
```

```
09580 PRINT " 41 REPLACEMENT COST AND YEAR"
09590 PRINTUSING 09620, R(l) ,R(2)
09600 PRINTUSING09620,R(3) ,R(4)
09610 PRINTUSING 09620, R(5), R(6)<br>09620: S###### AT YEAR ##
            $##### AT YEAR ##
09630 PRINTUSING 08970, 42, D$(42), D(42);
09640 PRINT " ";U$(42)
09650 PRINT
09660 PRINT "AUXILIARY SYSTEM" 09670 PRINTUSING 08970, 44, D$(44), D(44);
09680 PRINT " ";U$(44)
09690 PRINT " 45 REPLACEMENT COST AND YEAR"
09700 PRINTUSING 09620, R(7 ) ,R(8)
09710 PRINTUSING 09620, R(9) ,R(10)
09720 PRINTUSING 09620, R(ll) ,R(12)
09730 PRINTUSING 08970, 46, D$(46), D(46);
09740 PRINT " ";U$(46)
09750 PRINT
09760 PRINT "REFERENCE NON-SOLAR SYSTEM" 09770 PRINTUSING 08970, 47, D$(47), D(47);
09780 PRINT " ";U$(47)
09790 PRINT "48 REPLACEMENT COST AND YEAR" 09800 PRINTUSING 09620, R(13), R(14)
09810 PRINTUSING09620, R(15),R(16)
09820 PRINTUSING 09620, R(17) ,R(18)
09830 PRINTUSING 08970, 49, D$(49), D(49);
09840 PRINT " ";U$(49)
09850 PRINT
09860 PRINT " 09870 PRINT "FUEL COSTS" 09880PRINT
09890 FOR I = 50 TO 57
09900 PRINTUSING 08970, I, D$(I), D(I);
09910 PRINT " ";U$(I)
09920 NEXTI
09930 PRINT
09940 PRINT "DOE REGION = ";R1
09950 PRINT " 58 ENERGY PRICE ESCALATION (% PER YEAR ABOVE INFLATION) - ";S$(S1)
09960 PRINT<br>09970 PRINT "
                   TIME PERIODS: 1ST 4 YRS NEXT 5 YRS AFTER 9 YRS"
09980 PRINTUSING 10030, "ELECTRICITY", E(1,1), E(1,2), E(1,3)
09990 PRINTUSING 10030, "DISTILLATE OIL", E(2, 1), E(2, 2), E(2, 3)
10010 PRINTUSING 10030, "RESIDUAL OIL",E(3, 1) ,E(3,2) ,E(3,3)
10015 PRINTUSING 10030, "NATURAL GAS" ,E(4, 1) ,E(4, 2) ,E(4, 3)
10020 PRINTUSING 10030, "COAL" ,E(5, 1) ,E(5, 2) ,E(5, 3)
10025 PRINTUSING 10030, "LPG",E(6, l) ,E(6,2) ,E(6,3)
10030 <############## ###.## ###.## ###.##
10040 PRINT
10050 PRINT " 10060 PRINT "DISCOUNT RATE AND STUDY PERIOD"
10070 PRINT
10080 PRINTUSING 08970, 60, D$(60) ,D(60);
10090 PRINT " ";U$(60)
10100 PRINTUSING 08970, 61, D$(61), D(61);
10110 PRINT " ";U$(61)
10120 PRINT
10130 PRINT " 10140 PRINT "ANALYSIS OUTPUT"
10150 PRINT
10160 PRINTUSING 08970, 70, D$(70), D(70);
10170 PRINT
10180 PRINT
10190 RETURN
```
10200 REM \*\*\*\*\*\*\*\*\*\*\*\*\*\*\*\*\*\*\*\*\*\*\*\* CHANGE UNITS TO SI UNITS \*\*\*\*\*\*\*\*\*\*\*\*' 10210 RETURN 10220 REM \*\*\*\*\*\*\*\*\*\*\*\*\*\*\* DEFINITION OF VARIABLES \*\*\*\*\*\*\*\*\*\*\*\*\*\*\*\*\*\*\*\*\*\*\* 10230 RESTORE  $10240 \text{ D}(1)$  = "TYPE OF SOLAR ENERGY SYSTEM (FROM CODED LIST)"  $10250$   $D\$ (2) = "COLLECTOR TILT ANGLE"  $10260$   $DS(3)$  = "OPTIMIZATION ANALYSIS (YES=1;NO=2)"  $10270 D$(4) = "COLLECTOR AREA"$  $10280$   $D\$ (5) = "MINIMUM ACCEPTABLE SOLAR FRACTION"  $10290$   $D\$ (6) = "OPERATING EFFICIENCY OF AUXILIARY SYSTEM"  $10300$   $DS(7)$  = "OPERATING EFFICIENCY OF REFERENCE NONSOLAR SYSTEM"  $10310 \text{ D}(8)$  = "ELECTRIC ENERGY AS  $\bar{x}$  of USEFUL SOLAR ENERGY"  $10320$   $D\$ (9) = "DOMESTIC HOT WATER USAGE"  $10330 D$(10) = "BULDING USE SCHEDULE"$  $10340 \text{ D}\$(20) = "ANNUAL ENERGY LOAD"$  $10350 D$ (21) = "ANNUAL SOLAR FRACTION"$  $10360$   $D\$ (22) ="COLLECTOR AREA"  $10370$   $D$ (23)$  = "OPERATING EFFICIENCY OF AUXILIARY SYSTEM" 10380  $D\$ (24) = "OPERATING EFFICIENCY OF REFERENCE SYSTEM"  $10390$   $D$(25)$  = "ELECTRICAL ENERGY AS  $X$  OF USEFUL SOLAR ENERGY"  $10400 \text{ D}\$ (30) =$  "SOLAR ENERGY INVESTMENT - FIXED COST" 10410 D\$(31) - "SOLAR ENERGY INVESTMENT - VARIABLE COST"  $10420$   $D\$  $(32)$  = "INVESTMENT CREDIT (EXTERNALITY ADJUSTMENT)"  $10430 \text{ D}(33) =$  "INVESTMENT COST FOR AUXILIARY SYSTEM" 10440 D\$(34) = "INVESTMENT COST FOR REFERENCE NONSOLAR SYSTEM"  $10450$   $D$$  $(40)$  = "ANNUALLY RECURRING O&M COST (Z OF SYSTEM COST)"  $10460 \text{ D}\$  $(42)$  = "SALVAGE VALUE AT END OF STUDY PERIOD"  $10470$   $D$$  $(44)$  = "ANNUALLY RECURRING O&M COST"  $10480$   $D\$ (46) = "SALVAGE VALUE AT END OF STUDY PERIOD"  $10490$   $D$$ (47) = "ANNUALLY RECURRING O&M COST"  $10500$   $D$$  $(49)$  = "SALVAGE VALUE AT END OF STUDY PERIOD"  $10510 \text{ D}(50) =$  "ELECTRICITY PRICE IN BASE YEAR" 10520 D\$(51) = "DISTILLATE OIL PRICE IN BASE YEAR"  $10530 D$(52) = "RESIDUAL OIL PRICE IN BASE YEAR"$  $10540 \text{ D}(53)$  = "NATURAL GAS PRICE IN BASE YEAR"  $10550 D$(54) = "COL PRICE IN BASE YEAR"$  $10555$  D\$ (55) = "LPG PRICE IN BASE YEAR"  $10560$   $D$ \$(56) = "TYPE OF FUEL USED IN AUXILIARY SYSTEM"  $10570$   $D\$ (57) = "TYPE OF FUEL USED IN REFERENCE SYSTEM"  $10580 \text{ D}(60)$  = "REAL DISCOUNT RATE (EXCLUDES INFLATION)"  $10590 D$(61) = "STUDY PERIOD"$  $10600 \text{ D}(70) = "1=STANDARD; 2=EXTENDED; 3=SUMMARY"$ 10610 D\$ - "DATA OUT OF RANGE. TRY AGAIN!"  $10620 \text{ J}9 = D(1)$ 10630 Q1 =  $D(49+D(5/))$  $10640$  Q2 = D(49+D(56))  $10650$  Q3 = D(50)  $10660 \text{ U}(1) =$  "  $10670 \text{ US}(2) = \text{''DEGREES''}$  $10680 \text{ U}(3) =$  " "  $10690 \text{ US}(4) = "SQFT"$  $10700 \text{ U}(5) = "Z"$  $10710 \text{ US}(6) = "Z"$  $10720 \text{ US}(7) = \text{``}\texttt{X}"$  $10730 \text{ US}(8) = "Z"$  $10740 \text{ US}(9) =$  "GALLONS/DAY"  $10750U$ \$(10) = "DAYS/WEEK"  $10760 \text{ US}(11) = \text{``M-BTU/MONTH''}$  $10770 \text{ US}(12) = \text{``BTU/SQFT-DAY''}$ 

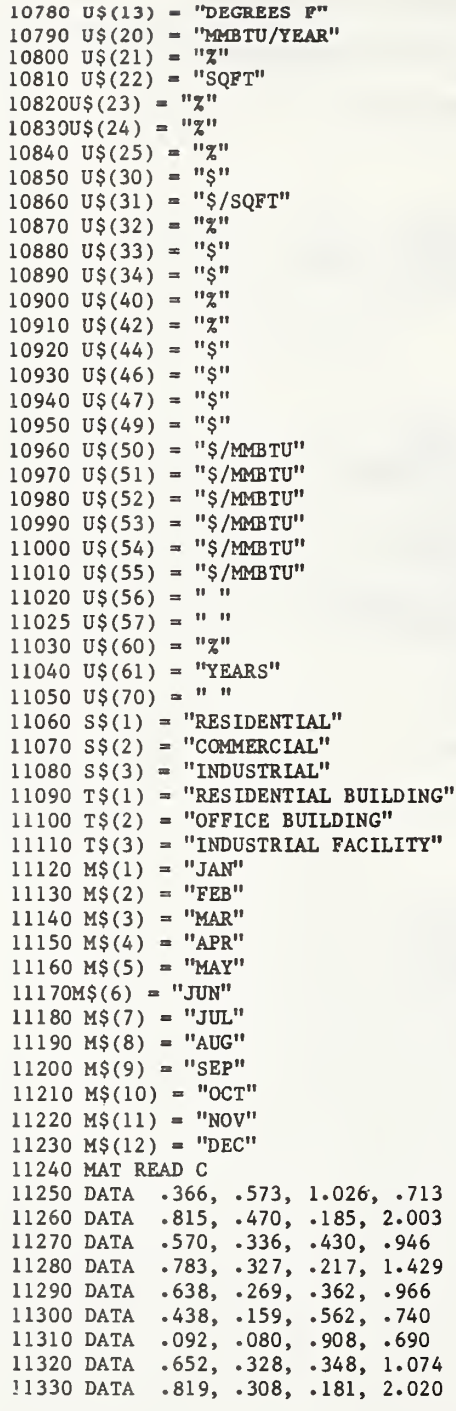

11340 DATA .819, .248, .181, 2.342 11350 DATA .652, .328, .348, 1.074 11350 DATA .627, .255, .373, 1.239<br>11370 DATA .660, .278, .340, 1.011<br>11380 DATA 1.478, .317, 1.314, .613 11390 DATA 1.581, .291, 1.298, .555 11400 DATA 1.605, .287, 1.302, .550 11410 DATA 1.187, .415, 1.360, .830<br>11420 DATA 1.177, .426, 1.392, .872<br>11430 DATA 1.314, .371, 1.353, .739 11440 MAT READ N 11450 DATA 31, 28, 31, 30, 31, 30, 31, 31, 30, 31, 30, 31 11460 MAT READ Y 11470 DATA 17,47,75,105,135,162,198,228,258,288,318,344  $11480$  FOR I = 1 TO 70 11490 READ  $X\$ ,  $T(I, 1)$ ,  $T(I, 2)$ 11500 NEXT I 19,  $#3, 1, 2,$ <br> $#7, 0, 183,$ #1, 1, 19,<br>#5, 0, 100, #4, 0, 1E6 11510 DATA  $#2, 0, 90,$ #8, 0, 100 11520 DATA #6, 0, 1E3,  $#10, 1,$ <br> $#14, 0,$  $\mathbf{0}_{\bullet}$  $\overline{0}$  $\frac{112}{416}$ , 0, 11530 DATA  $#9, 0, 1E6,$  $#11, 0,$  $\mathbf 0$  $\frac{1}{2}$  $\ddot{\mathbf{0}}$ 11540 DATA  $#13, 0,$  $\ddot{\mathbf{0}}$  $#15, 0,$  $#16, 0,$ #18, 0, 11550 DATA  $#17, 0,$ 0,  $\mathbf{0}$  $#19, 0,$  $\mathbf{0}$ #20, 0, 1E6 11560 DATA  $#21, 0, 100,$ #22, 0, 1E6, #23, 0, 100,  $#24, 0, 100$ 11570 DATA  $#25, 0, 100, 426, 0,$  $\mathbf{0}_{\bullet}$  $#28, 0,$  $0,$  $#27, 0,$  $\mathbf 0$  $0,$ 11580 DATA #29, 0, #32, 0, 100 #30, 0, 1E8, #31, 0, 1E4,  $\overline{\mathbf{0}}$ 11590 DATA #33, 0, 1E8, #34, 0, 1E8, #35, 0, #36, 0,  $\Omega$ #38, 0, 11600 DATA #37, 0,  $0,$  $\mathbf{0}$ ,  $#39, 0,$  $\mathbf{0}_{\bullet}$ #40, 0, 100 11610 DATA #41, 0,  $#42, 0, 100,$  $#43, 0,$ #44, 0, 1E7  $0,$  $\mathbf{0}$ #45, 0,  $0,$ #48, 0, 11620 DATA #46, 0, 1E8, #47, 0, 1E7,  $\Omega$ 11630 DATA #49, 0, 1E8, #50, 0, 1E3, #51, 0, 1E3, #52, 0, 1E3 11640 DATA #53, 0, 1E6, #54, 0, 1E3, #55, 0, 1E3,  $#56, 1,$ 6  $\mathbf{0}$ 11650 DATA  $#57, 1,$ 6, #58, 0, #59, 0,  $0,$ #60, 0, 100 11660 DATA  $\mathbf{0}$ #63, 0,  $0,$  $#61, 1,$ 40,  $#62, 0,$  $#64, 0,$  $\Omega$  $0,$ 11670 DATA #65, 0, #66, 0,  $\mathbf{0}$  $\overline{\mathbf{0}}$ #67, 0,  $#68, 0,$  $\Omega$ 11680 DATA #69, 0, 0,  $#70, 1,$  $\mathbf{3}$ 11690 RETURN 11700REM \*\*\*\*\*\*\*\*\*\*\* CALCULATE SOLAR RADIATION ON TILTED SURFACE \*\*\*\*\*\*\*\*\*\*\*\* 11710 REM  $11720$  P1 = 3.1415926 11730 P2 =  $57.295779$  $11740$  I9 =428.9  $11750 S = D(2)$  $11760 L = L1$  $11770 28 = 0$ 11780 FOR  $M = 1$  TO 12  $11790 N = Y(M)$ 11800 D1 =  $23.45*SIN(360*(284+N)/(365*P2))$ 11810 W1 =  $-TAN(L/P2) * TAN(D1/P2)$ 11820 IF W1 > .999 THEN 11870 11830 IF W1 < -. 999 THEN 11850 11840 GOTO 11890  $11850 W1 = P1$ 11860 GOTO 11900  $11870 Z(M) = 0$ 11880 GOTO 12040 11890 W1 =  $(P1/2) - ATN(W1/((1-W1^2)^-.5))$ 11900 G =  $(24/P1)*I9*(1+.033*C0S(360*N/(365*P2)))$ 11910 G = G \* ( $\cos(L/P2) * \cos(D1/P2) * \sin(W1) + W1 * \sin(L/P2) * \sin(D1/P2)$ ) 11920 K = H(M)/G 11930 D = 1.00 - 1.13\*K 11940 W2 =  $-TAN((L-S)/P2)*TAN(D1/P2)$ 11950 W2 =  $(PI/2) - ATN(W2/((1-W2^2)^-.5))$ 11960 IF W1 < W2 THEN 11990  $11970 W3 = W2$ 11980 GOTO 12000

```
11990
W3 = W1
12000 \text{ J} = \text{COS}((L-S)/P2)*\text{COS}(D1/P2)*\text{SIN}(W3) + W3*\text{SIN}((L-S)/P2)*\text{SIN}(D1/P2)12010 \text{ J} = \text{J} / ( \cos(L/P2) * \cos(D1/P2) * \sin(W1) + W1 * \sin(L/P2) * \sin(D1/P2) )12020 \text{ J}(\text{M}) = (1-\text{D})*J + \text{D}*(1+\text{COS}(S/P2))/2 + .2*(1-\text{COS}(S/P2))/212030 Z(M) = J(M)*H(M)12040 Z8 = Z8 + Z(M)*N(M)12050
NEXT M
12060 REM
12070 REM
12080 REM
12090 REM
12100 REM
12110 REM
12120 REM
12130 REM
12140 REM
12150 REM
12160 REM
12170 REM
12180
RETURN 12190
REM ************* SOLAR LOAD RATIO CALCULATION ********************
12200
REM
12210 REM
12220 REM
12230
REM
12240
12250
12260
12270
REM ***** SYS 1 THRU SYS 12 DHW ONLY *****
12280
12290
12300
12310
12320
12330
12340
12350
12360
ON J9 GOTO 12370,12400,12430,12460,12490,12520,12550,12580,12610,12640,12670,12700
12370
12380
12390
12400
12410
12420
12430
12440
12450
12460
12470
12480
12490
12500
12510
12520
12530
12540
12550
12560
12570
12580
12590
12600
12610
12620
12630
               I9 = SOLAR CONSTANTN = DAY OF YEAR
                S = COLLECTOR TILT ANGLE IN DEGREESDI = SOLAR DECLINATION ANGLE IN DEGREESW1 = SUNSET ANGLE ON HORIZONTAL SURFACE IN RADIANS
               W2 = SUNSET ANGLE ON TILTED SURFACE IN RADIANS
               W3 = MINIMUM OF W1 AND W2
               K = K SUB T
                D = RATIO OF AVG HORIZ DIFFUSE TO AVG HORIZ TOTAL RADIATION
                J = RATIO OF BEAM ON TILTED SURFACE TO BEAM ON HORIZ SURFACE
             J(M) = RATIO OF AVG DAILY RADIATION ON TILTED TO HORIZ SURFACE
             Z(M) = AVERAGE DAILY RADIATION ON TILTED SURFACE (BTU/SQFT*DAY)
              ENTER WITH COLLECTOR AREAEQUAL TO A9
              EXIT WITH F9, Q(M), F(M), Q9, L9
           Q9 = 0IF J9 = 19 THEN 12920
           IF J9 > 12 THEN 12780 S9 = Z8*A9/(1E6*K9)IF J8 > 1 THEN 12350
         IF S9 > C(1,1) THEN 12330
           K1 = C(1, 2)*S9GOTO 12360
          K1 = 1 - C(1,3)*EXP(-C(1,4)*S9)GOTO 12360
          K1 = 1 - C(J8,1)*EXP(-C(J8,2)*S9) - C(J8,3)*EXP(-C(J8,4)*S9)E1 = 7E2 = 11GOTO 12720
           E1 = 8E2 = 11GOTO 12720
           E1 = 9E2 = 11GOTO 12720
          E1 = 10E2 = 11GOTO 12720
          E1 = 7E2 = 12GOTO 12720
           E1 = 8E2 = 12GOTO 12720
          E1 = 9E2 = 12GOTO 12720
           E1 = 10E2 = 12GOTO 12720
           E1 = 7E2 = 13GOTO 12720
```
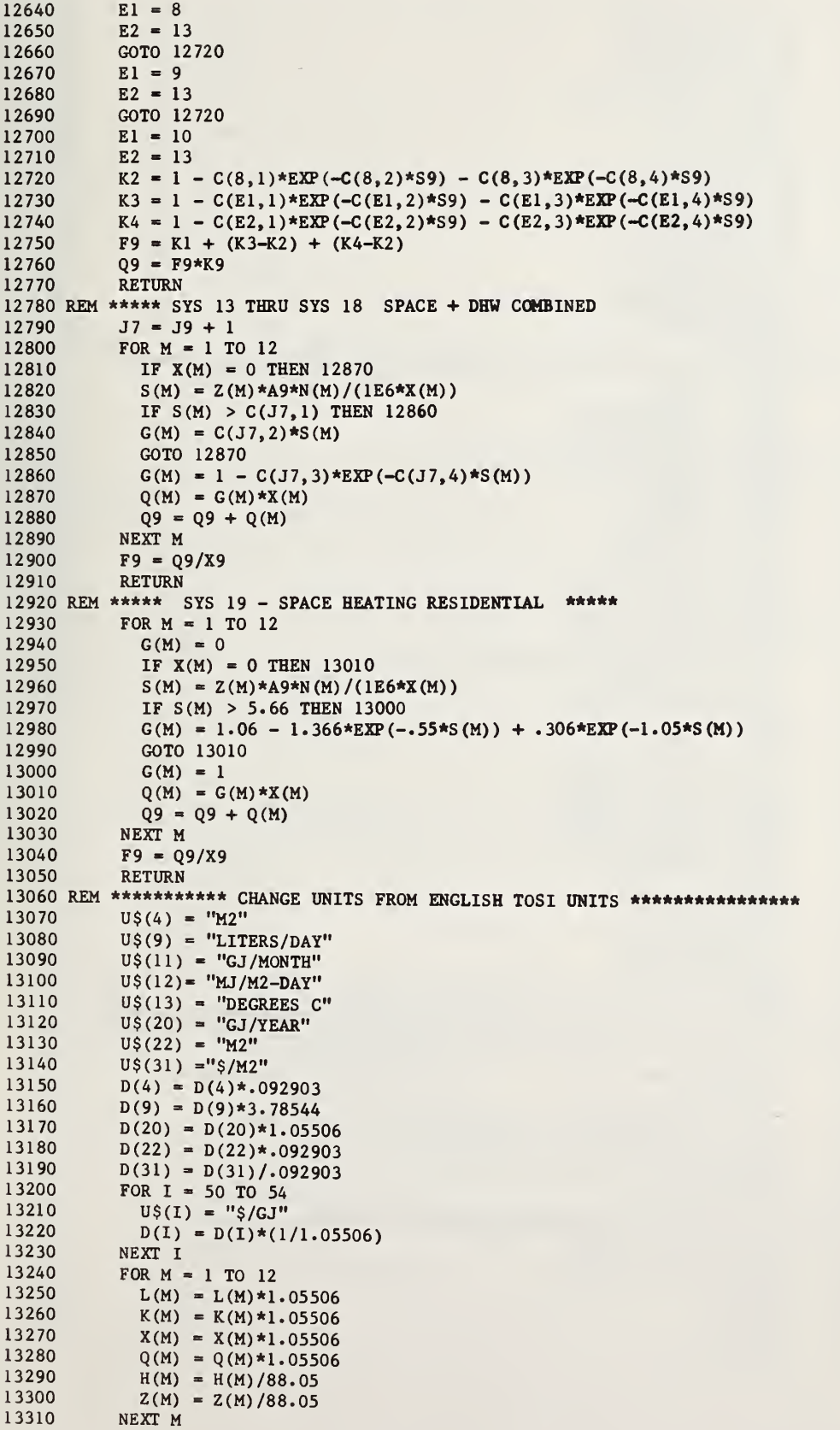

```
13320 N1 = (N1-32)*5/9<br>13330 N2 = (N2-32)*5/913330 N2 = (N2-32)*5/9<br>13340 N3 = (N3-32)*5/9N3 = (N3-32)*5/913350 N4 = (N4-32)*5/913360 FOR I = 1 TO 10 13370 A(I) = A(I) * .092903<br>13380 NEXT I
             NEXT I
13390 A9 = A9 \star .09290313400 A5 = A5*.09290313410 A6 = A6*.09290313420 AO = AO*.09290313430 K9 = K9*1.05506
13440 L9 = L9*1.05506
13450 X9 = X9*1.0550613460 Q9 = Q9*1.05506<br>13470 Q4 = Q4/1.0550613470 Q4 = Q4/1.05506<br>13480 RETURN
             RETURN
13490 REM *************** CHANGE UNITS FROM SI TO ENGLISHUNITS ************
13500 U \xi(4) = "SQFT"<br>13510 U \xi(9) = "GALLO"U\(9) = "GALLONS/DAY"
13520 U\sin(11) = \frac{13520}{13530} U\sin(12) = \frac{13530}{13530}U\(12) = "BTU/SQFT-DAY"
13540 U \ (13) = "DEGREES F"<br>13550 U \ S(20) = "MMBTU/YEAR
             U$(20) = "MMBTU/YEAR"
13560 US(22) = "SOFT"13570 US(31) = "S/SQFT"13580 D(4) = D(4)/.092903<br>13590 D(9) = D(9)/3.78544D(9) = D(9)/3.7854413600 D(20) = D(20)/1.0550613610 D(22) = D(22)/.09290313620 D(31) = D(31) * .092903<br>13630 FOR I = 50 TO 54
13630 FOR I = 50 TO 54<br>13640 U$(1) = "$/MMB"
               U\(1) = "S/MMBTU"
13650 D(I) = D(I)*1.05506<br>13660 NEXT I
             NEXT I
13670 FOR M = 1 TO 12<br>13680 L(M) = L(M)/1.
               L(M) = L(M)/1.0550613690 K(M) = K(M)/1.05506<br>13700 X(M) = X(M)/1.0550613700 X(M) = X(M)/1.05506<br>13710 Q(M) = Q(M)/1.05506Q(M) = Q(M)/1.0550613720 H(M) = H(M)*88.0513730 Z(M) = Z(M)*88.0513740 NEXT M<br>13750 N1 = 0
13750 N1 = (N1*9/5)+32<br>13760 N2 = (N2*9/5)+32N2 = (N2*9/5)+3213770 N3 = (N3*9/5)+3213780 N4 = (N4*9/5)+3213790 RETURN
13800 REM ******************** LIFE CYCLE COST ANALYSIS ***********************
13810 REM ------------------------ PART 1 OF LCCA ----
13820 N5 = D(61)13830 15 = D(60)/10013835 16 = N5
13836 IF I5 = 0 THEN 13850<br>13840 I6 = (((1+15)^N5)-1)
13840 16 = (((1+15)^{n5}-1) / (15*(1+15)^{n5})<br>13850 17 = 1 / (1+15)^{n5}13850 17 = 1 / (1+15)~N5<br>13860 GOSUB 13880
13860 GOSUB 13880<br>13870 GOTO 14030
             GOTO 14030
13880 REM -------------- YEAR BREAKS FOR MPW FUEL FACTOR -----<br>13890 IF N5 => 9 THEN 13990
             IF N5 => 9 THEN 13990
13900 IF N5 \approx 4 THEN 13950<br>13910 M(1) = N5M(1) = N513920 M(2) = 0<br>13930 M(3) = 0M(3) = 013940 GOTO 14020
```
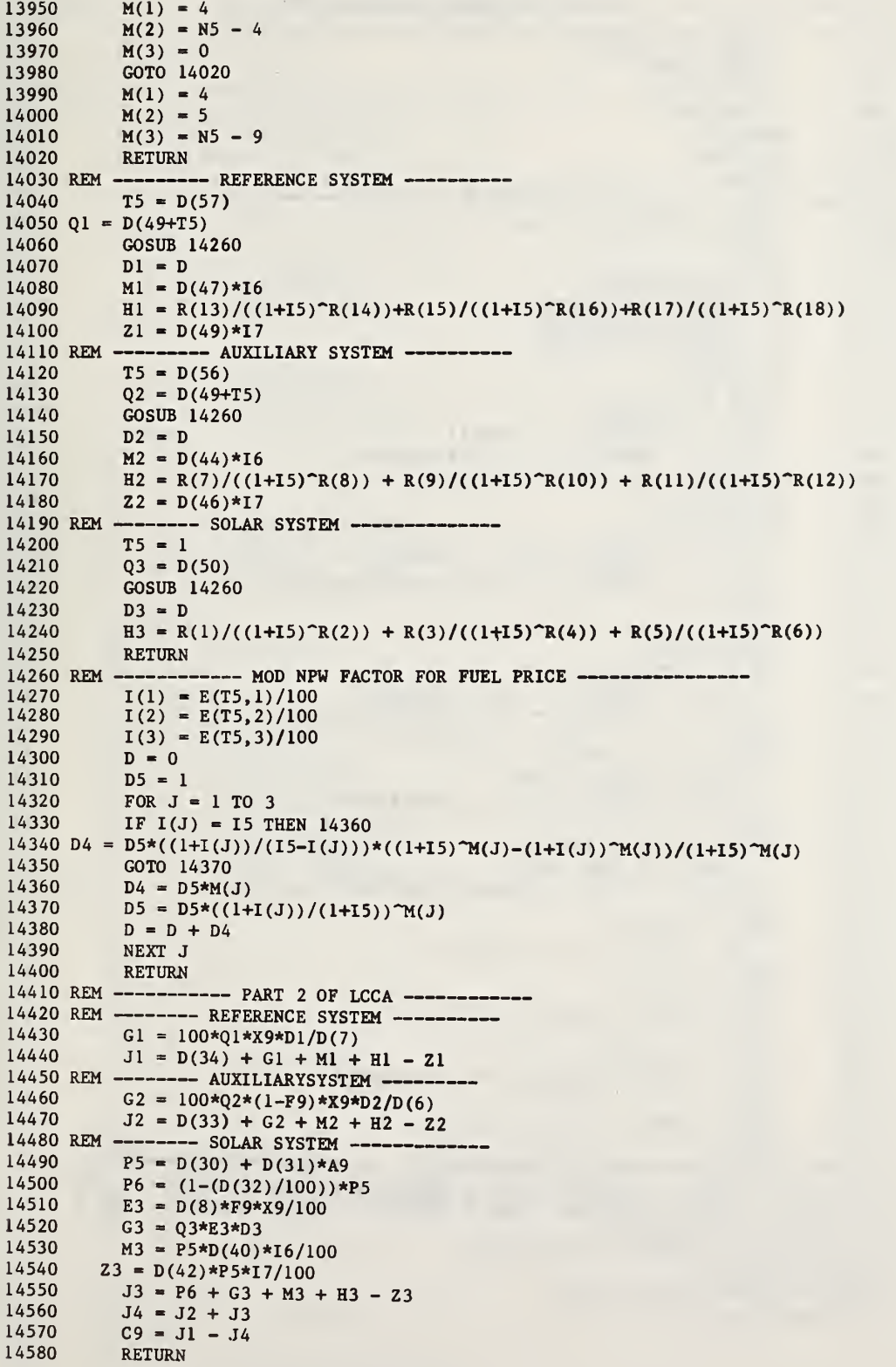

```
14590 REM -------------- SET UP FOR ANNUAL DISC CASH FLOW
14600
14610
14620
14630
14640
14650
14660
14670
14680 REM -
14690
14700
14710
14720
14730
14740
14750
14760
14770
14780
14790
14800
14810
14820
14830
14840
14850
14860
14870
14880
14890
14900
14910
14920
14930
14940
14950
14960
14970
14980
14990
15000
15010
15020
15030
15040
15050
15060
15070
15080
15090
15100
15110
15120
 15130
REM ********************* FINANCE DETAIL *****************************
15140: * NET SAVINGS = $####### * AREA = ##### SQFT * SOLAR FRACTION = .### *
15150:* NET SAVINGS = $####### * AREA = ##### M2 * SOLAR FRACTION = .### *
15160 IF U\ = "E" THEN 15190
 15170
PRINTUS ING 15 1 50 , C9 , A9* . 092903 , F9
15180
GOTO 15210
 15190
PRINTUSING 15140, C9,A9,F9
15200
GOSUB 14680
          X6 = 0FOR N5 = 1 TO D(61)GO SUB 13880
             GO SUB 14260
            B(N5) = DNEXT N5
          N5 = D(61)RETURN
                    --- DISC CASH FLOW -FOR I = 1 TO N5
           V(I) = 0NEXT I F1 = Q1*X9*100/D(7)F2 = Q2*(1-F9)*X9*100/D(6)F3 = Q3*F9*X9*D(8)/100X7 = D(34) - (D(33)+P6)TS = D(57)GOSUB 14590 FOR Y = 1 TO D(61)IF Y = 1 THEN V(1) = F1*B(1)IF Y > 1 THEN V(Y) = F1*(B(Y)-B(Y-1))NEXT Y T5 = D(56)GOSUB 14590 FOR Y = 1 TO D(61)IF Y = 1 THEN V(1) = V(1) - F2*B(1)IF Y > 1 THEN V(Y) = V(Y) - F2*(B(Y)-B(Y-1))NEXT Y T5 = 1GOSUB 14590 FOR Y = 1 TO D(61)IF Y = 1 THEN V(1) = V(1) - F3*B(1)IF Y > 1 THEN V(Y) = V(Y) - F3*(B(Y)-B(Y-1))NEXT Y FOR I = 2 TO 12 STEP 2
             IF R(I) = 0 THEN 14970
             V(R(I)) = V(R(I)) - R(I-1)/((1+I5)^{n}R(I))NEXT I FOR I = 14 TO 18 STEP 2
             IF R(I) = 0 THEN 15010
             V(R(I)) = V(R(I)) + R(I-1)/((1+I5)^{n}R(I))NEXT I FOR Y = 1 TO N5
             V(Y) = V(Y) + D(47)/((1+15)^{T}Y)NEXT Y FOR Y = 1 TO N5
             V(Y) = V(Y) - D(44)/((1+15)^{T}Y)NEXT Y FOR Y = 1 TO N5
             V(Y) = V(Y) - D(40)*(P5/100)/(1+I5)^TMEVT Y
           V(N5) = V(N5) + Z2 + Z3 - Z1RETURN
```
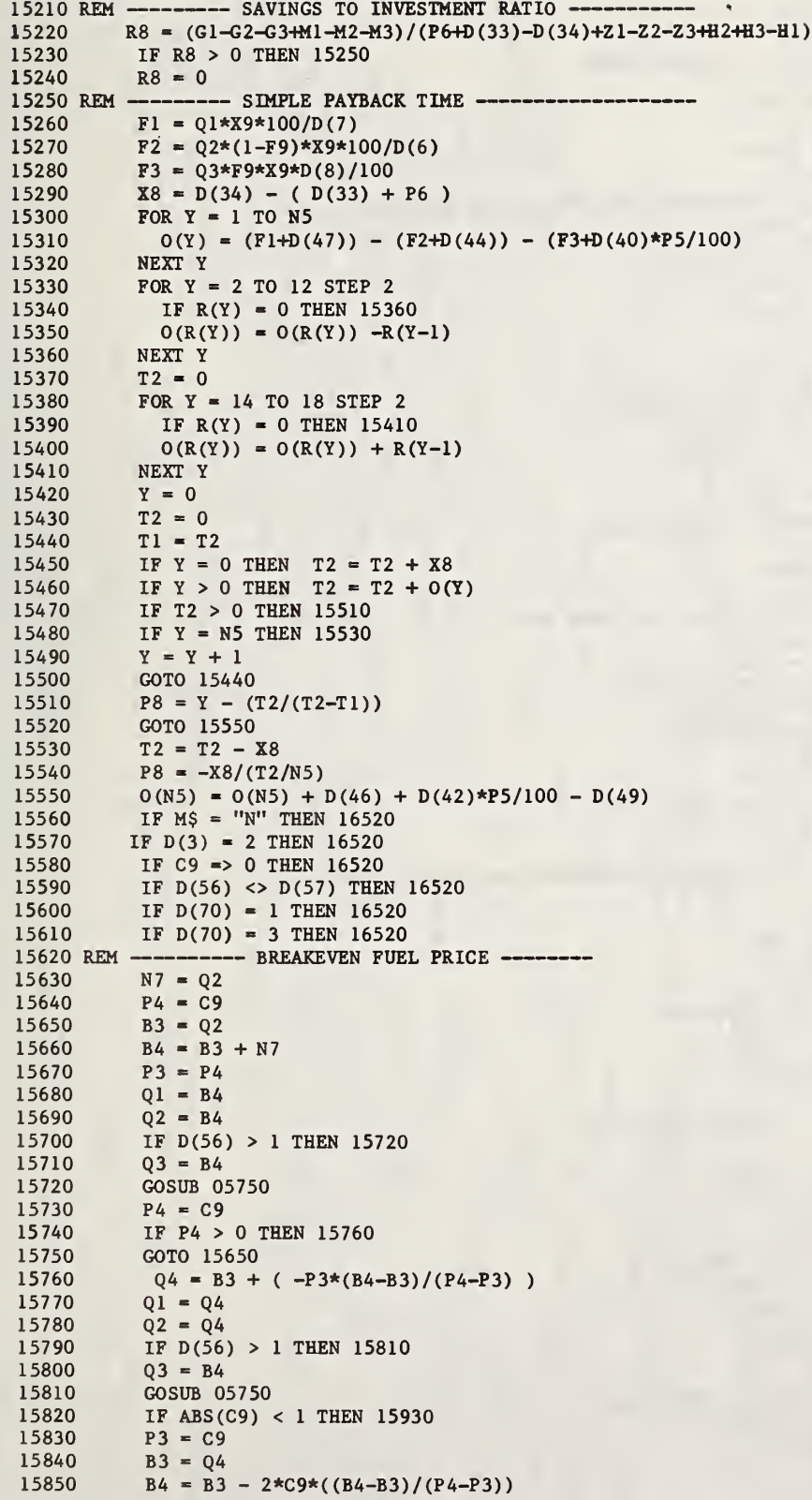

```
15860
15870
15880
15890
15900
15910
15920
15930
15940 REM --------- BREAKEVEN FUEL ESCALATION RATE ---
15950
15960
15970
15980
15990 16000
16010
16020
16030
16040
16050
16060
16070
16080
16090
16100
16110
16120
16130
16140
16150
16160
16170
16180
16190
16200
16210
16220
16230 REM
16240
16250
16260
162 70 16280
16290
16300
16310
16320
16330
16340
16350
16360
16370
16380
16390
16400
16410
16420
16430
16440
16450
16460
16470
16480
16490
16500
16510
16520
           Q1 = B4Q2 = B4IF D(56) > 1 THEN 15900
           Q3 = B4GOSUB 05750
           P4 = C9GOTO 15760 REM
           T5 = D(56)FOR I = 1 TO 3
             J(I) = E(T5, I)NEXT I AI = Q4*D2A2 = 1A3 = 1.3*A2FOR I = 1 TO 3
            W(I) = A3*(J(I)+10)W(I) = W(I)-10I(I) = W(I)/100NEXT I GOSUB 14300
           IF N7*D \Rightarrow AI THEN 16110
           A2 = A3GOTO 16010
           A4 = A3IF ABS (N7*D - A1) < .01 THEN 16230
           A3 = (A2+A4)/2FOR I = 1 TO 3
             W(I) = A3*(J(I)+10)W(I) = W(I) - 10I(I) = W(I)/100NEXT I GOSUB 14300
           IF N7*D \Rightarrow Al THEN 16110
           A2 = A3GOTO 16120 ------------BREAKEVEN SYSTEMCOST -
           A9 = A5P3 = C5GOSUB 13800
           S5 = D(30)56 = D(31)Y1 = D(49+D(56))/Q4D(30) = S5*Y1D(31) = S6*Y1GOSUB 05750
           P4 = C9Y2 = 1 + P3*(1-Y1)/(P4-P3)P3 = P4D(30) = S5*Y2D(31) = S6*Y2GOSUB05750
           P4 = C9S7 = (Y1-Y2)/(P4-P3)Y1 = Y2 + P4*S7D(30) = S5*Y1D(31) = S6*Y1GOSUB 05750
           P3 = C9IF ABS (P3) < 1 THEN 16490
           Y2 = Y1 + 2*P3*S7GOTO 16360 REM
           D(30) = S5D(31) = S6RETURN
```
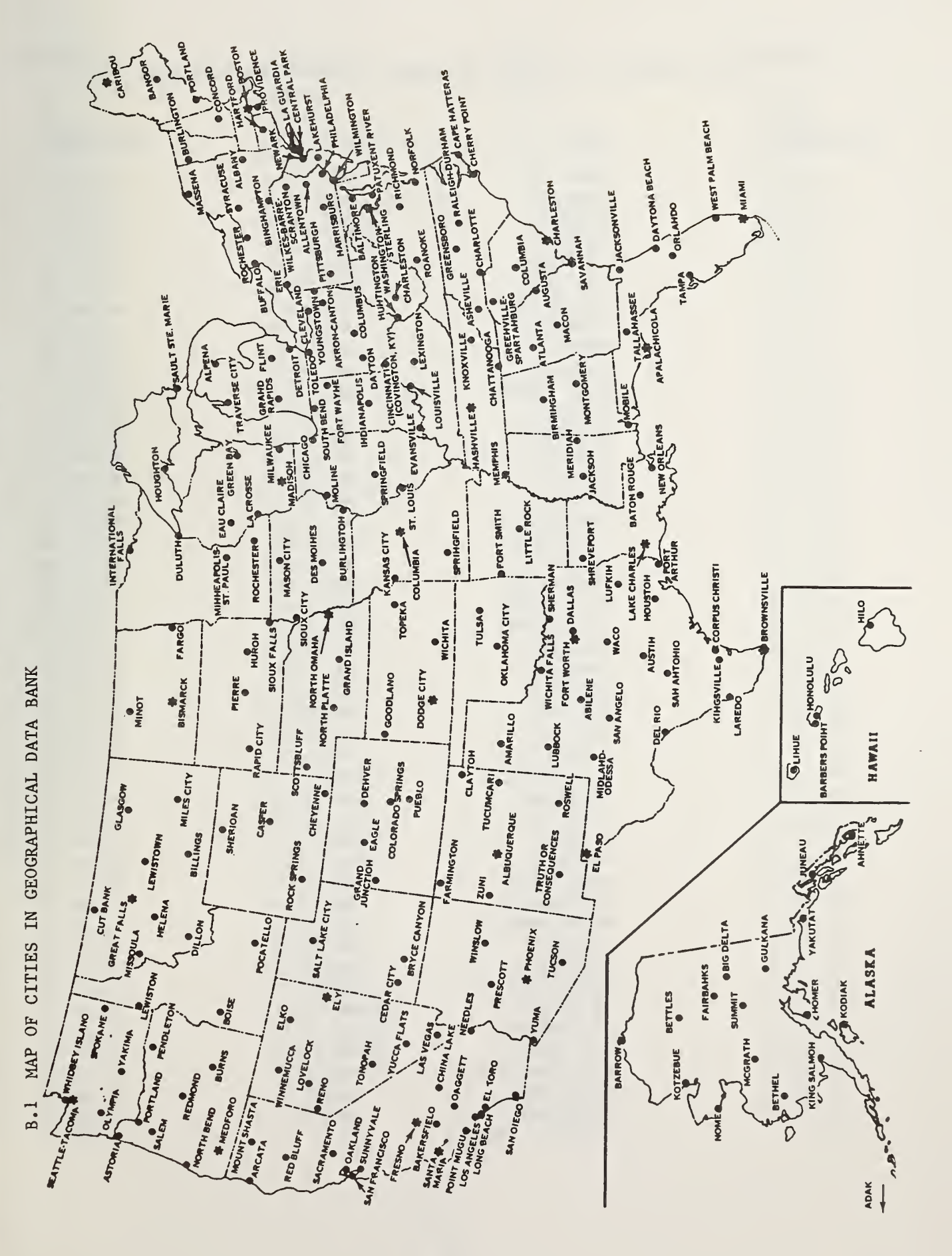

APPENDIX B - MAP AND CODED LIST OF CITIES IN FEDSOL GEOGRAPHICAL DATA BANK

# B.2 CODED LIST OF CITIES IN FEDSOL GEOGRAPHICAL DATA BANK

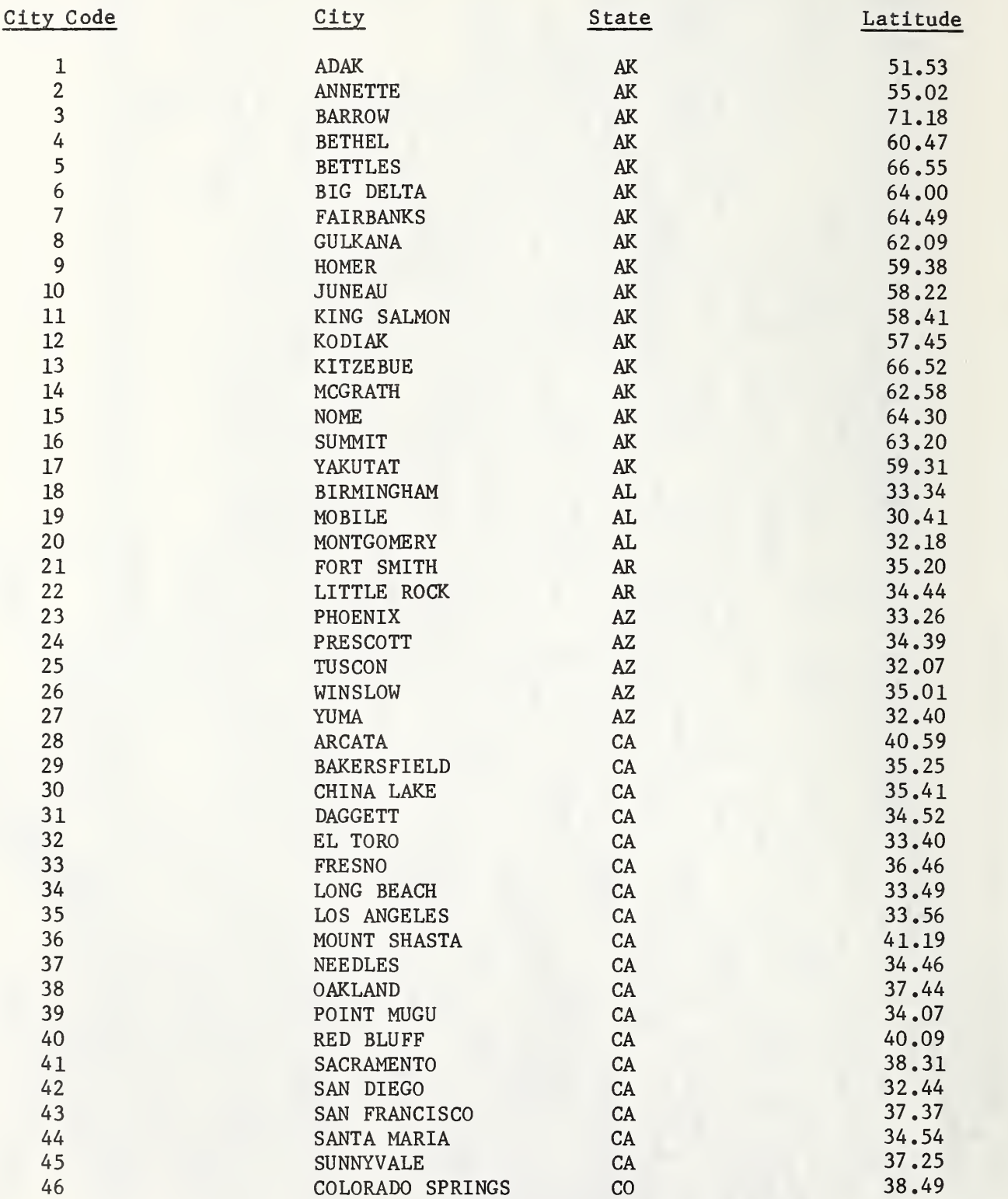

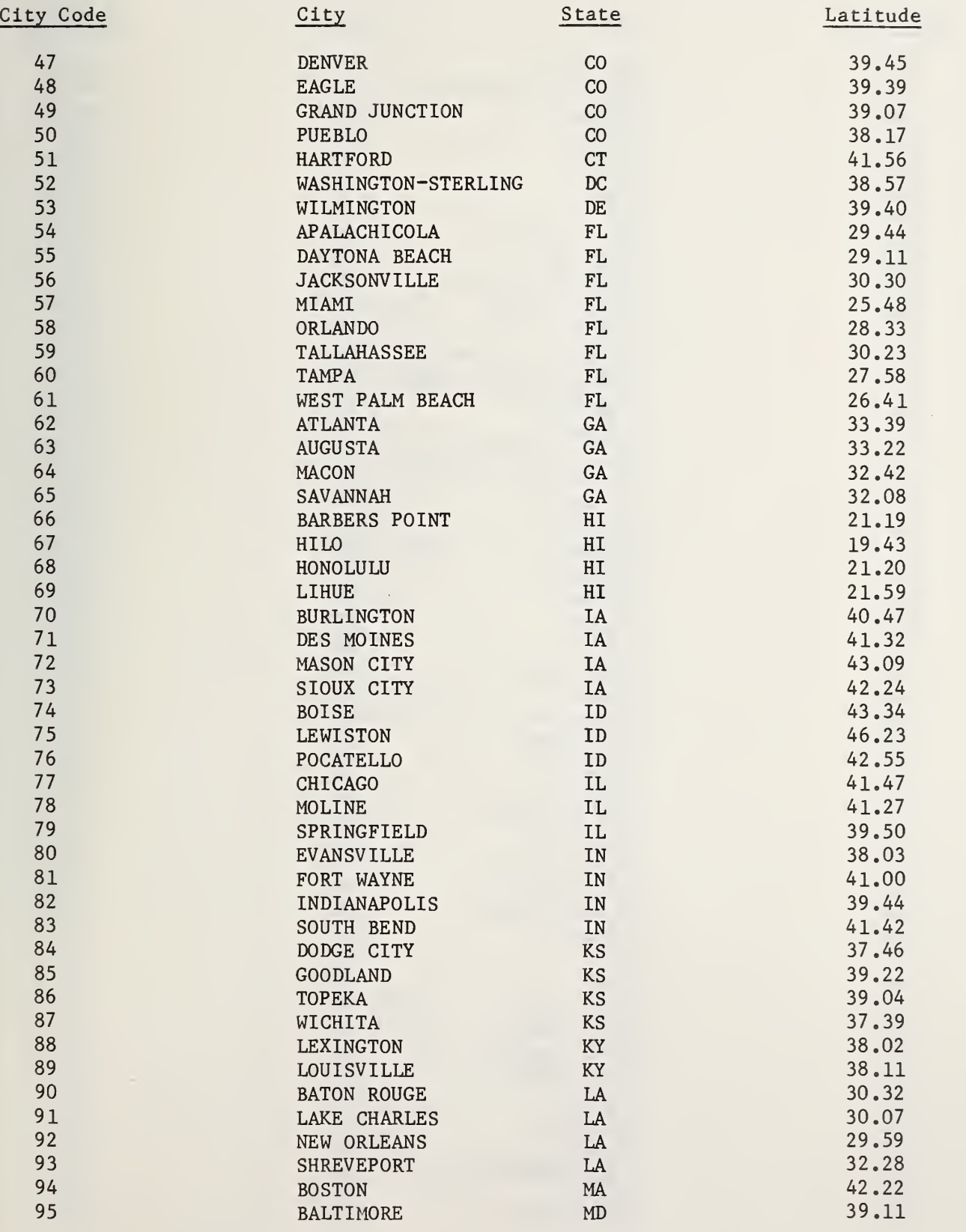

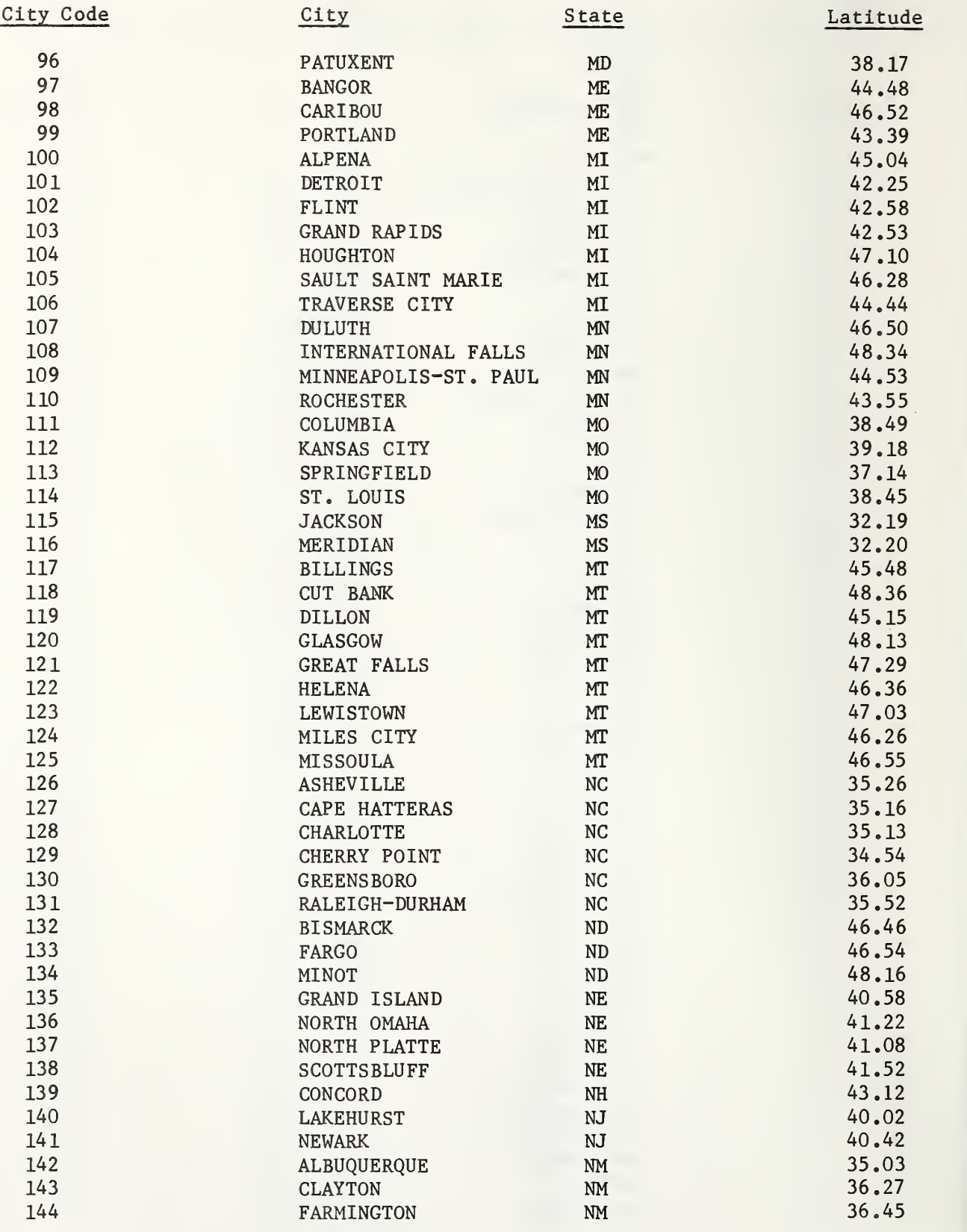

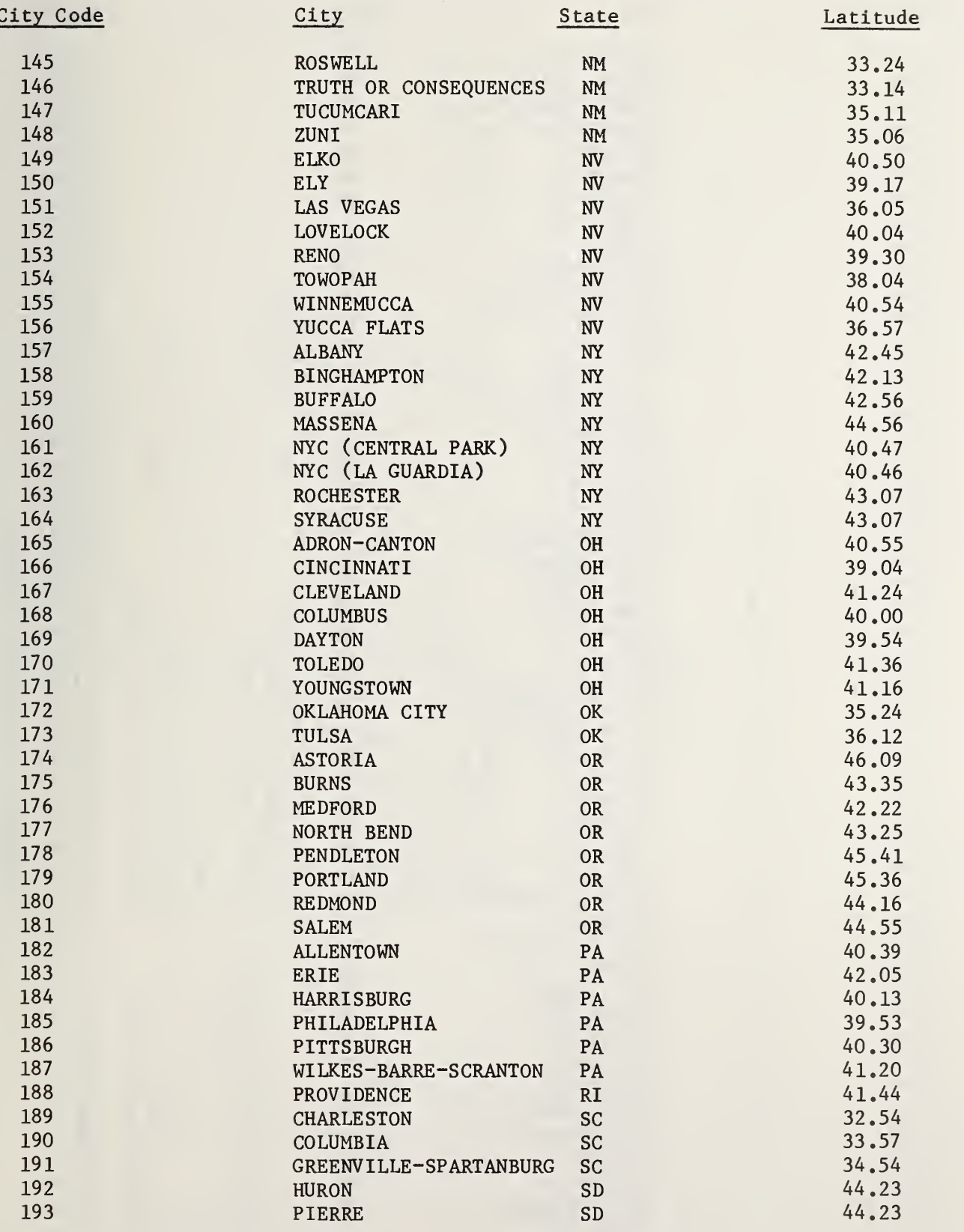

 $\hat{\mathcal{L}}$ 

 $\hat{\mathcal{A}}$ 

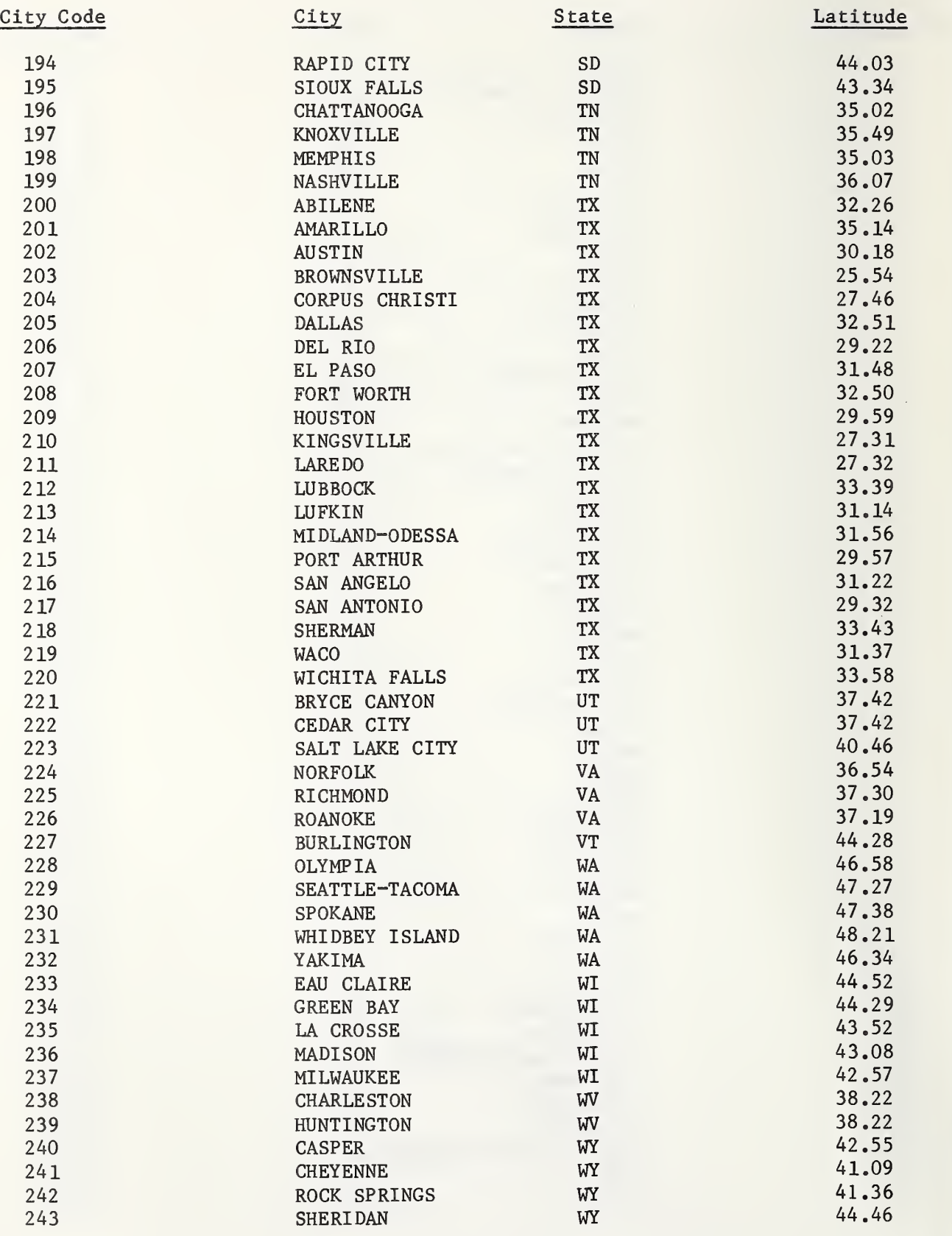

 $\hat{\mathcal{A}}$ 

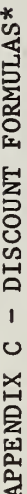

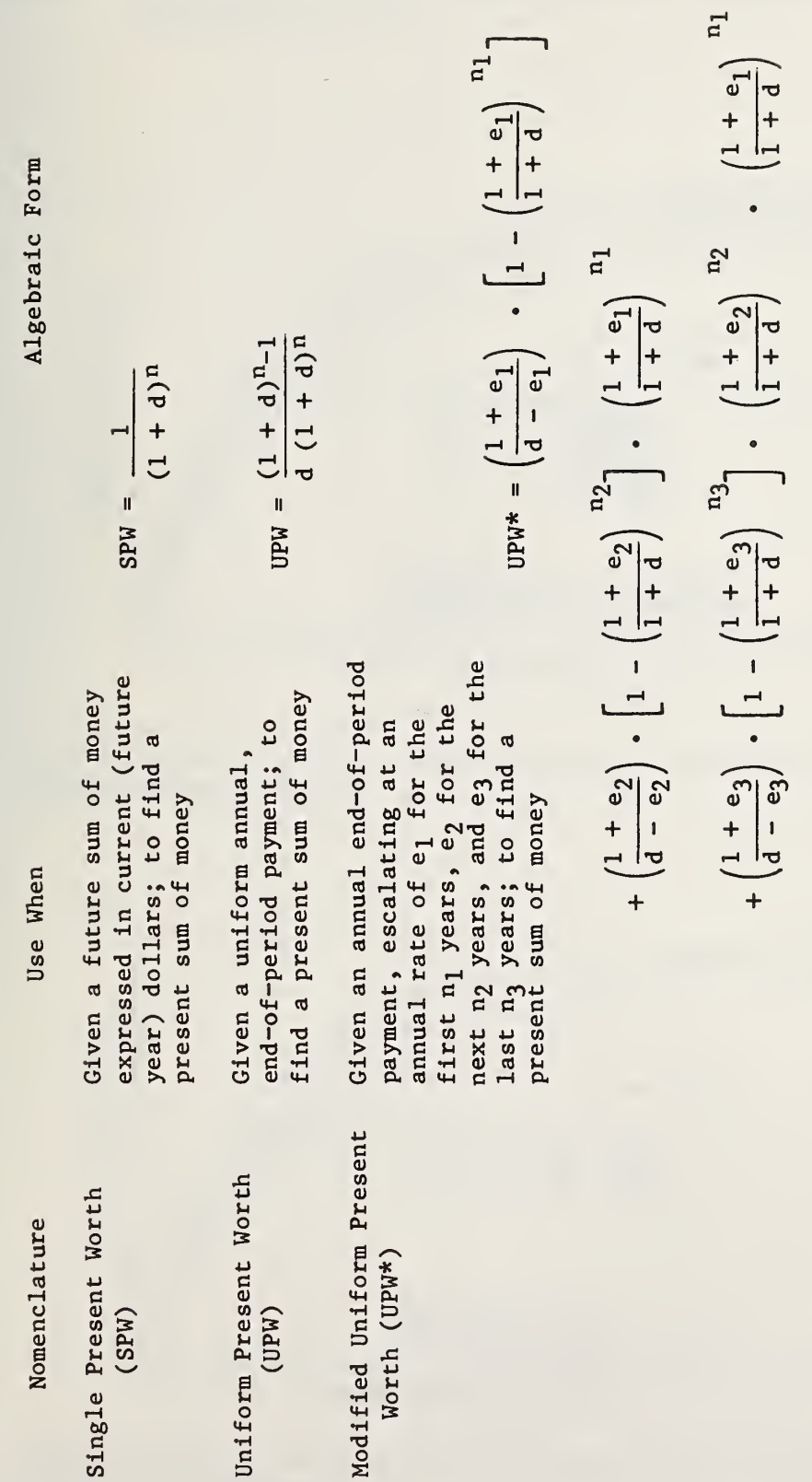

\*  $d =$  the discount rate, and n = the number of periods (years).

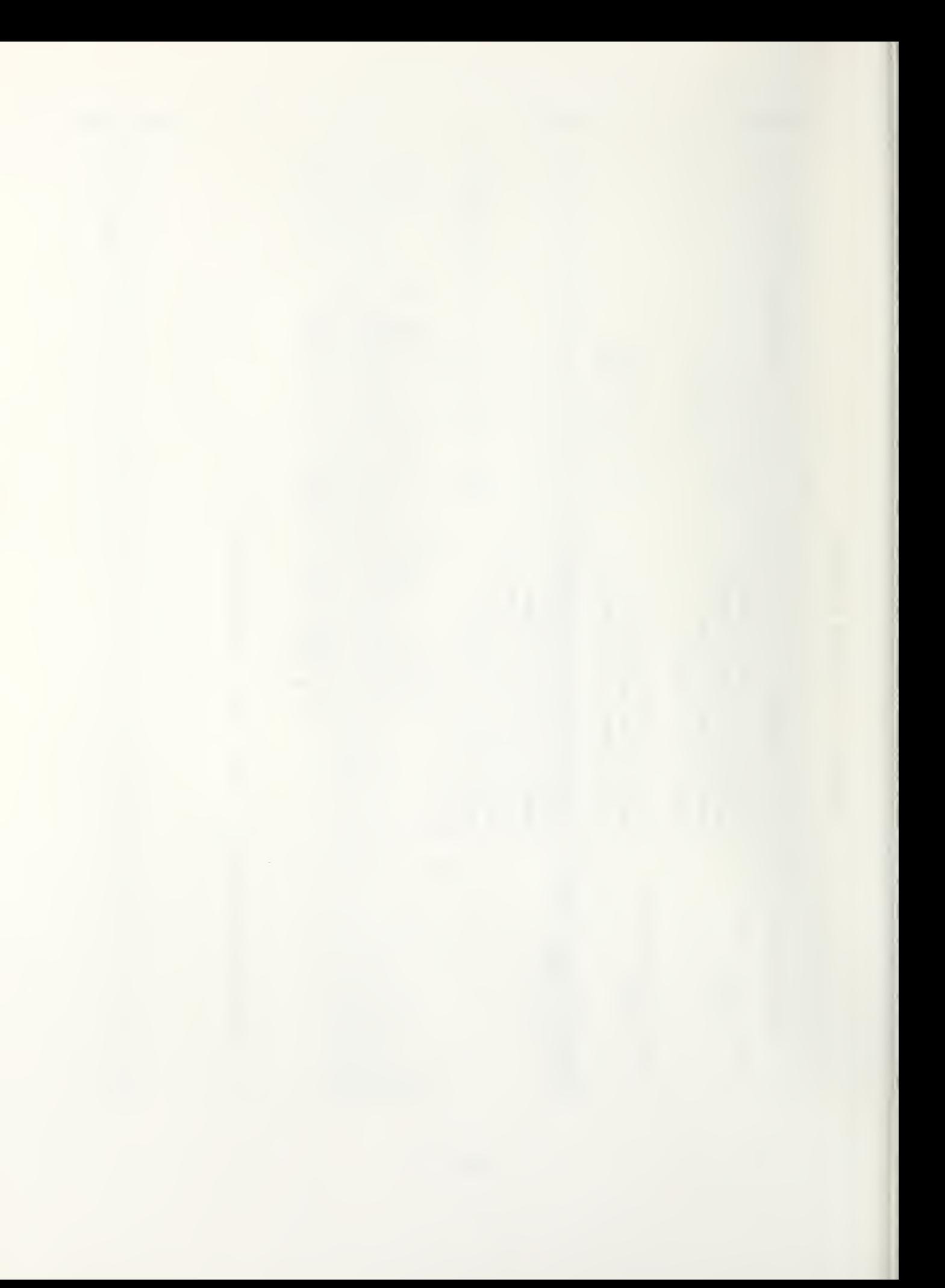

APPENDIX D - THE SOLAR LOAD RATIO DESIGN METHOD: PERFORMANCE CURVES AND SCHEMATIC DIAGRAMS

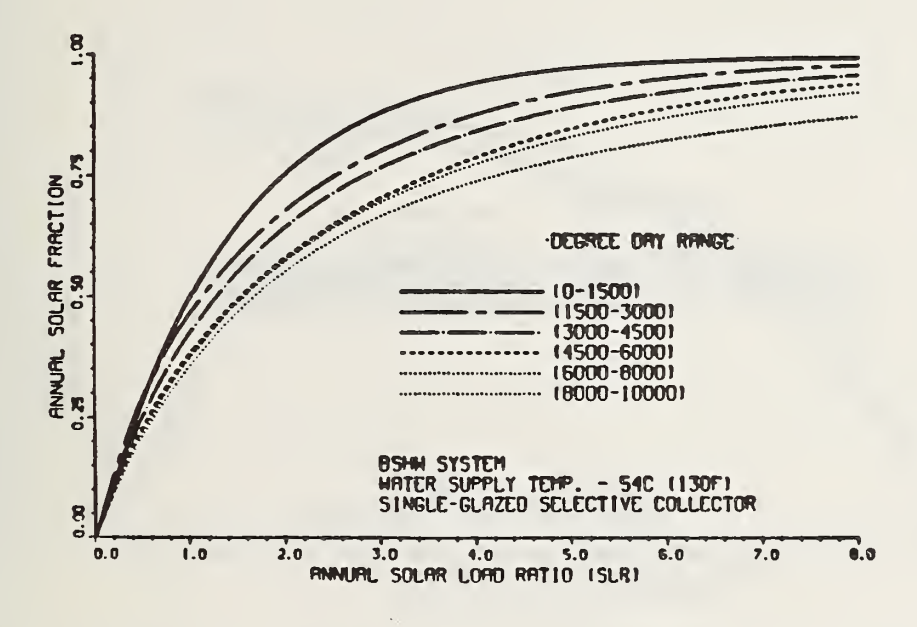

D.l Design Curves for Various Degree-Day Ranges, Service Hot Water Only, Commercial Buildings

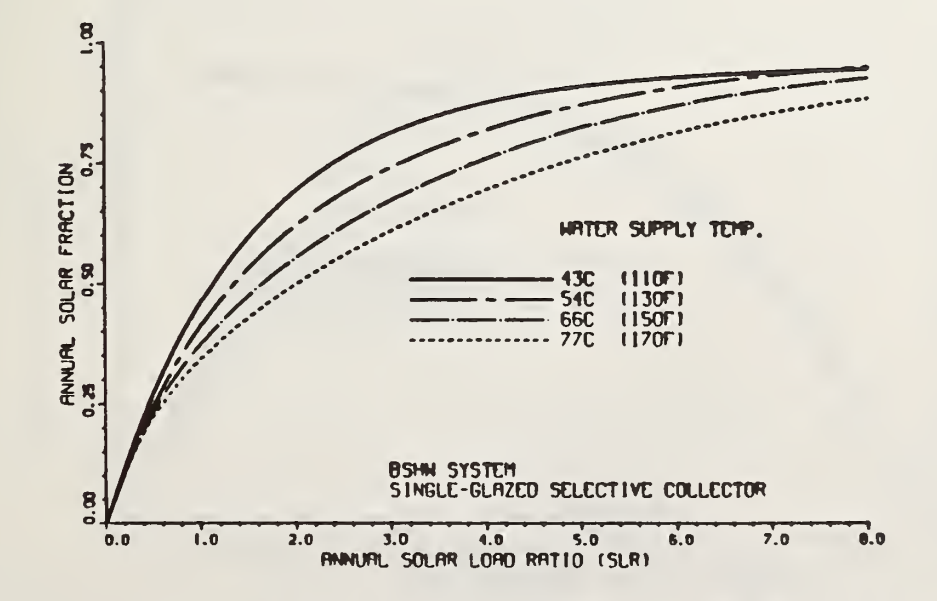

D.2 Design Curves for Various Delivery Temperatures, Service Hot Water Only, Commercial Buildings

SOURCE: "The Solar Load Ratio Method Applied to Commercial Building Active System Sizing" [3].

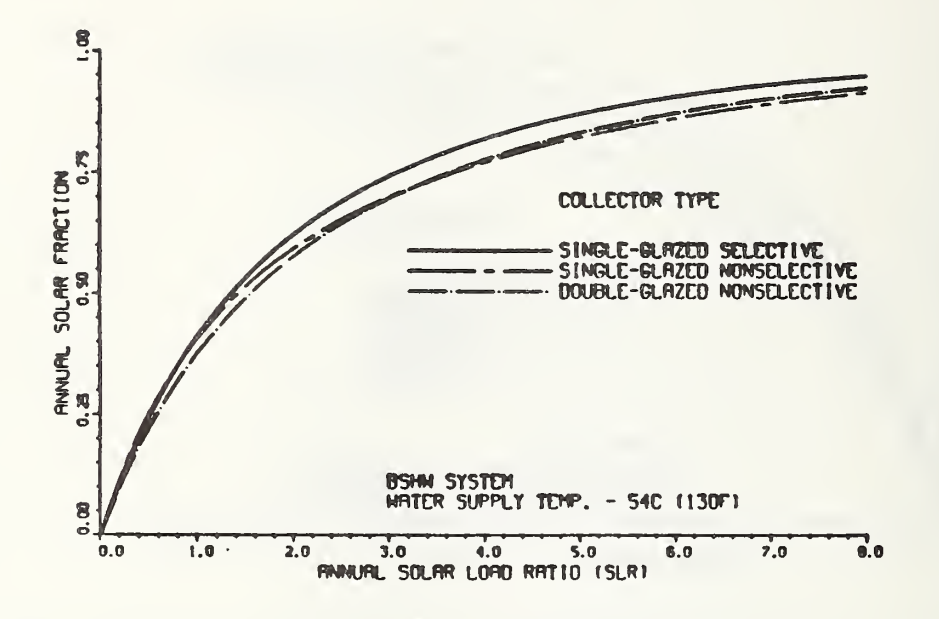

 $D.3$ Design Curves for Various Collector Types, Service Hot Water Only, Commercial Buildings

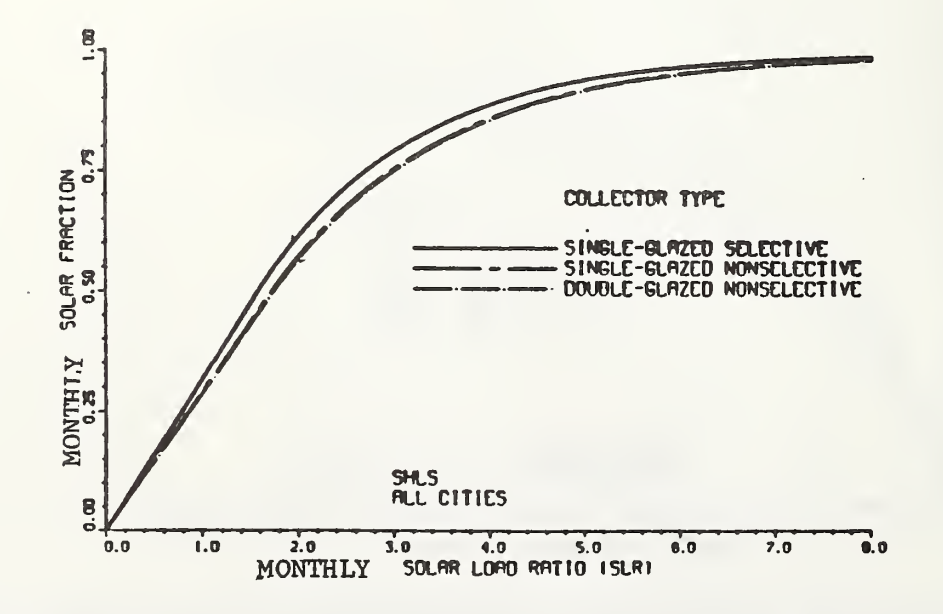

Design Curves for Various Collector Types, Space Heating, Liquid Systems,  $D<sub>o</sub>4$ in Commercial Buildings

"The Solar Load Ratio Method Applied to Commercial Building Active SOURCE: System Sizing" [3].

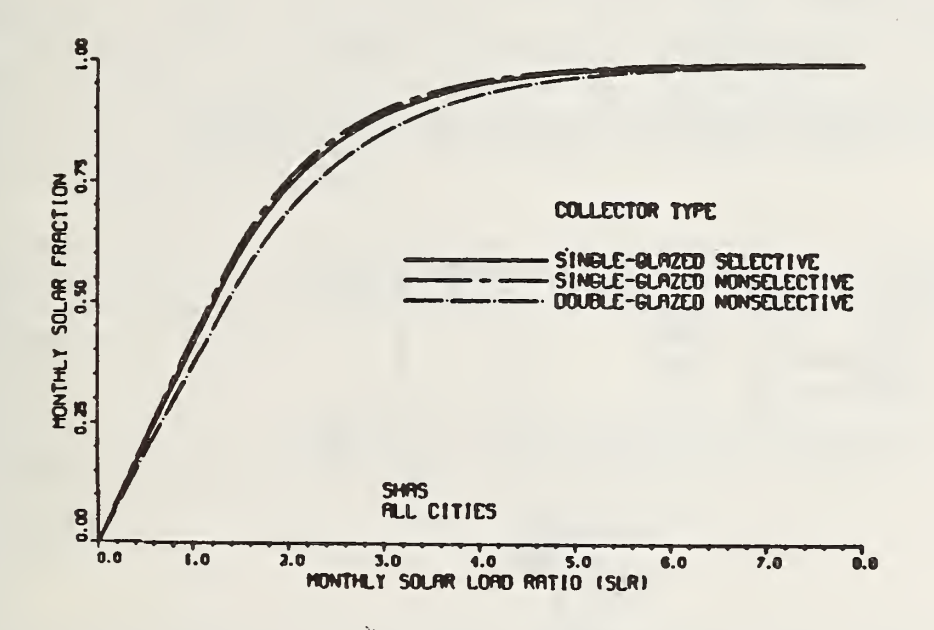

D.5 Design Curves for Various Collector Types, Space Heating, Air Systems, in Commercial Buildings<sup>a</sup>

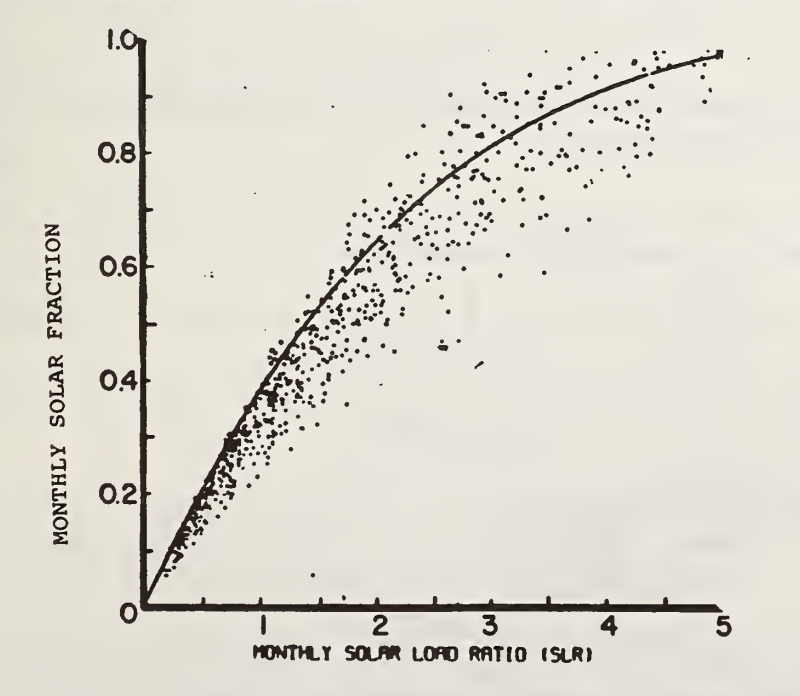

D.6 Design Curve for Space Heating System, Residential Building<sup>b</sup>

aSOURCE: "The Solar Load Ratio Method Applied to Commercial Building Active System Sizing" [3],

bSOURCE: ERDA'S Pacific Regional Solar Design Handbook [21].

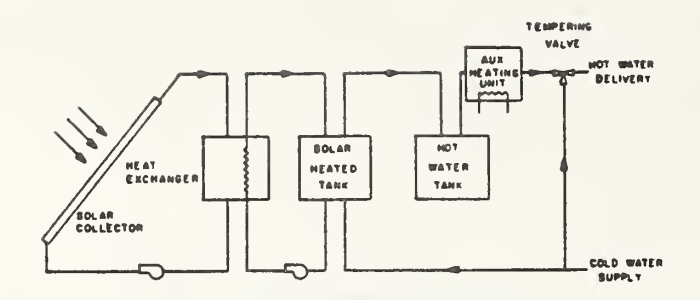

D.7 Schematic Diagram of Standard Service Hot Water Systems

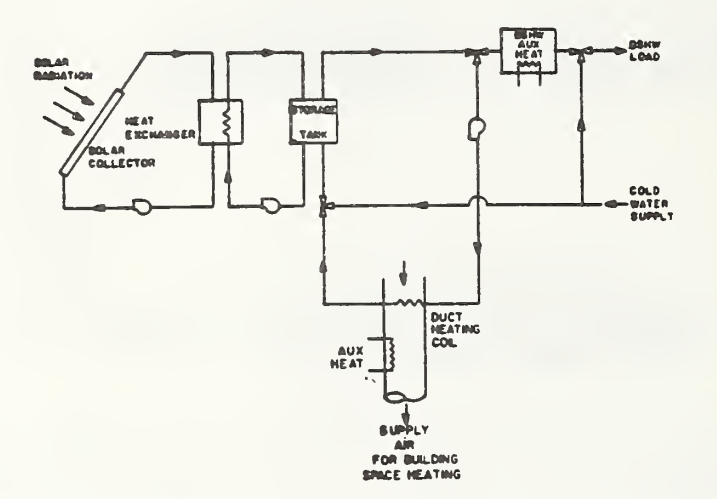

D.8 Schematic Diagram of Standard Space Heating (or Combined Space and Service Water Heating) Liquid System

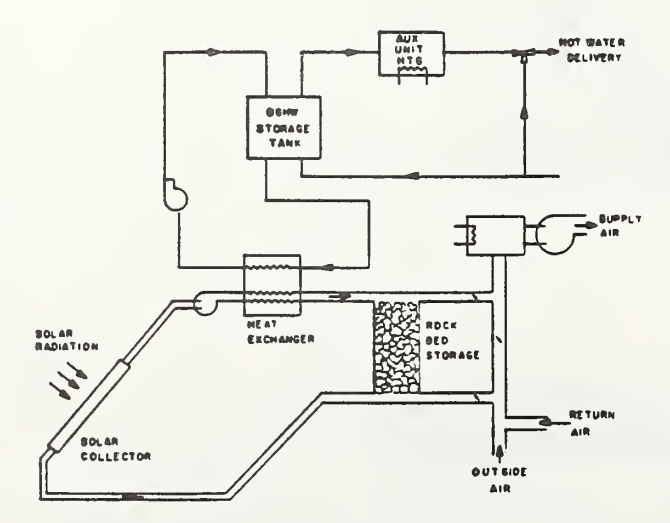

- D.9 Schematic Diagram of Standard Space Heating (or Combined Space and Service Water Heating) Air System
- SOURCE: "The Solar Load Ratio Method Applied to Commercial Building Active System Sizing" [3].

## APPENDIX E - ILLUSTRATIONS AND EXPLANATIONS OF KEY ALGORITHMS

### E.l CALCULATION OF AVERAGE SOLAR RADIATION ON A TILTED SURFACE

In order to use the Solar Load Ratio (SLR) design method, or other methods based on monthly calculations, such as F-CHART, it is necessary to estimate the solar radiation incident on the collector surface monthly, from average daily values. The total solar radiation incident on any surface is the sum of the direct beam, diffuse, and reflected components. The radiation model used in FEDSOL to calculate monthly values for the average daily total radiation is that devised by Liu and Jordan and improved upon by Page and Klein [30]. It is limited to south-facing surfaces.

The only data required by this model are: 1) the slope of a collector surface, 2) the ground reflectance near the collector, 3) the monthly average daily total horizontal solar radiation (measured), and 4) the latitude of the site. This model is summarized below:

### Let

 $\overline{H}_{T}$  = total monthly average daily solar radiation on a tilted surface, and  $H_T$  = R $\cdot$ H,

where

- $H$  = monthly average daily total solar radiation on the horizontal surface,
- $\overline{R}$  = ratio of the monthly average total daily solar radiation on a tilted surface to that on a horizontal surface, and

$$
R = (1 - (\overline{H}_D/\overline{H}))\overline{R}_B + (\overline{H}_D/\overline{H}) [1 + \cos(S)]/2 + \rho [1 - \cos(S)]/2.
$$

Then:

$$
\overline{H}(1 - (\overline{H}_D/\overline{H}))\overline{R}_B = \text{ monthly average daily beam component on a tilted surface,}
$$
\n
$$
\overline{H}(\overline{H}_D/\overline{H})[1 + \cos(S)]/2 = \text{ monthly average daily diffuse component on a tilted surface, and}
$$
\n
$$
\overline{H} \cdot \rho[1 - \cos(S)]/2 = \text{ monthly average daily reflected component on a tilted surface.}
$$

The monthly average total daily solar radiation, H, has been measured for over 250 sites around the United States. The solar radiation data used by FEDSOL was obtained from Input Data for Solar Systems [22].

FEDSOL uses the value of 0.2 for ground reflectance, p. This value may tend to underestimate incident radiation on tilted collectors at sites where there is snow cover during winter months. However, the error should be small and may be expected to result in only a slightly conservative estimate of solar fraction.

(H<sub>D</sub>/H) and R<sub>B</sub> are calculated with the following equations:

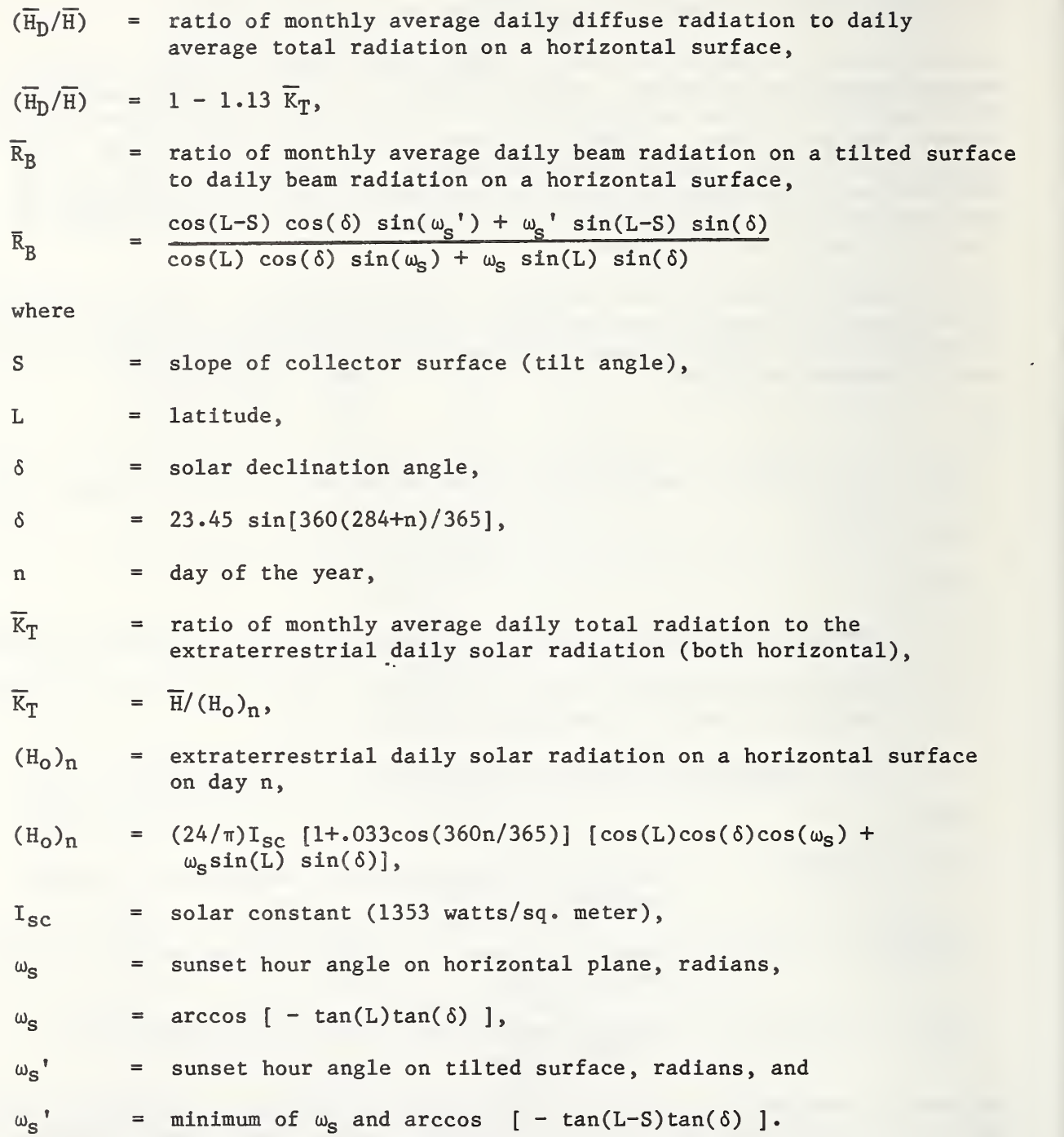

In order to evaluate  $K_T$ , and therefore (H<sub>D</sub>/H), it is necessary to know the average monthly extraterrestrial radiation. The equation above for  $(H_0)_n$  calculates the value for only one day of the year. It is necessary either to calculate  $(H_{\rm o})_{\rm n}$  for each day of the month and average all the days to one average monthly value or to use a day within the month which yields a value near the average value. Klein has determined that the following days give good results

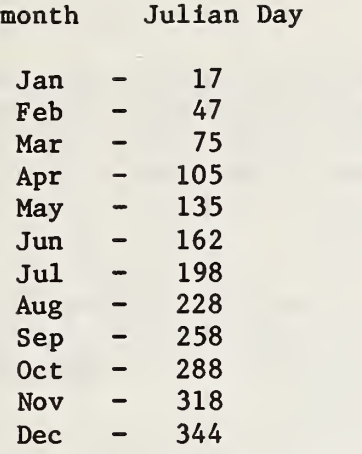

As described for FEDSOL, this method is designed for collectors facing due south. However, collectors which face within 20 degrees east or west of south can be evaluated with this radiation model without significant error.

 $\propto$ 

OVERVIEW:

The table of solar fractions and net savings for a range of system sizes included in the FEDSOL program output is derived using a mathematical model that combines elements of the GFL(G-CHART) design method [31] with the SLR design method [3, 19, 21] taking advantage of the simplicity of the annual methods such as the former and the greater flexibility and accuracy of monthly analysis methods such as the SLR or F-CHART.

A primary assumption of the GFL method, as derived by Lameiro and Bendt, is that the annual performance (annual solar fraction,  $f_a$ ) for any active solar energy system for service hot water, space heating, or combination thereof, can be described by the following equation [31]:

$$
f_a = 1 - e^{-(RA + SA^2)}
$$
 (E.2.1)

where A is the collector area and R and S are constants that can be calculated. If one knows the annual solar fractions associated with any two collector areas for a system, the SLR method can be used to generate two initial predictions of annual solar fraction. These two pairs of collector areas and annual solar fractions are then employed to C4lculate R and S, and finally an expression is developed to determine the area required to give any desired solar fraction (see eq. (E.2.5)). Lastly, the SLR method is employed to obtain more accurate annual solar fraction solutions for the collector areas identified with GFL method

By expressing the annual solar fraction as a function of collector area, one can print a table of system sizes and solar fractions (as in the FEDSOL program output) or plot a curve of solar fraction vs. collector area. Moreover, when combined with a model for life-cycle cost analysis, the model provides the basis for a very fast method of calculating the economically optimal collector area.

SHW SYSTEMS (TYPES  $1 - 12$ )

Earlier versions of the SLR method and the initial version of the FEDSOL program expressed the monthly solar fraction of SHW (service hot water) systems as a function of the monthly SLR. The annual solar fraction was calculated from the results of the twelve monthly calculations.

The recently revised SLR method expresses the annual solar fraction for service hot water only systems as a function of the annual SLR [3]. With this revised method, it is possible to calculate the annual solar fraction directly from the annual SLR and, hence, from the collector area. However, the combined GFL - SLR approach was still useful in generating a series of collector areas, solar fractions, and net savings values for which solar fractions are evenly spaced over a range from 10 percent to 90 percent.

The SLR annual solar fraction equation for SHW systems has the form

$$
f_a = 1 - a_1 e^{-a_2 x_a} - a_3 e^{-a_4 x_a} \t\t(E.2.2)
$$

where

- $f_a$  = annual solar fraction,
- $x_{a}$ = annual solar load ratio =  $A_c$  H<sub>a</sub> /Q<sub>a</sub>,
- $A_c$  = collector area,
- $H_{\mathbf{a}}$ = solar energy per unit area incident annually on the plane of the collector, and
- $Q_{\rm a}$  = annual SHW load.

In order to calculate the area required to produce a desired solar fraction, one may guess an area, solve equation (E.2.2) to obtain a solar fraction, guess a new area larger or smaller depending on the outcome of the first guess, and solve the equation again, until the area which gives the desired solar fraction is found. An alternative method, that adopted in FEDSOL, is to solve equation (E.2.2) for  $x_a$  and hence  $A_c$ . Unfortunately, it is not a simple matter to solve this equation for  $x_a$  as a function of  $f_a$ . However, for reasons which will become obvious later, it is necessary only to solve the equation for  $f_a$  equal to .5. This has been done by expanding a Taylor's series about  $a = 1.4$ , using only the first three terms of the series to approximate the function  $f_a$  when the value of  $f_a$  is near 0.5:

$$
f_a(x_a) = 1 - a_1 e^{-1.4a_2} - a_3 e^{-1.4a_4} + [a_1 a_2 e^{-1.4a_2} + a_3 a_4 e^{-1.4a_4}] (x_a^{-1.4})
$$
  
+ .5  $[a_1 a_2 e^{-1.4a_2} + a_3 a_4 e^{-1.4a_4}] (x_a^{-1.4})^2$ .

Setting  $f = .5$  and solving for  $x_a$  gives

$$
x_a = \frac{[-B + (B^2 - 4AC)^{-5}]}{2A} + 1.4 ,
$$

where

A = .5 [ 
$$
a_1 a_2 e^{-1.4a_2} + a_3 a_4 e^{-1.4a_4}
$$
],  
B =  $a_1 a_2 e^{-1.4a_2} + a_3 a_4 e^{-1.4a_4}$ , and

$$
C = .5 - a_1 e^{-1.4a_2} - a_3 e^{-1.4a_4},
$$

 $x_a$ =  $A_c$  H<sub>a</sub>/Q<sub>a</sub> and  $A_{50}$  =  $x_a$   $Q_a/H_a$ because  $x_a$  was solved for  $f = 0.5$ .

We now have a good estimate of the collector area which will give this system a 50 percent solar fraction. This value,  $A_{50}$ , is put into equation (E.2.2) and the equation is solved for  $f_a$ . The value of  $f_a$  will be close to .5, which is all that is necessary at this point. The area  $(A_{50})$  and its corresponding solar fraction are denoted as  $A_1$  and  $F_1$  respectively. Another area, A2, is obtained by multiplying  $A_1$  by 8. There is nothing special about the number 8 except that it causes  $A\overline{2}$  to be significantly larger than  $A_1$ . (Smaller numbers cause computational problems at a later point in the procedure.) The new area A2 is put into equation (E.2.2) and the equation is solved again for  $f_a$ . The solar fraction associated with area A2 is labeled F2. Recalling equation (E.2.1) and expressing it as two equations with two unknowns!

> $F1 = 1 - e^{-(\text{RA1} + \text{SA1}^2)}$ , and  $F2 = 1 - e^{-(R A 2 + SA 2^2)}$

The two equations can be solved for R and S:

$$
R = \frac{Al^2 \left[ -\ln(1 - F^2) \right] - Al^2}{Al^2 42 - Al^2} \left[ -\ln(1 - F^1) \right], \text{ and} \qquad (E.2.3)
$$

$$
S = \frac{A2 \left[ -\ln(1 - F1) \right] - A1 \left[ -\ln(1 - F2) \right]}{A1^2 A2 - A1 A2^2}
$$
 (E.2.4)

Finally solving equation (E.2.1) for A gives

$$
A_{c} = \frac{-S + [S^{2} - 4 R ln(1/(1 - f_{a}))]^{5}}{2 R}.
$$
 (E.2.5)

Once S and R have been calculated for a specific solar energy system, it becomes a quick matter to determine the collector area which will give any desired solar fraction. For example, if a system with a solar fraction of .65 were desired, equation (E.2.5) would be solved simply with  $f_a = .65$  to determine the required area  $(A<sub>c</sub>)$ .

The FEDSOL program uses the above method to predict collector areas corresponding to annual solar fractions of .1, .2, 3, up to .9. Each collector area predicted with this method is then put into equation (E.2.2) to obtain the exact annual solar fraction according to the SLR method.

and

#### SPACE HEATING SYSTEMS (TYPES 13 - 19)

The SLR design for space heating systems does not give annual results directly. Calculations must be performed monthly and the annual solar fraction determined from those results. The same is true with F-CHART. The following method is particularly useful for this situation.

The SLR method for space heating systems calculates monthly solar fractions with the following equations

$$
f_m = b_1 x_m \qquad \text{for } 0 < x_m < b_2, \text{ and} \qquad (E.2.6a)
$$

$$
f_m = 1 - b_3 e^{-b_4 x_m}
$$
 for  $x_m > b_2$ , (E.2.6b)

where

 $f_m$  = monthly solar fraction,

 $x_m$  = monthly solar load ratio = A<sub>c</sub>  $\overline{H}_T/Q_m$ ,

 $A_c$  = collector area,

 $\overline{H}_{r}$  = solar energy per unit, area incident monthly on the plane of the collector, and

$$
Q_m = \text{ monthly load.}
$$

It is possible to solve equation (E.2.6b) for  $x_m$  in terms of  $f_m$ . Recalling that  $x_m = \overline{H}_T A_c / Q_m$ , the following equation will predict the area required to give any specified monthly solar fraction:

$$
A_{\rm c} = \frac{Q_{\rm m} \cdot \ln (b_3/(1-f_{\rm m}))}{b_4 \bar{H}_{\rm T}}.
$$

However, an annual, not a monthly fraction is needed. Drawing on past experience, we know that if a space heating system has an annual solar fraction near 50 percent, the average of the February and March monthly fractions is in nearly all cases within <sup>1</sup> percent of 50 percent. This observation is exploited here. For simplicity, we assume that the collector that provides a solar fraction of 50 percent in March will also give approximately a 50 percent solar fraction on an annual basis:

$$
A_{c} = \frac{Q_{\text{Mar}} \ln(2 \cdot b_{3})}{b_{4} \bar{H}_{\text{T} \text{Mar}}}.
$$

We call this area Al. Area A1 is evaluated with the SLR subroutine for twelve months to determine an annual solar fraction Fl. Then area Al is multiplied by 8, as before, to yield the new area A2. Area A2 is evaluated with the SLR subroutine for twelve months and an annual solar fraction F2 determined, also as before. Again, we have two equations and two unknowns:

$$
F1 = 1 - e^{-(RA1 + SA1^2)}, \text{ and}
$$

$$
F2 = 1 - e^{-(R A 2 + SA 2^2)},
$$

and these equations are solved for R and S as before:

$$
R = \frac{Al^2 \left[ -\ln(1 - F^2) \right] - A^2 \left[ -\ln(1 - F^1) \right]}{Al^2 A^2 - Al^2}
$$
, and

$$
S = \frac{A2 \left[ -\ln(1 - F1) \right] - A1 \left[ -\ln(1 - F2) \right]}{A1^2A2 - A1 A2^2},
$$

Solving equation E.2.1 for  $A_c$  yields

$$
A_{\rm c} = \frac{-S + (S^2 - 4 R \ln(1/(1 - f_a)) )^{-5}}{2R}.
$$

We then determine the areas corresponding to the series of solar fractions .1, .2, .3, up to .9, and submit each of these areas to the SLR subroutine for a more exact prediction based on monthly calculations.

APPENDIX F - CONVERSION FACTORS FOR THE MOST COMMON UNITS USED IN SOLAR ENERGY SYSTEM DESIGN AND EVALUATION

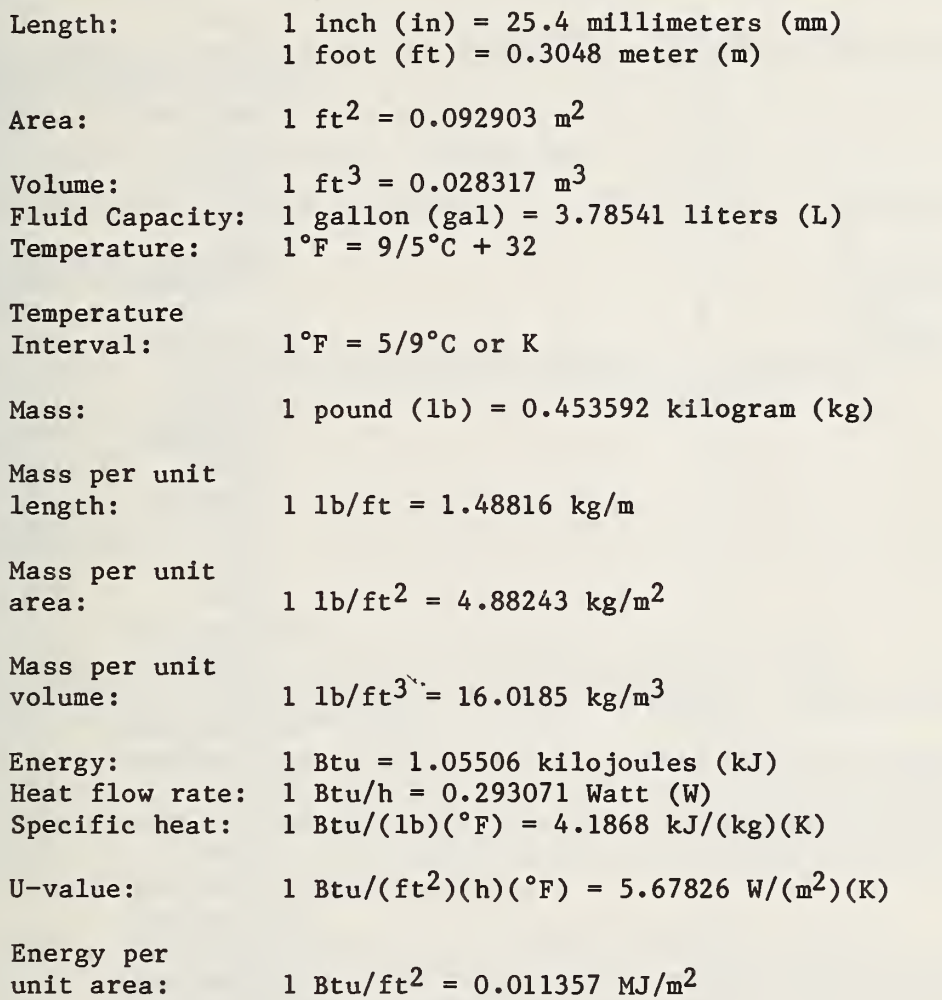

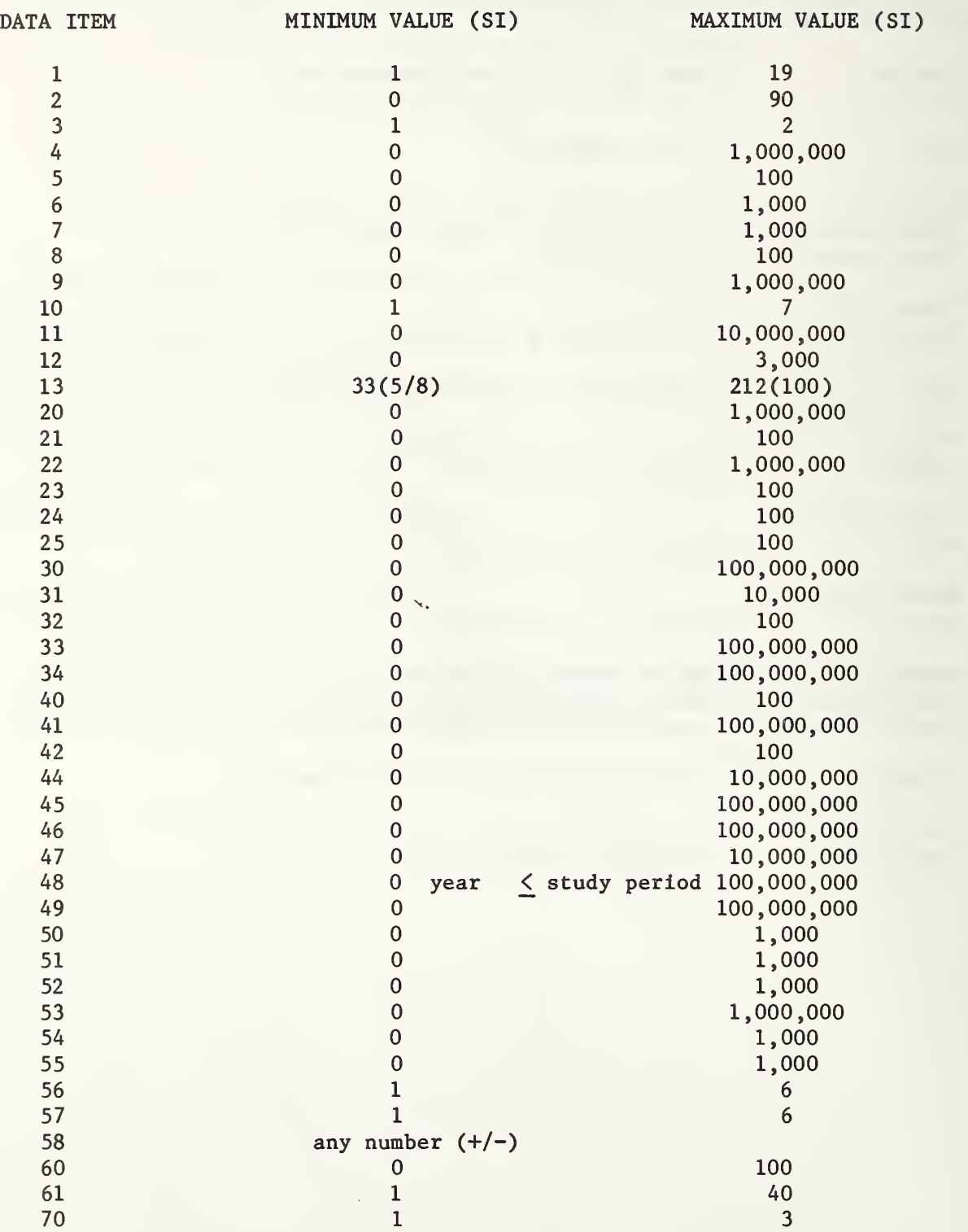

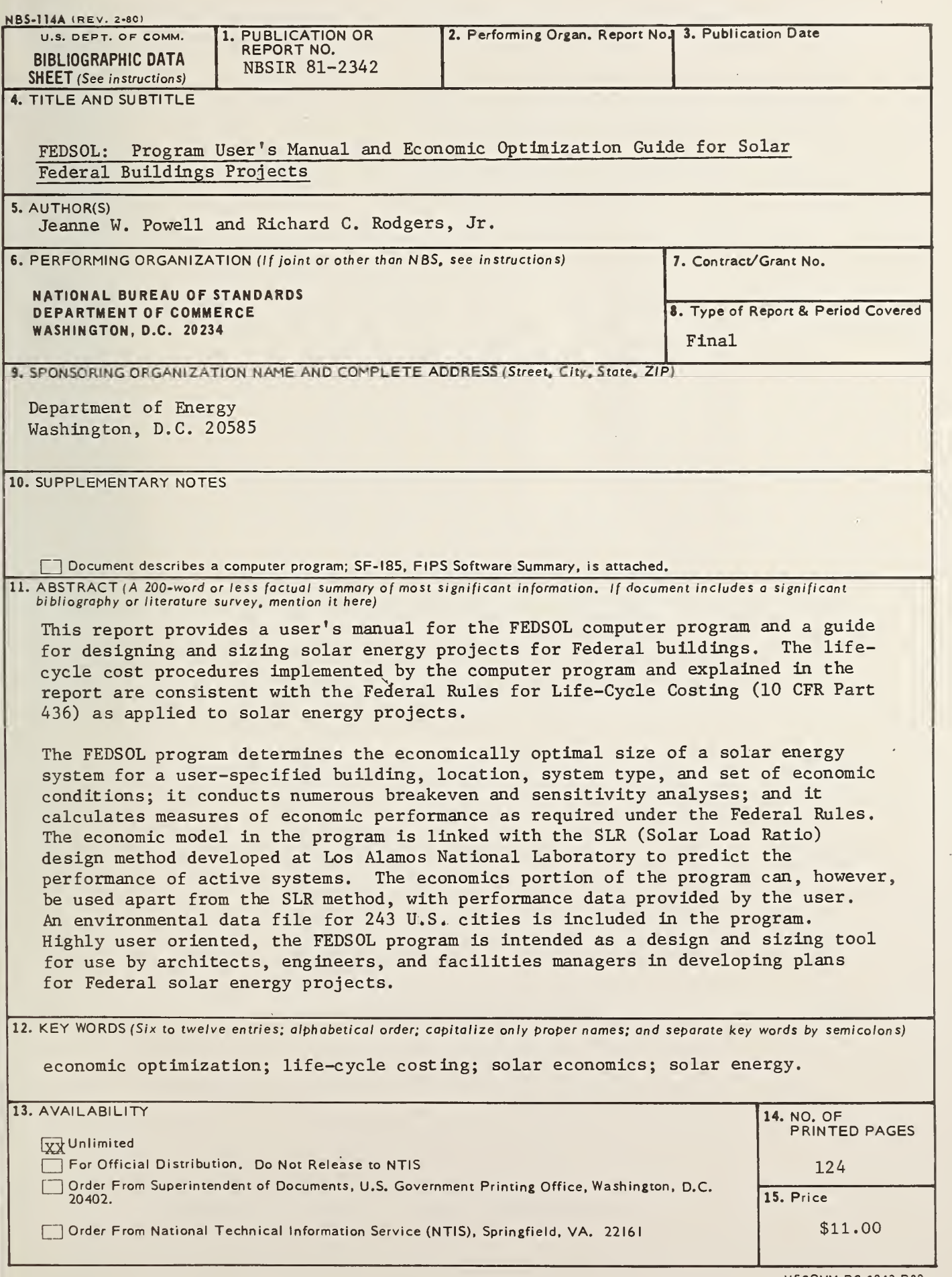

USCOMM-DC 8043-P80

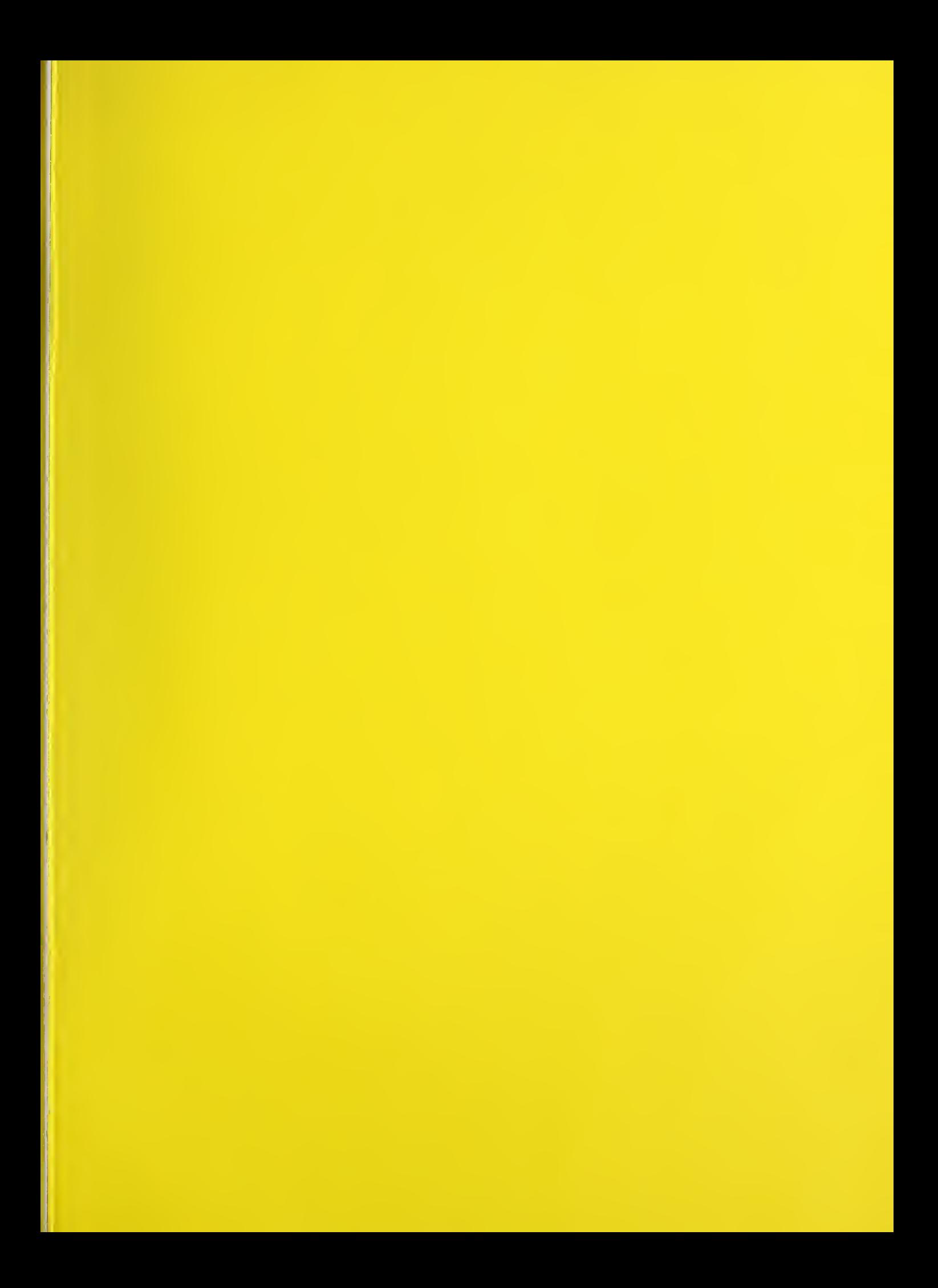

 $\mathcal{L}_{\mathcal{A}}$  and  $\mathcal{L}_{\mathcal{A}}$